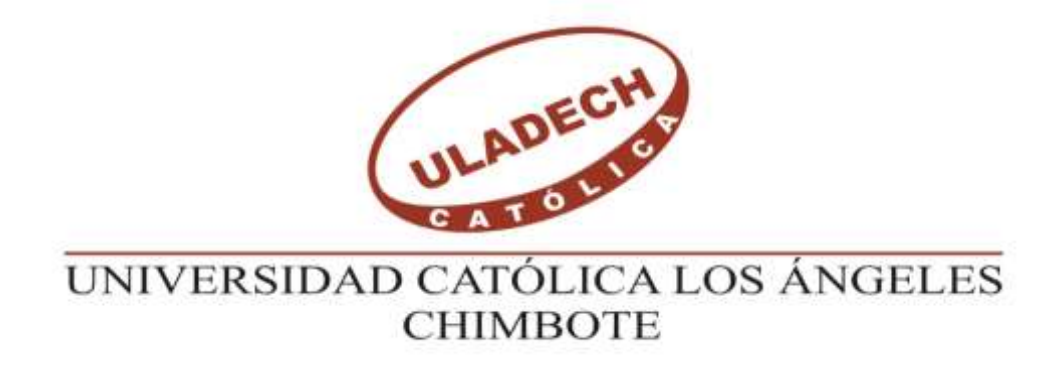

# **ESCUELA PROFESIONAL DE INGENIERÍA**

## **CIVIL**

## **DISEÑO DEL SISTEMA DE AGUA POTABLE EN EL CENTRO POBLADO PUEBLO NUEVO DE MARAY, DISTRITO DE SANTA CATALINA DE MOSSA, PROVINCIA DE MORROPON, REGION PIURA, JULIO 2020.**

**TESIS PARA OPTAR EL TÍTULO PROFESIONAL DE INGENIERO CIVIL**

**AUTOR:**

Bach. JOSE ISMAEL MOSCOSO PINGO

ORCID: 0000-0002-8778-5650

## **ASESOR**:

MGTR. CARMEN CHILON MUÑOZ

ORCID: 0000-0002-7644-4201

**PIURA – PERÚ**

2020

## **EQUIPO DE TRABAJO**

## **AUTOR**

MOSCOSO PINGO, JOSE ISMAEL UNIVERSIDAD CATÓLICA LOS ÁNGELES DE CHIMBOTE, BACHILLER, CHIMBOTE, PERÚ

## **ASESOR**

Mgtr. CHILÓN MUÑOZ, CARMEN

UNIVERSIDAD CATÓLICA LOS ÁNGELES DE CHIMBOTE,

FACULTAD DE INGENIERÍA, ESCUELA PROFESIONAL DE

INGENIERÍA CIVIL, PIURA, PERÚ

## **JURADO**

Mgtr. CHAN HEREDIA, MIGUEL ÁNGEL

ORCID: 0000-0001-9315-8496

Mgtr. CÓRDOVA CÓRDOVA, WILMER OSWALDO

ORCID: 0000-0003-2435-5642

Dr. ALZAMORA ROMAN, HERMER ERNESTO

ORCID: 0000-0002-2634-7710

### **FIRMA DE JURADO Y ASESOR**

Mgtr. MIGUEL ÁNGEL CHAN HEREDIA

## **PRESIDENTE**

## Mgtr. WILMER OSWALDO CORDOVA CORDOVA

## **MIEMBRO**

Dr. HERMER ERNESTO ALZAMORA ROMAN

**MIEMBRO** 

Mgtr. CARMEN CHILON MUÑOZ

**ASESOR**

#### **AGRADECIMIENTO Y DEDICATORIA**

## **Agradecimiento**

Agradecer en primer lugar a Dios y a mi familia por el apoyo mutuo a lo largo de desarrollo de mi carrera y al consolidar esta tesis agradezco a mi madre que Siempre estuvo allí guiandome para poder cumplir con esta etapa Que es de gran importancia en mi vida.

## **TITULO DE TESIS**

## DISEÑO DEL SISTEMA DE AGUA POTABLE EN EL CENTRO POBLADO PUEBLO NUEVO DE MARAY, DISTRITO DE SANTA CATALINA DE MOSSA, PROVINCIA DE MORROPON, REGION PIURA, JULIO 2020.

## **Dedicatoria**

Está dedicado a mi madre por darme ánimos y apoyo

Incondicional en todo

Momento en los que lo necesitaba

#### **RESUMEN Y ABSTRACT**

#### **Resumen**

Esta tesis su objetivo general es diseñar el sistema de agua potable para el centro poblado Pueblo Nuevo de Maray y como objetivos específicos: Diseñar captación, línea de conducción, redes de distribución, Estimar las presiones, velocidades en los nodos y tramos de tubería, Dimensionar el volumen de almacenamiento, Cuantificar la cantidad de conexiones domiciliarias tanto para viviendas como instituciones.

La metodología empleada, de carácter descriptivo, cualitativo, de corte transversal, longitudinal, analítico, no experimental, puesto que, evalúa la fase en la que se juntó cierta información en el sector.

Como principales resultados tenemos que el Qmd: 0.70 lt/seg, el Qmh: 1.08 lt/seg.

Concluyendo que La línea de conducción tendrá un diámetro de 1" con longitud de 412.86 m el cual será de material PVC SAP clase 10, La línea de aducción tendrá diámetro de 2 1/2" longitud de 650.9 m, el cual será de material PVC SAP clase 10 y Las redes de distribución tendrán diámetros de 1" y ¾" longitudes de 1641.93 y 1730.71 m respectivamente el cual será de material PVC SAP clase 10, La presión máxima y mínima en los nodos es de 49.75 m.c.a en el J-12 y 9.60 m.c.a en el J-1, La velocidad máxima y mínima en los tramos de tubería es de 2.36 m/s y 0.25 m/s respectivamente, El volumen de almacenamiento tendrá una capacidad de 40 m3, será un reservorio apoyado de material concreto armado y Se tendrá 179 conexiones domiciliarias de las cuales 173 será para viviendas y 6 conexiones para instituciones.

**Palabras clave:** Agua Potable, abastecimiento, diseño, Tuberias de PVC, Suministro, Volumen, diámetros, longitudinal, transversal

#### **Abstract**

This thesis its general objective is to design the drinking water system for the Pueblo Nuevo de Maray population center and as specific objectives: Design catchment, conduction line, distribution networks, Estimate pressures, speeds in nodes and pipe sections, Dimension the storage volume, Quantify the number of home connections for both homes and institutions.

The methodology used, descriptive, qualitative, cross-sectional, longitudinal, analytical, not experimental, since it evaluates the phase in which certain information was gathered in the sector.

As main results we have that the Qmd: 0.70 lt / sec, the Qmh: 1.08 lt / sec.

Concluding that the conduction line will have a diameter of 1 "with a length of 412.86 m which will be made of PVC material SAP class 10, The adduction line will have a diameter of 2 1/2" length of 650.9 m, which will be made of PVC material SAP class 10 and The distribution networks will have diameters of 1 "and ¾" lengths of 1641.93 and 1730.71 m respectively which will be made of PVC SAP class 10 material. The maximum and minimum pressure in the nodes is 49.75 mwc in the J-12 and 9.60 mwc in the J-1, The maximum and minimum velocity in the pipe sections is  $2.36$  m / s and  $0.25$  m / s respectively, The storage volume will have a capacity of 40 m3, it will be a reservoir supported by reinforced concrete material and There will be 179 household connections of which 173 will be for homes and 6 connections for institutions.

Drinking: Water, supply, design, PVC pipes, Supply, Volume, diameters, longitudinal, transversal

## Contenido

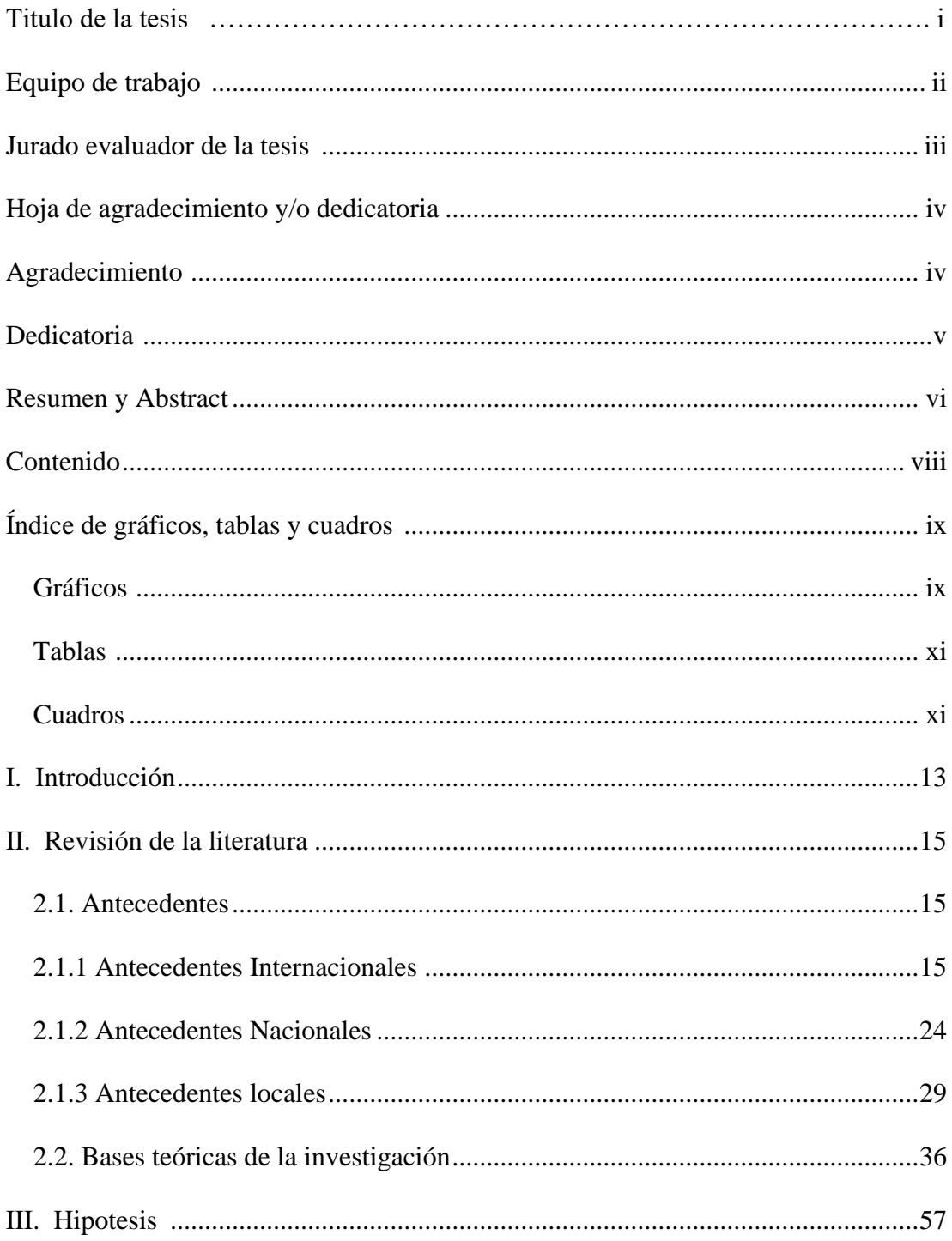

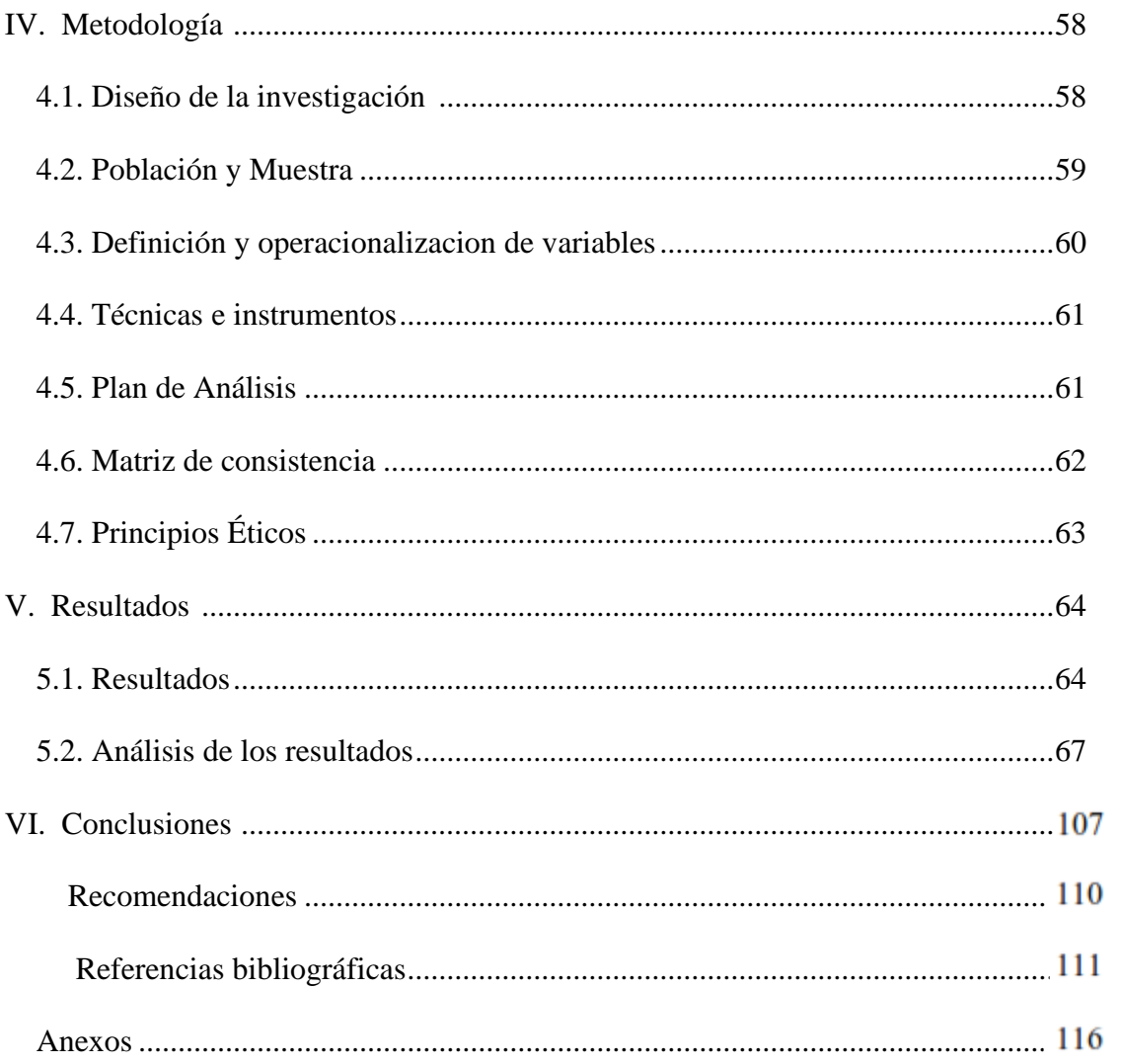

## 6. Índice de gráficos, tablas y cuadros

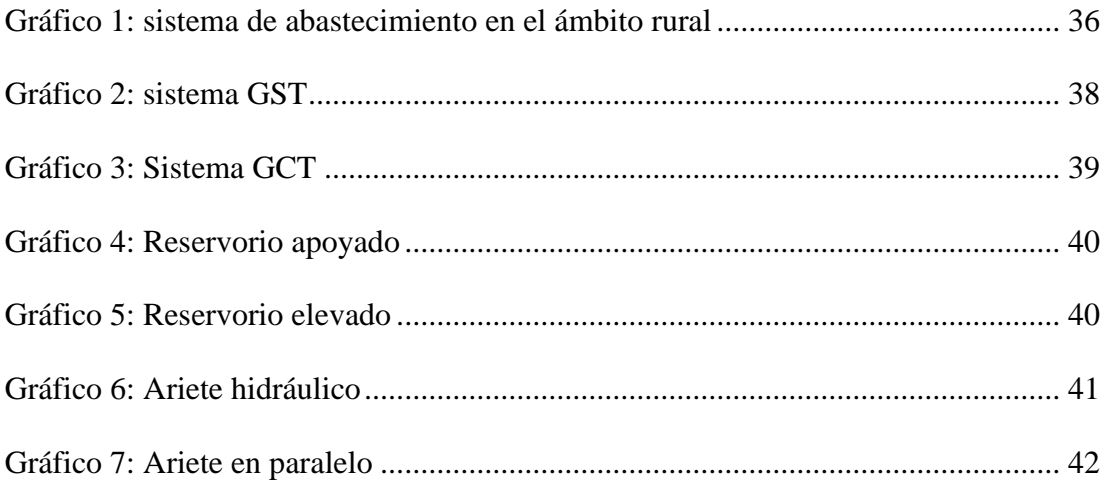

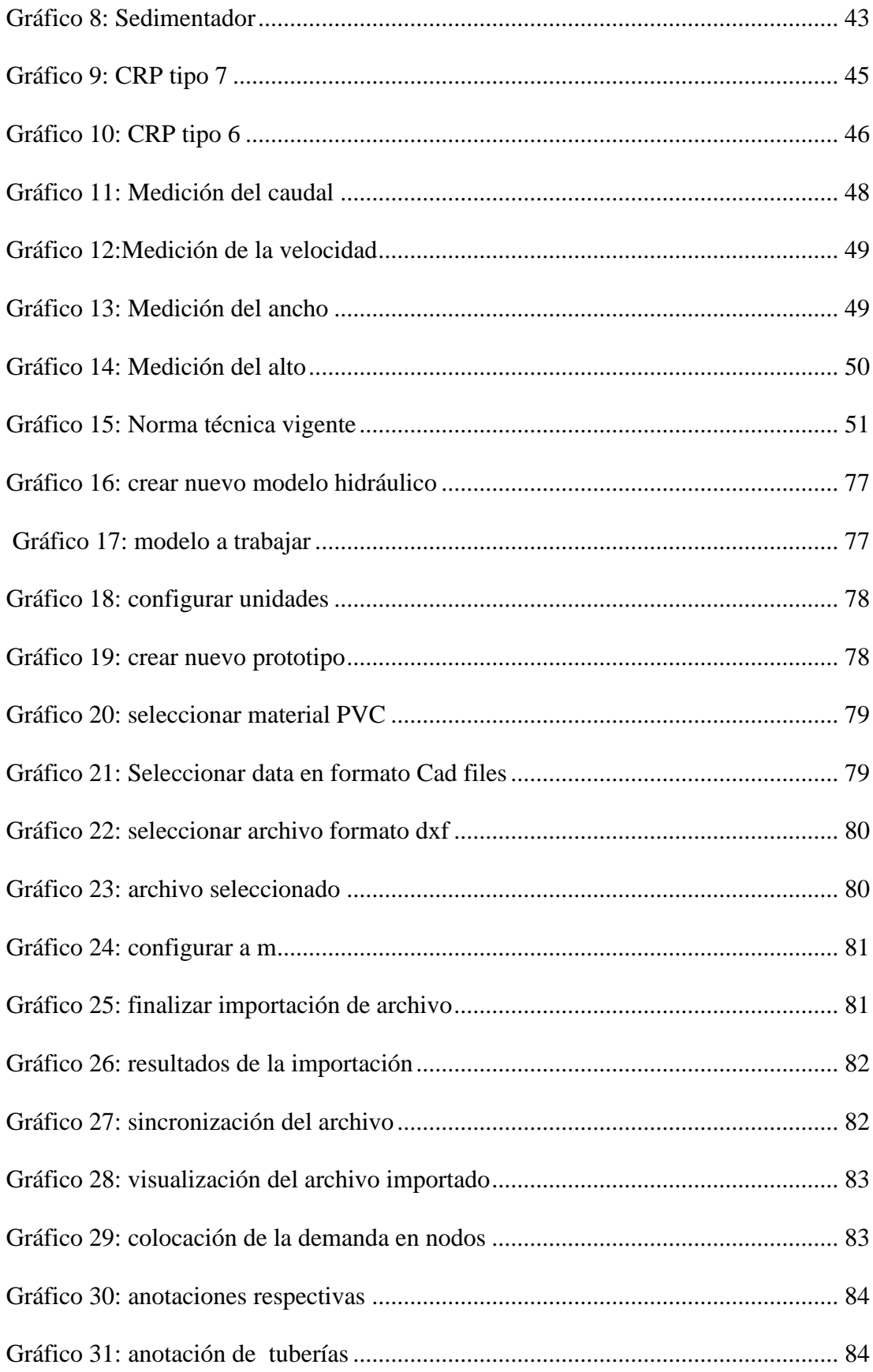

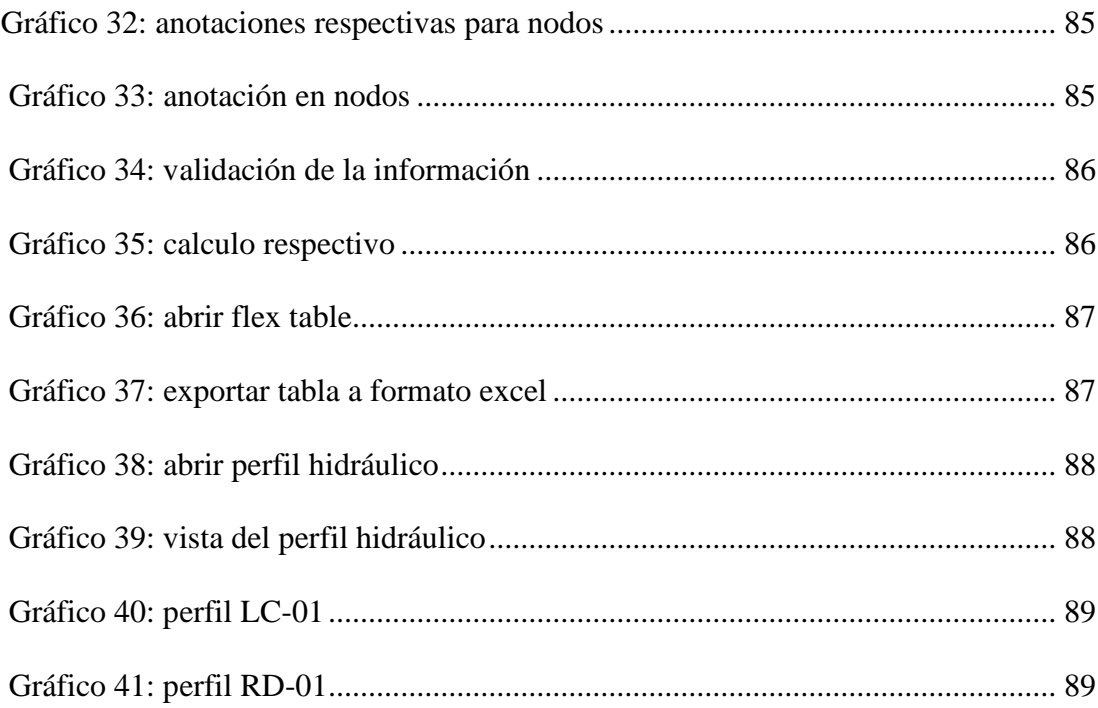

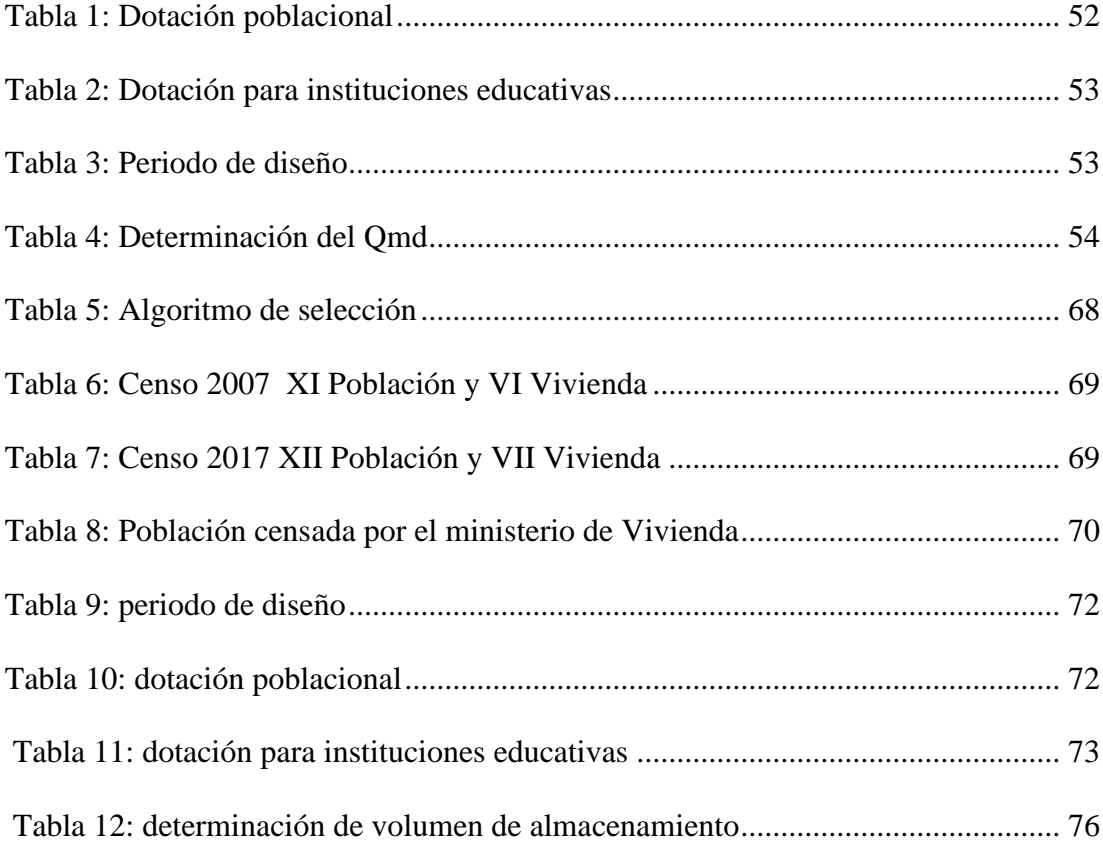

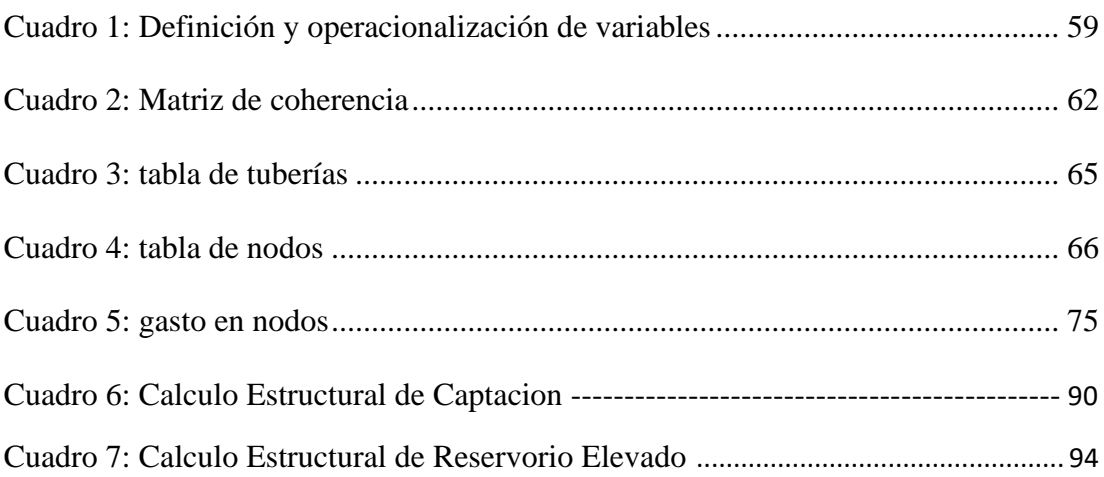

#### **I.- INTRODUCCION**

Esta tesis, se elaboró con el interés de diseñar el sistema de agua potable en el centro poblado Pueblo Nuevo de Maray, perteneciente al distrito de Santa Catalina de Mossa, provincia de Morropón, Región Piura, la cual cuenta con una población de 420 habitantes.

En dicho centro poblado la problemática que aqueja a la población al no contar con el servicio de abastecimiento de agua potable, la cual ha sido motivación para la realización de la presente investigación, que consta en realizar el diseño, calculo hidráulico de los componentes que contemplan.

El diseño rige mediante la norma RM-192-2018 opciones tecnológicas para abastecimiento de agua en el ámbito rural, el cual nos brinda todo el procedimiento metodológico para el proceso de diseño y construcción para que puedan realizarse de manera efectiva, se tiene el siguiente enunciado del problema ¿En qué medida el diseño hidráulico de la red de agua potable podrá abastecer de forma continua y eficiente al centro poblado Pueblo Nuevo de Maray?

Como objetivo general es diseñar el sistema de agua potable para el centro poblado Pueblo Nuevo de Maray y como objetivos específicos: Diseñar el tipo de captación, línea de conducción, redes de distribución en el Centro Poblado Pueblo Nuevo de Maray, Estimar las presiones, velocidades en los nodos y tramos de tubería, Realizar el estudio químico y biológico de una muestra de agua tomada de la fuente, Dimensionar el volumen de almacenamiento, Cuantificar la cantidad de conexiones domiciliarias tanto para viviendas como instituciones.

La Justificación es que los habitantes del Centro poblado Pueblo Nuevo de Maray, mejoraran su calidad de vida al contar con el sistema de agua potable sostenible y funcional de tal manera evitar las enfermedades por el consumo actual del agua potable que no ha sido tratada adecuadamente, es por ello que dentro del estudio se le hará el estudio respectivo poder tener el agua más purificada apta para el consumo humano.

### **II. REVISIÓN DE LA LITERATURA**

#### **2.1 ANTECEDENTES**

#### **2.1.1 ANTECEDENTES INTERNACIONALES**

a) DISEÑO DE LA RED DE DISTRIBUCIÓN DE AGUA POTABLE DE LA PARROQUIA EL ROSARIO DEL CANTÓN SAN PEDRO DE PELILEO, PROVINCIA DE TUNGURAHUA. (ECUADOR).

#### **Mena Céspedes, MJ (2016)**(1)

El objetivo de esta tesis es el de diseñar la Red de Distribución de Agua Potable para la parroquia El Rosario del Cantón San Pedro de Pelileo, Provincia de Tungurahua.

Los objetivos específicos es de Reducir pérdidas de caudal en la Red de Distribución de Agua Potable con la utilización de caudalímetro, Establecer un manual de manejo para el uso de caudalímetros en la Red de Distribución de Agua Potable, Comparar los costos en la Red de Distribución de Agua Potable convencional con la red a implementar.El diseño del sistema de distribución de agua potable ha sido íntegramente diseñado desde la salida del tanque repartidor una distancia de 4.03km de manera que funcione al 100% durante toda su vida útil, se tomaron en cuenta las recomendaciones descritas en la norma CPE INEN 005 9.1 y 9.2 cumpliendo así con todos los parámetros y criterios de diseño establecidos; además se ha realizado una sectorización del sistema considerando las mallas de la red del sector a servir, para que en caso de existir un daño el resto del sistema puede seguir funcionando normalmente mientras se repara el sector perjudicado.

La metodología empleada en la presente investigación es del tipo aplicativa

El autor llego a las siguientes conclusiones:

- $\checkmark$  En el capítulo II parte 2.3.14.1 del presente trabajo se elaboró un manual en el cual se detalla la ubicación calibración y manejo del caudalímetro a implementar en la red.
- Se debe hacer los diseños de las redes utilizando caudalímetros porque en base a la ley orgánica de recursos hídricos en el Artículo 59 dice que establecerá la cantidad vital de agua por persona para satisfacer sus necesidades básicas y de uso doméstico, la cantidad vital de agua cruda destinada al procesamiento para el consumo humano es gratuita en garantía del derecho humano al agua, cuando exceda la cantidad mínima vital establecida, se aplicará la tarifa correspondiente, razón por la cual el equipo de medición será esencial para el control de pérdidas de flujo y que el usuario no se vea afectado 182 económicamente así como también la entidad que estará contralando el manejo de este recurso.
- b) DISEÑO DE UN SISTEMA DE ABASTECIMIENTO DE AGUA POTABLE EN LA COMUNIDAD LOS RÍOS, MUNICIPIO DE TICUANTEPE, DEPARTAMENTO DE MANAGUA-NICARAGUA. **Chavarría Fuentes, GM (2017)**(2)

Este es un tema que se aborda en el presente trabajo, de cómo aprovechar el recurso agua desde una fuente superficial de un manantial que aflora al medio natural, sin que se le cause alteración tanto en la captación, como en la conducción y distribución hacia los beneficiarios; para ello se ha escogido la Comunidad de Los Ríos, ubicado en Ticuantepe.

Como objeto general es Diseñar un sistema de abastecimiento de agua potable para la comunidad Los Ríos, ubicado en el municipio de Ticuantepe departamento de Managua.

Como objetivos específicos tenemos: Realizar un diagnóstico de la situación actual del sistema de agua potable en la comunidad Los Ríos, Ejecutar el levantamiento topográfico de la zona para el diseño del sistema de agua potable, Hacer el análisis físico, químico y biológico de la fuente de agua, Calcular la proyección de población y su consumo. Diseñar hidráulicamente el sistema de agua potable para la comunidad Los Ríos, Estimar el costo total de la obra y Realizar el estudio de impacto ambiental del proyecto (EIA).

La guía metodológica descrita, está basado bajo experiencia obtenida por los diferentes organismos que han venido impulsando los proyectos de agua potable y saneamiento rural en las diferentes zonas rurales del país, se han incluidos los criterios más relevantes de diseñó para que sirvan de guía a los diseñadores de dichos proyecto; lo que queda por mejorar, quitar, añadir o realizarle cualquier cambio a la guía está sujeto a la diferencias situacionales de las localidades como: factores culturales, económicos y sociales.

Queda a criterio del autor del presente trabajo la evaluación y adaptación utilizando la guía metodológica descrita, para pequeñas comunidades rurales y urbanas del país, y específicamente en la comunidad de Los Ríos municipio de Ticuantepe.

Dentro de las principales conclusiones tenemos:

- $\checkmark$  El proyecto de diseño del sistema de agua potable en la comunidad de los Ríos, municipio de Ticuantepe, en el periodo febrero 2011 a septiembre 2011, contempla elementos conclusivos muy relevantes y satisfactorios para la ejecución, con propiedades básicas y técnicas que ayudan a la buena gestión del plan, por lo que se concluye de manera sintetizada y elocuente acordando los siguientes aspectos.
- ✓ Según el diagnóstico realizado a los diferentes estamentos en la comunidad de los Ríos, municipio de Ticuantepe, contemplan un único interés, que es el de proporcionar las condiciones de un sistema de agua potable, con materiales nuevos y adecuados para el buen suministro del vital liquido a los habitantes de dicha comunidad; ya que el sistema actual de agua potable no responde a las necesidades de la población por encontrarse en malas condiciones con instalaciones obsoletas y caducado.
- $\checkmark$  La comunidad se abastece actualmente por medio de un conjunto de obras hidráulicas, en la que incluye una captación, un sistema de tubería que funciona como conducción por gravedad con diámetros que oscilan entre ½" a 6"; la fuente suministra un caudal que en tiempo seco es de 70 gpm y en tiempo húmedo es de 150 gpm, dicho manantial está ubicado en la reserva del Brujo, no se cuenta con especificaciones de ubicación referentes a los planos topográficos.
- ✓ Se realizo un levantamiento planimétrico y altimétrico de la zona, proporcionando las siguientes características de levantamiento: 266 puntos geo-referenciales con rumbos y niveles, para un total de 7,246.15 m de trabajo topográfico equivalente a 7.24615 km,

determinando como punto de inicio la captación con un nivel de 500 msnm, los puntos críticos son de elevación 360.50 msnm, 380 msnm, 402.5 msnm, 385 msnm, 382 msnm, 380 msnm y 382.5 msnm, y una elevación donde estará el tanque de 430 msnm

✓ Se realizaron los métodos para el análisis físico químico, microbiológico y metales pesados descrito en el capítulo 4, dando resultado de buena a muy buena calidad, proponiendo un sistema de clorinación como pre-potabilización, el cual estará ubicado en la obra de captación. -Para el nuevo esquema del sistema de agua potable a considerar, se consideraron los siguientes parámetros de campo y estos se describen a continuación:

371 viviendas.

2226 habitantes.

Tasa de crecimiento del 2.7%.

Periodo de diseño 20 años.

Caudal de la fuente 70 gpm a 150 gpm.

Consumo Máximo Diario (CMD) de 4.34 (68.98 gpm).

Consumo Máximo Horario (CMH) de 7.24 l/s (114.96 gpm).

Obra de captación que contiene un canal de conducción y pozo de captación con un clarinador.

Una línea de conducción de 7,246.15 m (7.24615 km) de longitud con diámetros entre 2" a 4", y de material PVC con C=150 y SDR-17.

Un tanque de almacenamiento de sección cuadrada de LxL=7.35m y altura de 2.43m, con borde libre de 0.50m y utilizando el material de mampostería.

- $\checkmark$  Por otro lado, la inversión que incluye todos los criterios económicos para la ejecución del nuevo sistema de agua potable haciende a C\$ 8,519,627.97 (ocho millones quinientos diez y nueve mil seiscientos veinte y siete córdobas con 97/100), equivalente a \$ 375,316.00(trescientos setenta y cinco mil trescientos dieciséis dólares netos), a una tasa de cambio de c\$22,70 córdobas por \$1 cada dólar.
- $\checkmark$  Finalmente, como protección al medio ambiente, se hace uso de la Ley General de Medio Ambiente (Ley 217) y el Decreto 76-2006; y la Ley General de Agua, definiéndose realizar una valoración ambiental, ya que el proyecto es considerado de categoría III. Para la valoración ambiental se consideran los siguientes impactos negativos: 2 impactos críticos, 28 impactos moderados y 9 impactos irrelevantes; y los siguientes impactos positivos: 2 impactos irrelevantes, 12 impactos moderado, 0 impactos relevantes.
- c) DISEÑO DE LA RED DE DISTRIBUCIÓN DEL AGUA POTABLE DE LOS BARRIOS YATCHIL CENTRAL Y HUAPANTE CHICO PERTENECIENTE A LA PARROQUIA SAN ANDRÉS, CANTÓN PÍLLARO, PROVINCIA DE TUNGURAHUA

**Toainga Yansaguano, JL (2016)**(3)

El objetivo general consiste en Diseñar la red de distribución del agua potable de los barrios Yatchil Central y Huapante Chico pertenecientes a la Parroquia San Andrés, Cantón Píllaro, Provincia de Tungurahua.

Los objetivos específicos son: Evaluar el tipo de diseño que será el más óptimo para abastecer de agua potable a los barrios de Yatchil Central y Huapante Chico, Efectuar el levantamiento topográfico de los barrios, Determinar los caudales máximos requeridos para los barrios, Elaborar los planos correspondientes de la red de distribución de agua potable de los barrios de Yatchil Central y Huapante Chico perteneciente a la Parroquia San Andrés y Evaluar el análisis financiero para el periodo de recuperación del monto destinado a la ejecución de la obra, basando en el libro de Contabilidad General Cuarta Edición del Autor: Pedro Zapata.

La metodología usada en el desarrollo de la tesis es correlativa no experimental

Las conclusiones respectivas a continuación:

- $\checkmark$  Una vez realizado los cálculos se determinó que el diseño más óptimo es realizar una red de distribución cerrada para un mejor funcionamiento y distribución del agua hacia las viviendas.
- $\checkmark$  El levantamiento topográfico se efectuó por las tuberías existentes y nuevas aperturas viales y se pudo constatar q el diseño de la red de agua potable será en ramal cerrado.
- ✓ Basándonos en la norma y mediante cálculos se determinó el caudal de 4.53 lt/seg para el Barrio Yatchil Central y un caudal de 5.07 lt/seg. para el Barrio Huapante Chico dichos caudales están proyectados para

un periodo de 20 años, sin embargo, el caudal que circula en la actualidad no abastecerá hasta dicho periodo.

- ✓ Los planos se elaboraron acorde la información obtenida mediante el levantamiento topográfico y serán impresos acordes a las especificaciones dadas por la norma.
- $\checkmark$  Mediante la evaluación del análisis financiero se determinó el tiempo de recuperación de la moto invertido en la obra es de 13 años, 8 meses con seis días.
- $\checkmark$  Se pudo notar que no todos los hogares percibían del líquido vital de manera constante debido al constante crecimiento poblacional, el cual requería de un nuevo rediseño de la red de distribución del agua potable.
- $\checkmark$  Moradores dice que al menos el 60% de las viviendas son beneficiados del agua solamente por unas horas al día.

#### **2.1.1 ANTECEDENTES NACIONALES**

a) DISEÑO DE LA RED DE ABASTECIMIENTO DE AGUA POTABLE PARA SATISFACER LA DEMANDA DEL CLUB PLAYA PUERTO FIEL, DISTRITO CERRO AZUL – CAÑETE

## **PEÑA CERRÓN, KL (2018)**(4)

Según el objetivo general que consiste en Diseñar de una red de abastecimiento de agua potable para satisfacer la demanda del club Playa Puerto Fiel distrito de Cerro Azul - Cañete.

Y mediante los objetivos específicos tenemos: Elaborar el estudio topográfico para el diseño de una red de abastecimiento de agua potable

que podrá satisfacer la demanda del club Playa Puerto Fiel distrito de Cerro Azul – Cañete, Calcular las dimensiones del reservorio a emplearse en el diseño de una red de abastecimiento de agua potable que podrá satisfacer la demanda del club Playa Puerto Fiel distrito de Cerro Azul – Cañete, Calcular las dimensiones de tuberías para el diseño de una red de abastecimiento de agua potable que podrá satisfacer la demanda del club Playa Puerto Fiel distrito de Cerro Azul - Cañete.

La metodología de la investigación es de tipo aplicada ya que se ha basado de un experimento ya planteado por la naturaleza, De tipo descriptivo porque mide y describe cada estudio que se realiza para el diseño de una red porque está inclinado a resolver un problema. Las técnicas apuntan a evaluar que tanto éxito tiene la intervención en cuanto a: los procesos, resultados y el impacto que causa en la sociedad.

Las conclusiones obtenidas son:

- $\checkmark$  La presente investigación plantea como hipótesis principal, el diseño de una red de abastecimiento para poder calcular el costo por este servicio y se ha concluido que La Playa Puerto Fiel se encuentra en el distrito de Cerro Azul, en la provincia del Cañete, departamento de Lima. Este balneario es de propiedad privada, incrementa sus habitantes en temporadas veraniegas y los fines de semana, contando con servicios básicos inadecuados que no garantizan las condiciones de salubridad de los usuarios.
- $\checkmark$  El volumen del reservorio la cual tiene una capacidad de 560 m3, y dimensiones de 6m de radio con 4.9 de atura de material de concreto

para el Club Playa Puerto Fiel distrito de Cerro Azul provincia de Cañete.

- $\checkmark$  El cálculo de la dimensión de la tubería la cual resulto ser de 63mm y 90mm para la red de distribución en el Club Playa Puerto Fiel distrito de Cerro Azul provincia de Cañete.
- $\checkmark$  El suministro e instalación de un sistema de desinfección al vacío con cloro gas, a fin de asegurar la potabilidad del agua. Además de eso 189 conexiones domiciliarias de agua potable y 189 cajas de conexión domiciliaria.
- $\checkmark$  El cálculo del presupuesto la cual resulto ser S/685,412.84 para el Club Playa Puerto Fiel distrito de Cerro Azul provincia de Cañete.

# b) DISEÑO DE SISTEMA DE APROVECHAMIENTO DE LLUVIA PARA USO DOMÉSTICO EN LA COMUNIDAD AWAJUN DE JUUM DEL DISTRITO DE IMAZA, PROVINCIA DE BAGUA, DEPARTAMENTO DE AMAZONAS, 2017

#### **Jiménez Yoplac, JY (2017)**(5)

Esta investigación tuvo como objetivo evaluar técnica y económicamente un diseño de sistema de aprovechamiento de agua de lluvia para uso doméstico en la Comunidad Awajun de Juum del Distrito de Imaza, Provincia de Bagua como una alternativa de solución a los problemas consecuentes a consumir agua de quebradas contaminadas. Para evaluar el diseño técnicamente, se analizó la demanda de agua y la oferta de lluvia, el primero se realizó con la aplicación de una encuesta piloto, una encuesta definitiva y observando las prácticas convencionales de uso del agua en la

vivienda, para el segundo se emplearon datos históricos de precipitación de la Estación Meteorológica Chiriaco. En base a los datos obtenidos anteriormente se diseñó un sistema de aprovechamiento de agua de lluvia bajo la metodología SCAPT (Sistema de Captación de Agua Pluvial de Techo).

La metodología empleada es del tipo Inductivo - deductivo. Observación y encuesta.

Como conclusiones tenemos:

- $\checkmark$  La demanda de agua para uso doméstico en la Comunidad Awajun de Juum es de 25.7 lppd.
- $\checkmark$  La oferta promedio de agua de lluvia en la Comunidad Awajun de Juum es de 2 596.61 mm/anual y 216.38 mm/mensual.
- $\checkmark$  El sistema de aprovechamiento de agua de lluvia diseñado considera materiales propios de la zona, el área de techo de calamina es de 60 m2 y un tanque de almacenamiento de madera impermeabilizada con geomembrana de 15.03 m3 , capaz de atender a una familia de 7 personas, con una estimación de 38 lppd para diversos usos domésticos durante el año.
- $\checkmark$  El sistema de aprovechamiento de agua de lluvia diseñado es técnicamente viable para solucionar la demanda de agua para uso doméstico en la zona de estudio, elevando la dotación de 25.7 lppd que les ofrece las actuales fuentes de agua a una dotación de 38 lppd durante todos los meses del año.
- $\checkmark$  El sistema de aprovechamiento de agua de lluvia diseñado es viable económicamente, puesto que la razón Beneficio/Costo es de 1.85, el

VAN es 260.60 nuevos soles y el TIR es de 2%. Esto, sin considerar beneficios en la salud que no han sido valorados en el presente estudio.

# c) ABASTECIMIENTO DE AGUA POTABLE Y ALCANTARILLADO PARA El ASENTAMIENTO HUMANO SAN AGUSTIN EN EL DISTRITO DE SACHACA-AREQUIPA.

#### **ZANABRIA MOTIA, JL (2015)**(6)

En la presente el objetivo general es Elevar la calidad de vida de los habitantes de esta Asociación de vivienda y prevenir las enfermedades gastrointestinales producto de la ausencia de los servicios básicos indispensables de Agua Potable y Desagüe mediante la elaboración y diseño de los elementos que sean necesarios para el correcto funcionamiento de los sistemas de Agua Potable alcantarillado de aguas residuales a nivel de estudio definitivo para El Asentamiento Humano San Agustín.

La metodología usada en la investigación es del tipo ocular descriptiva.

De acuerdo a ello el autor concluye:

- $\checkmark$  En el presente proyecto se demuestra que la red existente dependiente del Reservorio R-22 es suficiente para abastecer al AAHH San Agustín.
- $\checkmark$  El Circuito del reservorio R-22 contiene dos válvulas reguladores de presión ya que se tiene una diferencia aproximada de 100m, lo que permite tener la presión de servicio en el punto de empalme dentro los parámetros del RNE (10 mca hasta 5Omca).
- $\checkmark$  Con la infraestructura de saneamiento proyectada, se logra elevar el nivel de vida y las condiciones de salud de los pobladores, así como el crecimiento de las actividades económicas; además se contribuye en gran medida a que el distrito de Sachaca de un paso importante en su proceso de desarrollo. Con el proyecto se satisface la necesidad de abastecimiento de agua potable y alcantarillado domestico para las 269 familias del AAHH San Agustín del Distrito de Sacha ca.
- $\checkmark$  Con el diseño de los sistemas de Agua potable y Desagüe se resuelve satisfactoriamente el problema de abastecimiento para el Asentamiento Humano San Agustín de Sachaca.
- $\checkmark$  La revisión de la capacidad del reservorio R-22 demuestra que este tiene capacidad de abastecer al AAHH San Agustín sin necesidad de modificar su volumen de regulación

#### **2.1.2 ANTECEDENTES LOCALES**

a) "DISEÑO DEL SISTEMA DE ABASTECIMIENTO DE AGUA POTABLE DEL CENTRO POBLADO SANTIAGO, DISTRITO DE CHALACO, MORROPON – PIURA".

**Machado Castillo, G (2018)**(7)

La presente tesis tuvo como objetivo general Realizar el diseño de la red de abastecimiento de agua potable del Centro Poblado de Santiago, Distrito de Chalaco, utilizando el método del sistema abierto.

Los objetivos específicos dados son: Aplicar en el diseño el método del sistema abierto para redes de abastecimiento agua potable, tanto en red de conducción como en la red de distribución, Elaborar el diseño de la captación, aplicando todos los criterios técnicos requeridos en la normatividad peruana, Diseñar la red de conducción, red de aducción, la red de distribución, válvulas de purga de aire y barro así como cámaras rompe presión, Diseñar y presentar los cálculos correspondientes al diseño de abastecimiento de agua potable de acuerdo a la normatividad vigente en zonas rurales, Diseñar la red del sistema de abastecimiento de agua potable utilizando el software WaterCad y Elaboración de manual de operación y mantenimiento del sistema de abastecimiento de agua potable.

Las conclusiones a las que el autor llego a continuación:

- $\checkmark$  El diseño de la red de abastecimiento de agua potable la tesis que líneas arriba se describe elabora una metodología para diseñar los principales elementos que contempla el sistema de abastecimiento de agua potable.
- $\checkmark$  Se diseñó la captación del tipo manantial teniendo en cuenta cada uno de los parámetros y criterios establecidos en la norma técnica peruana, lo cual os garantiza una mejor captación del manantial.
- $\checkmark$  Se diseñó la red conducción con una longitud de 604.60 metros lineales y con un diámetro de 2 pulgadas, así como la red de aducción con una longitud de 475.54 metros lineales con un diámetro de 2 pulgadas.
- $\checkmark$  La red de distribución se diseñó teniendo una longitud de 732.94 metros lineales con un diámetro de 1 ½ pulgadas.
- $\checkmark$  También se diseñó 2 cámaras rompe presión tipo 07, válvulas de purga de barro y válvula de purga de aire.
- ✓ Mediante el software WaterCad se simulo el diseño de la red de abastecimiento de agua potable coincidiendo en velocidades y presión con el método abierto.
- $\checkmark$  Los resultados obtenidos de manera manual y con hoja de Excel sirven para comparar los resultados obtenidos con el software WaterCad, de manera que estos son muy similares permitiendo así poder afirmar y consolidar que este software sería de gran ayuda para los municipios en sistemas de abastecimiento de agua.
- $\checkmark$  Los resultados obtenidos mediante hojas de cálculo de Excel son bastantes precisos de manera que para cálculo de captaciones, cámaras rompe presión, líneas de conducción y líneas de distribución de poblaciones rurales son bastante precisas de manera que es recomendable utilizar estas.
- b) DISEÑO DEL SISTEMA DE AGUA POTABLE EN EL CASERIO PUEBLO NUEVO, DISTRITO DE BUENOS AIRES, PROVINCIA DE MOROPON, REGIÓN PIURA, JULIO 2019

#### **Palomino Mendoza, MA (2019)**(8)

La presente tesis diseñará el sistema de abastecimiento de agua potable en el Caserío Pueblo Nuevo, distrito de Buenos Aires, provincia de Morropón.

Los objetivos específicos son: Diseñar los elementos del sistema de abastecimiento agua potable, en el centro poblado Pueblo Nuevo, distrito de Buenos Aires, provincia de Morropón, Calcular mediante el método volumétrico la cantidad de caudal agorado de la fuente, Dimensionar reservorio apoyado en capacidad de almacenamiento a fin de dotar la cantidad suficiente del líquido elemento que necesite la población, Modelar mediante el software wáter cad verificando los colores finales de diseño tales como: presiones, velocidades, etc que cumplan las estipulaciones mínimas requeridas en el sistema de abastecimiento de agua potable en el Centro Poblado Pueblo Nuevo, Distrito de Buenos Aires, Provincia de Morropón.

La metodología usada en esta indagación es descriptiva, analítica, no experimental y propone un diseño del sistema de agua potable apoyado en el uso del software de modelamiento Wáter Cad, considerando además la norma RM-192 2018 como guía para efectuar y complementar las bases del diseño de agua potable.

Del diseño se desprendieron los siguientes datos importantes, la fuente del manantial el naranjo tiene un caudal de 2.36lt/seg, la población de diseño es de 946 habitantes, el consumo máximo anual es de 1.06lt/s.

Y se llegó a las siguientes conclusiones:

- ✓ Las tuberías del diseño son de PVC SAP Clase 10 y los diámetros de la línea de conducción tiene una longitud de 82.78m con un Ø 1 1/2" (43.4 mm), y las redes de distribución tiene una longitud de 1998m de Ø ¾" (22.9 mm).
- $\checkmark$  la velocidad máxima es de 1.29 m/s y la velocidad mínima es de 0.34 m/s además.
- ✓ El reservorio dimensionado es de material de concreto armado, rectangular con una capacidad de almacenamiento de 30 m3 y se encuentra en la Cota 161 m.s.n.m y tiene las siguientes dimensiones 3m x 5m x 2m.
- $\checkmark$  La presión máxima calculada en el diseño es de 26.75 m.c. a y se encuentra en el nodo J-19 y la presión menor es de 5.31.m.c.a, ubicado en el nodo J-6.
- c) DISEÑO DEL SISTEMA DE AGUA POTABLE EN EL CASERÍO PEDREGAL, DISTRITO DE BUENOS AIRES, PROVINCIA DE MORROPÓN, REGIÓN PIURA, ABRIL 2019

#### **Guerrero Zapata, MF (2019)**(9)

La presente tesis tiene como objetivo principal diseñar el servicio de agua potable en el caserío Pedregal, distrito de Buenos Aires, provincia de Morropón, región Piura.

Los objetivos específicos son: Diseñar las redes de distribución del servicio de agua potable en el centro en el poblado Pedregal, Estimar las presiones, velocidades previstos en el diseño de redes de agua potable del centro poblado Pedregal, calcular caudal de bombeo, la potencia de bomba centrífuga, velocidad media de la conducción, dimensionar hidráulicamente el 2 reservorio apoyado del caserío Pedregal con un volumen de 40m3, realizar el estudio físico, químico, bacteriológico del agua.

La metodología de la investigación es de tipo aplicativa, que debe incluir fenómenos de la realidad y con su estado actual. También descriptivo, es decir, observa, estudia, examina cuerpos en relación con sus elementos, evalúa y calcula conceptos y variables precisas. Sin embargo, la fuente de captación no es favorable por estar a una cota de 332 m abajo el reservorio apoyado y por el modelado se obtiene como resultados principales el caudal máximo horario que fue de 2.338 l/s, el volumen del reservorio es de 40m3.

Finalmente, las conclusiones son:

- $\checkmark$  El tipo de tuberías a emplear en la red de agua potable son de PVC SAP Clase 10 en la línea de impulsión (2 1/2") con un recorrido de 332m y en las redes de distribución de diámetros de 43.4mm (1 1/2"), de 38.0mm (1 1/4"), de 29.4mm (1") y de 22.9mm (3/4), 1 1/2" = 685.78 metros de tubería PVC SAP CL-10, 1 1/4" = 52.77 metros de tubería PVC SAP CL-10, 1" = 1081.72 metros de tubería PVC SAP CL-10 y 3/4" = 1290.97 metros de tubería PVC SAP CL-10
- $\checkmark$  La velocidad máxima en el sistema es de 1.58 m/s del reservorio a él J-5 y la menor velocidad es de 0.30 m/s la cual se encuentra en el nodo J-12 y va hacia el nodo J-13.
- $\checkmark$  El presente estudio brindará servicio de agua potable al caserío Pedregal, satisfaciendo sus necesidades hasta el año 2039 con un caudal de diseño de 2.338 l/s y una población de 975 habitantes.
- $\checkmark$  El reservorio apoyado será de material de concreto armado tipo rectangular que consta con un volumen de 40 m3 y comprende las siguientes dimensiones 5m x 5m x 1.75m, la cota a la que se encuentra es de 145.5m.s.n.m.
- $\checkmark$  La presión máxima es de 12.43 m.c.a, ubicado en el nodo J-28 y la presión mínima es de 5.13.m.c.a, ubicado en el nodo J-5.
- $\checkmark$  El Software WaterCAD cumplió ampliamente con lo esperado, ya que su administración es más segura y fácil debido a su rápido manejo y análisis de simulación hidráulica.
- $\checkmark$  Los principales resultados de calidad de agua arrojados fueron: Turbiedad: 10.0 UNT, Coliformes: < 1NPM/100ml.
- $\checkmark$  Cuando el sistema de suministro de agua potable comience a funcionar, se determinará el valor del cloro residual y la estética de los estándares, y se establecerá el servicio en la dosis correcta del desinfectante en el tanque hipoclorador.
- $\checkmark$  Se usará una electrobomba con una potencia de 25HP.

#### **2.2 BASES TEORICAS**

#### **2.2.1 GESTION EN LOS RECURSOS HIDRICOS**

#### **OMS (2006)**(10)

La gestión de los recursos hídricos es un componente integral de la gestión preventiva de la calidad del agua de consumo. La prevención de la contaminación microbiana y química del agua de origen es la primera barrera contra la contaminación del agua de consumo que supone un peligro para la salud pública.

Potencialmente contaminantes en la cuenca de captación influirán en la calidad del agua aguas abajo y en los acuíferos. A su vez, esto influirá en las operaciones de tratamiento que se precisarán para garantizar la seguridad del agua, pero puede ser preferible adoptar medidas preventivas que mejorar los tratamientos.

Esto debe comprender la evaluación del efecto de los usos de la tierra en la calidad del agua. Esta evaluación no la realizan normalmente, de forma independiente, las autoridades de salud ni los organismos proveedores de agua de consumo, y debe tener en cuenta:

La modificación de la cubierta vegetal.

Las actividades mineras.

La construcción o modificación de vías fluviales.

La aplicación de fertilizantes, herbicidas, plaguicidas u otros productos químicos.

La densidad ganadera y la aplicación de estiércol.

La construcción, mantenimiento y uso de carreteras.

Diversas actividades recreativas.

El desarrollo residencial, urbano o rural, con particular atención a la eliminación de excrementos, el saneamiento, los vertederos y la eliminación de residuos.

Otras actividades humanas potencialmente contaminantes, como las industrias, las zonas militares, etc.

### **2.2.2 PRINCIPALES SISTEMAS RURALES DE ABASTECIMIENTO**

#### **BVSDE (2004)**(11)

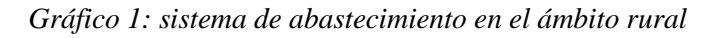

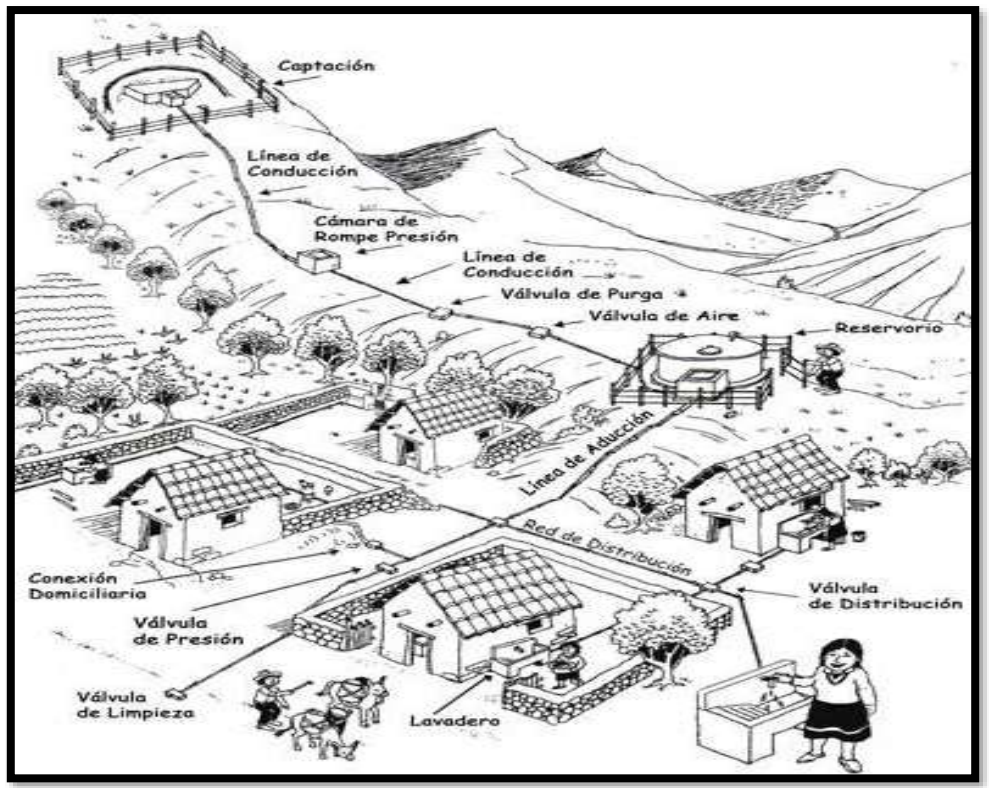

**Fuente:** Guía de orientación para saneamiento básico\_bvsde 2004
#### **2.2.2.1 NIVELES DE SERVICIO**

#### **2.2.2.1.1 Opciones tecnológicas en abastecimiento de agua**

Estas opciones tecnológicas para abastecimiento de agua están condicionadas por el rendimiento y la ubicación de las fuentes, por el tamaño y dispersión de la población, por su ubicación geográfica, condiciones climáticas, etc. Estas condiciones determinarán que la opción tecnológica sea "convencional " o "no convencional". Para las poblaciones rurales, en la mayoría de los casos es posible utilizar sistemas de tecnología simple, que no demandan personal calificado o altos costos operativos.

#### **2.2.2.1.2 Sistemas convencionales de abastecimiento de agua**

Son sistemas diseñados y construidos a partir de criterios de ingeniería claramente definidos y tradicionalmente aceptados, con un resultado preciso para el nivel de servicio establecido por el proyecto, ya sea a nivel de vivienda mediante conexiones domiciliarias o a nivel comunitario con piletas públicas.

#### **2.2.2.2 TIPOS DE SISTEMAS POR GRAVEDAD**

#### **2.2.2.2.1 GST: Sistema de abastecimiento por gravedad sin tratamiento**

Son sistemas donde la fuente de abastecimiento de agua de buena calidad y no requiere tratamiento complementario previo a su distribución; adicionalmente, no requieren ningún tipo de bombeo para que el agua llegue hasta los usuarios.

 *Gráfico 2: sistema GST*

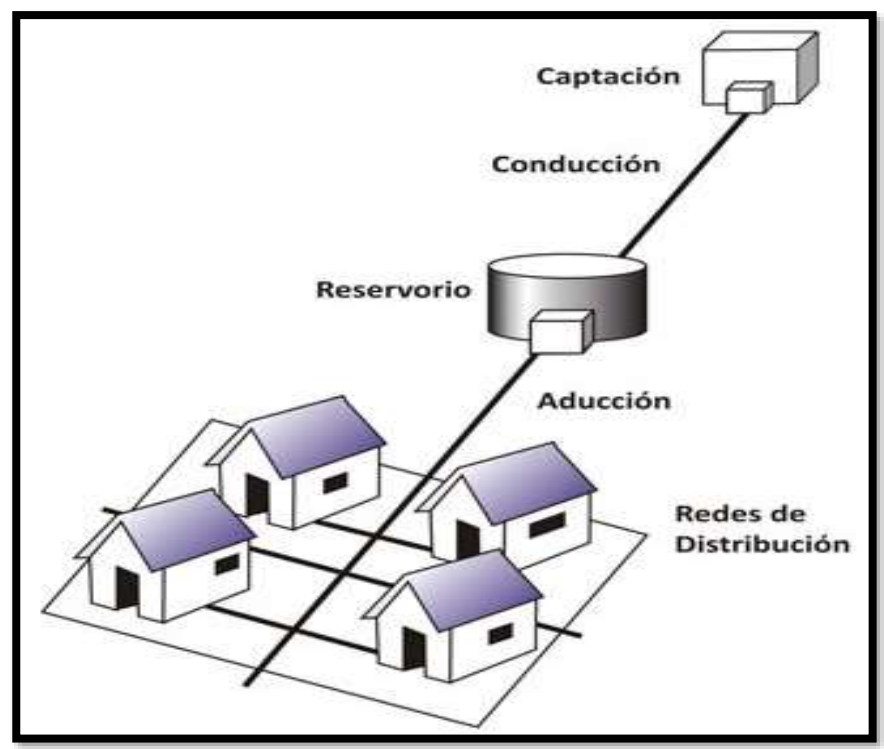

**Fuente:** Guía de orientación para saneamiento básico\_bvsde 2004

# **2.2.2.2.2 GCT: Sistema de abastecimiento por gravedad con tratamiento**

Cuando las fuentes de abastecimiento son aguas superficiales captadas en canales, acequias, ríos, etc., requieren ser clarificadas y desinfectadas antes de su distribución. Cuando no hay necesidad de bombear el agua, los sistemas se denominan "por gravedad con tratamiento".

Las plantas de tratamiento de agua deben ser diseñadas en función de la calidad física, química y bacteriológica del agua cruda.

 *Gráfico 3: Sistema GCT*

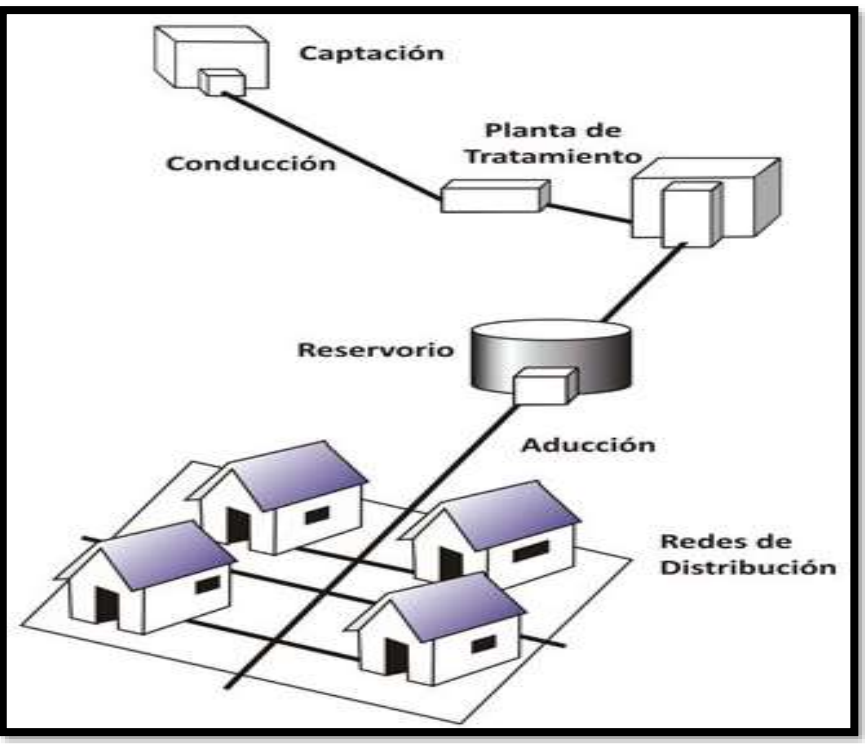

**Fuente:** Guía de orientación para saneamiento básico\_bvsde 2004

# **2.2.3 RESERVORIO DE ALMACENAMIENTO**

#### **Jiménez Terán. JM (2013)**(12)

Es la estructura del sistema de abastecimiento de agua en la que se realiza un cambio de régimen, pasando de uno constante en la aportación a uno variable en el consumo. Esta función se realiza de la siguiente manera, el suministro de agua es continuo durante las 24 horas del día.

# **2.2.3.1 TIPOS DE RESERVORIOS DE ALMACENAMIENTO**

#### **2.2.3.1.1 RESERVORIO APOYADO**

Estos depósitos se construyen, enterrados, semienterrados o sobre la superficie del terreno y pueden ser de mampostería de piedra o concreto reforzado, revistiéndose en ambos casos con un mortero

impermeabilizante o adicionarle al concreto un aditivo impermeabilizante integral.

 *Gráfico 4: Reservorio apoyado*

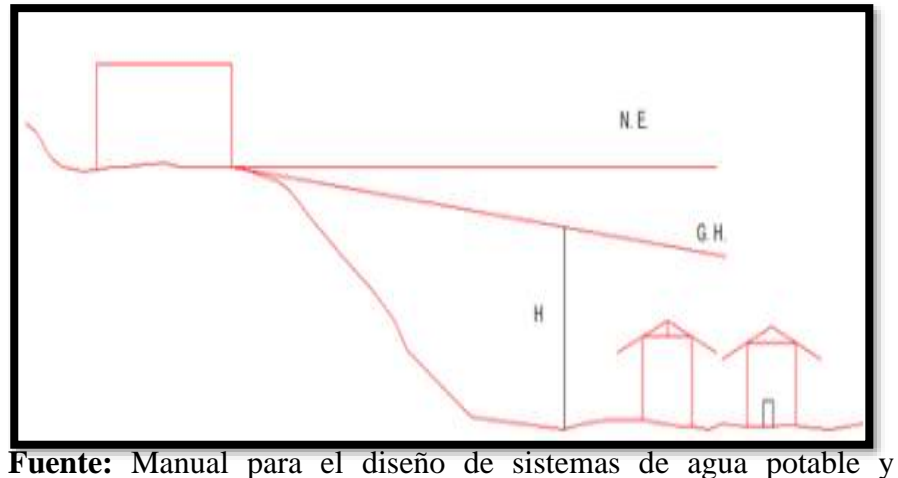

alcantarillado sanitario\_Jimenez 2013.

#### **2.2.3.1.2 RESERVORIO ELEVADO**

Cuando la topografía del lugar es plana y no exista una elevación natural, se deberá construir un tanque elevado. Su altura varía desde los 3 hasta los 20 m y el material con que se construya puede ser concreto o acero.

 *Gráfico 5: Reservorio elevado*

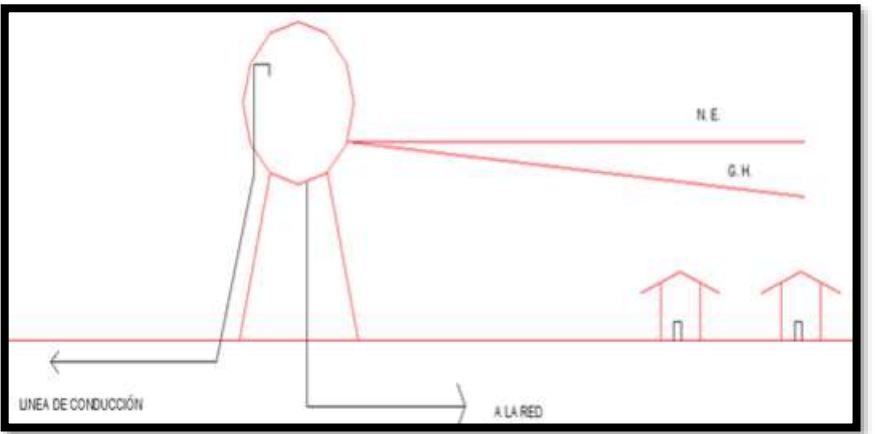

**Fuente:** Manual para el diseño de sistemas de agua potable y alcantarillado sanitario\_Jimenez 2013.

# **2.2.4 ARIETE HIDRAULICO**

#### **CIR (1988)**(13)

El ariete utiliza la energía contenida en el flujo de agua que corre a través del mismo abiete, para elevar un pequeño volumen de esta agua a un nivel más alto. El fenómeno que está involucrado es el de la onda de presión que se desarrolla cuando una masa de agua en movimiento se detiene bruscamente. Se requiere que la disponibilidad de agua y el caudal, sea estable y confiable con una caída o pendiente suficiente para hacer funcionar el ariete hidráulico. En la mayoría de los casos, se encuentra las condiciones favorables en áreas serranas y montañosas. Los arietes hidráulicos no son adecuados para el bombeo de agua de pozos.

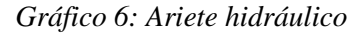

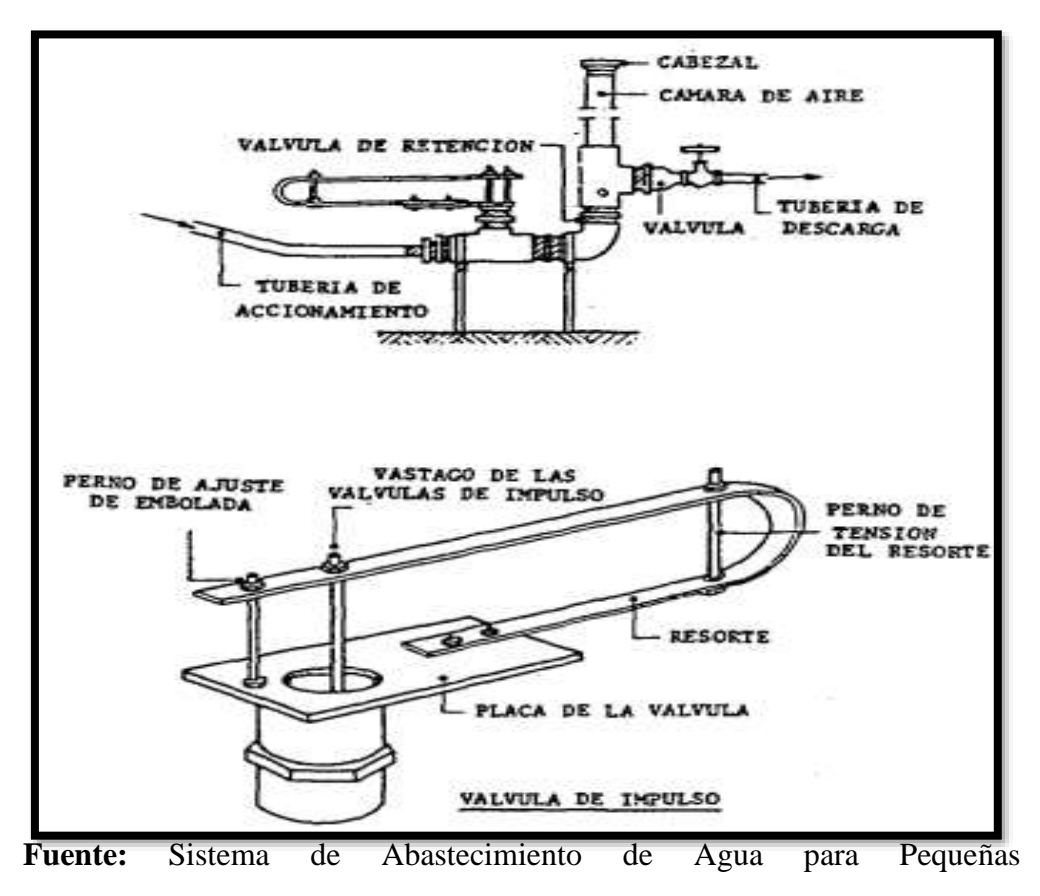

Comunidades\_CIR 1988

Las ventajas del ariete hidráulico son:

No necesita fuentes de energía y sus costos de mantenimiento son bajos.

Es simple de fabricar. Se puede usar materiales locales y poco equipo de taller.

Consta de dos partes movibles.

 *Gráfico 7: Ariete en paralelo*

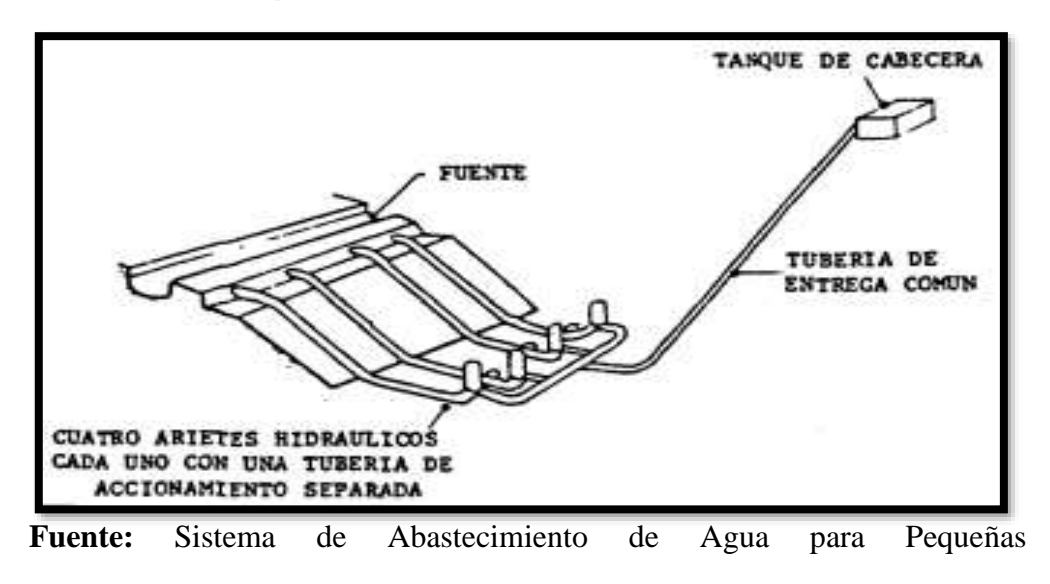

Comunidades\_CIR 1988

#### **2.2.5 TRATAMIENTO DEL AGUA**

# **2.1.5.1 AIREACION Y SEDIMENTACION**

### **2.2.5.1.1 AIREACION**

En purificación y tratamiento de aguas se entiende por aireación el proceso mediante el cual el agua es puesta en contacto íntimo con el aire, con el fin de modificar las concentraciones de sustancias volátiles contenidas en ella.

Las funciones más importantes de la aireación son:

Transferir oxígeno al agua.

Disminuir la concentración de CO2.

Oxidar hierro y manganeso.

Eliminar compuestos orgánicos volátiles.

Eliminar sustancias volátiles productoras de olores y sabores.

# **2.2.5.1.2 SEDIMENTACION**

La sedimentación consiste en la separación, por la acción de la gravedad, de las partículas suspendidas cuyo peso específico es mayor que el del agua. El principal objetivo de esta fase del tratamiento es eliminar las arenas presentes en el agua.

 *Gráfico 8: Sedimentador*

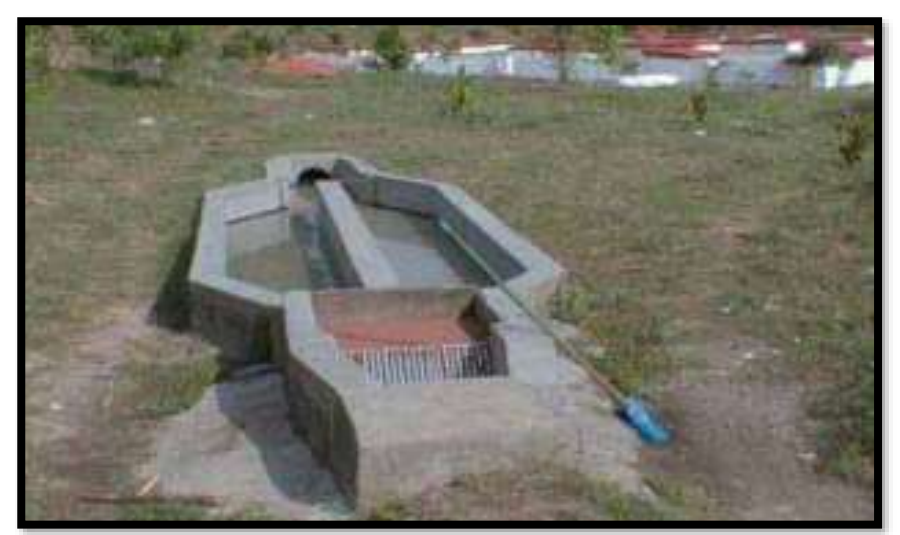

**Fuente:** Abastecimiento de agua y saneamiento Vol. I\_Perez 2005

#### **2.2.5.2 FILTRO DE ARENA**

Habitualmente se emplean filtros lentos de arena, al ser estos lo que presentan una mayor eficacia para el tratamiento de aguas para el consumo humano. Su funcionamiento se basa en los procesos biológicos, físicos y químicos que se dan cuando el agua circula lentamente a través de un lecho de arena.

En los elementos del sistema tenemos:

**Prefiltro:** Retiene partículas gruesas, evita la disturbación de la arena al añadir el agua que se va a filtrar.

**Reductor de caudal:** Este dispositivo permite restringir el caudal de agua y controlar el nivel dentro del balde con el agua cruda.

**Arena:** Material filtrante que retiene las partículas finas y agentes microbianos

# **2.2.5.3 CLORACION**

La cloración de las aguas se considera el método más efectivo y económicamente factible para la desinfección y con ello apta para el consumo humano.

En función del pH del agua, se debe seleccionar una de las siguientes formas desinfectantes:

Ácido hipocloroso.

Hipoclorito.

Monocloramina.

#### **2.2.6 RED DE DISTRIBUCION**

#### **APRISABAC (1997)**(14)

Es un conjunto de tubos que llevan el agua hasta el pueblo.

Los sistemas de distribución de agua potable deberán proyectarse y construirse para suministrar en todo tiempo la cantidad suficiente de agua en cualquier sector de la red, manteniendo presión adecuada en todo el sistema, también deben permitir circulación continua del agua, en la red evitándose los ramales con punta muerta que dan lugar a presiones bajas y a estancamientos del agua con acumulación de sedimentos y de bacterias.

# **2.2.7 CAMARA ROMPE PRESION**

En lugares de mucha pendiente se instalan cámaras de rompe presión tipo 7 que sirven para regular la presión del agua, si no se instala ocasionaría problemas por las presiones altas, estas cámaras son estructuras de concreto armado.

Tiene los siguientes accesorios:

Tubería de entrada con 01 válvula de compuerta y una válvula flotadora.

Tubería de salida y una canastilla.

Tubería de ventilación.

Tapa sanitaria, con dispositivos de seguridad

 *Gráfico 9: CRP tipo 7*

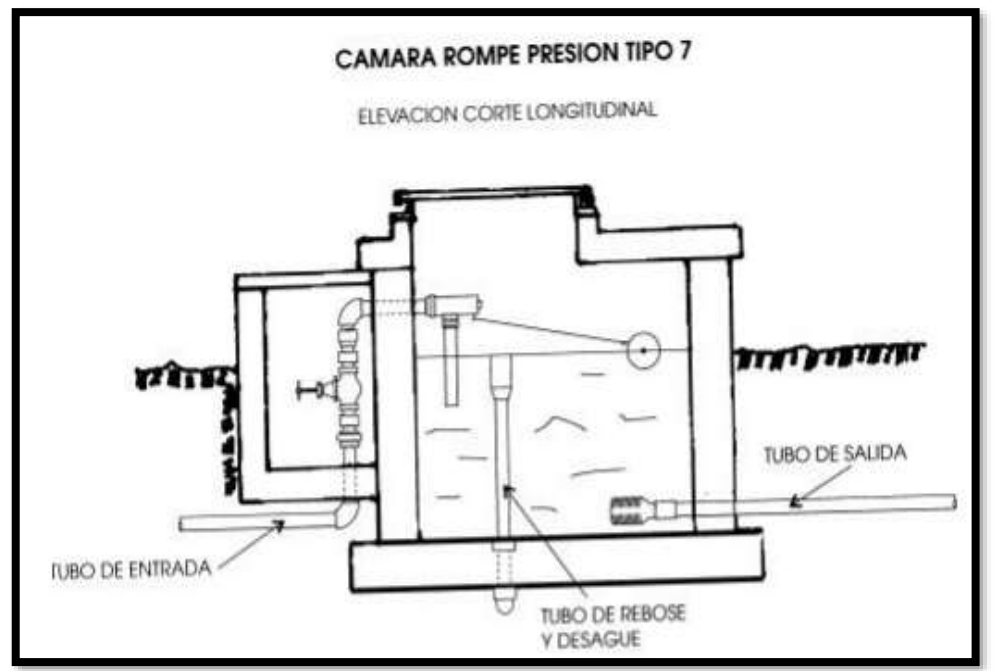

**Fuente:** Manual de Procedimientos Técnicos en Saneamiento\_APRISABAC

1997

 *Gráfico 10: CRP tipo 6*

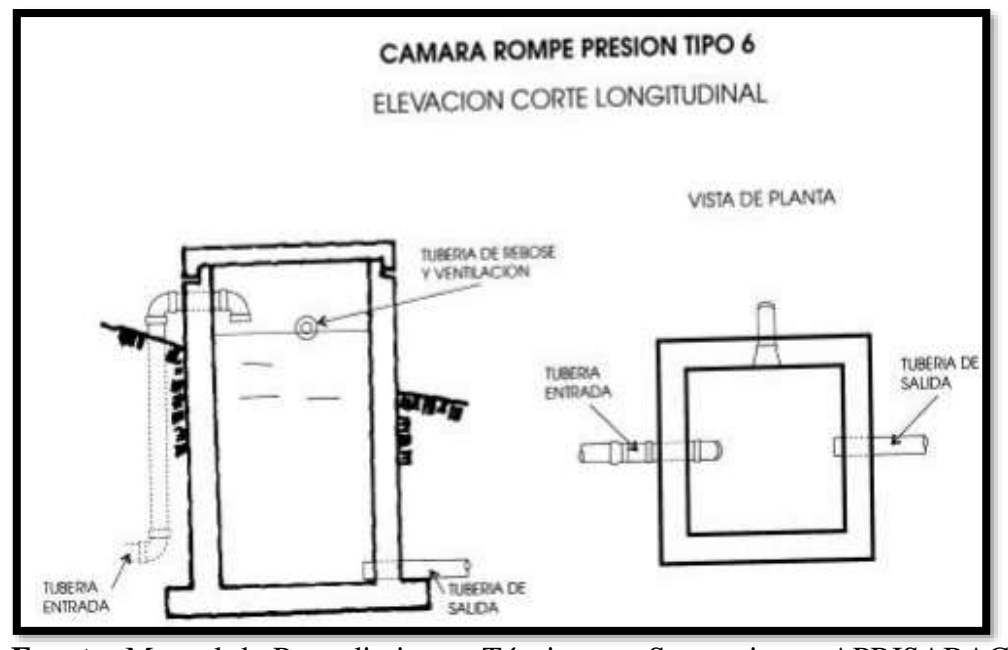

**Fuente:** Manual de Procedimientos Técnicos en Saneamiento\_APRISABAC 1997

# **2.2.8 VALVULA DE PURGA**

En lugares bajos como hondonadas quebradas o cuando el terreno tiene pendiente y contrapendiente, o en las partes más bajas del pueblo y al culminar la red, se instalan válvulas de purga, que sirve para evacuar la suciedad y acumulación de residuos en la red, de esta forma se evita que piedritas, tierra, suciedad, etc, pueden obstruir las tuberías.

## **2.2.9 VALVULA DE AIRE**

En lugares altos donde el nivel del terreno es similar o parecido a las cota del reservorio o cuando el terreno es muy accidentado y se puede formar bolsas de aire, allí se instalarán válvulas de aire, para la eliminación de los colchones de aire, lo mismo que impiden el pase de agua a través de la tubería.

# **2.2.10 MEDICION DE CAUDALES**

# **CIPAF (2011)**(15)

Al hablar de la cantidad de agua que existe en una fuente, en una cuenca o en un territorio dado, debemos siempre hacer referencia a un determinado tiempo. Así, a partir del registro de los datos vamos a poder conocer la cantidad de agua con que contamos en un minuto o segundo, y analizar el volumen de agua disponible en un día, una semana, etc.

#### **2.2.10.1 METODO DIRECTO O VOLUMETRICO**

Es el método más rápido y se utiliza donde es posible captar y encauzar el agua mediante algún dispositivo, por ejemplo, una tubería o canaleta, y desviar la totalidad del flujo hacia un recipiente de volumen conocido.

#### CAUDAL = VOLUMEN / TIEMPO

#### **Equivalencias:**

1 litro/segundo = 60 litros/minuto = 3600 litros/hora

1 metro cúbico/segundo = 1000 litros/segundo

#### **Materiales necesarios:**

Un recipiente (balde, tacho, etc.) que indique su volumen (o del cual conozcamos su volumen).

Un reloj o cronómetro.

Una tubería o canaleta para captar el agua.

# **2.2.10.2 MÉTODO INDIRECTO MEDIANTE LA VELOCIDAD O EL ÁREA**

Con este método el caudal se obtiene de la medición de la velocidad del agua en el curso y del área o sección transversal de dicho curso. Con lo cual, para aplicar esta fórmula debemos conocer la velocidad de la corriente de agua, y el área o sección transversal del curso.

#### CAUDAL = VELOCIDAD x SECCION

#### *Gráfico 11: Medición del caudal*

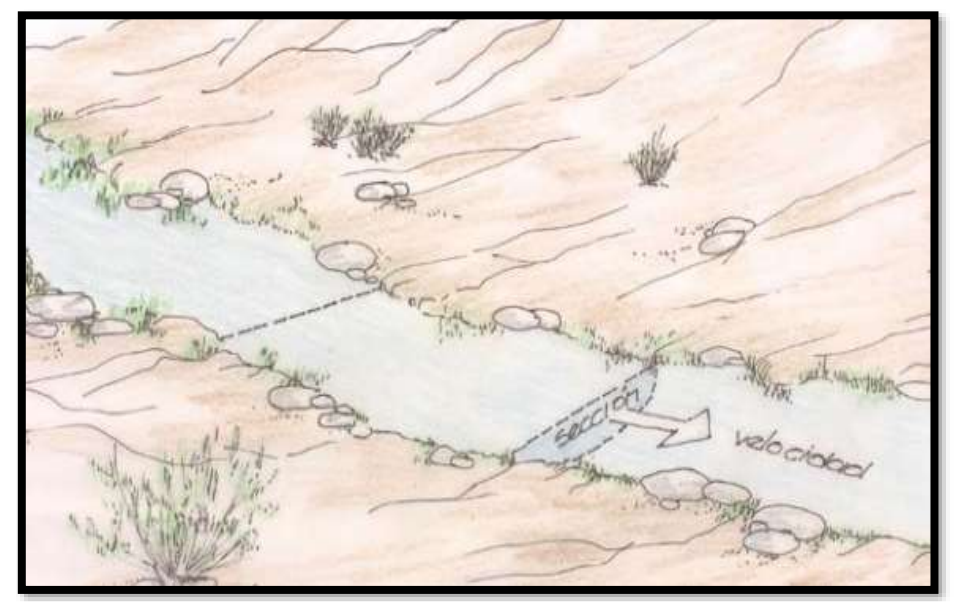

**Fuente:** Manual Sistema de captaciones de agua en manantiales y pequeñas quebradas para la Región Andina Ed. I\_CIPAF 2011

VELOCIDAD = DISTANCIA / TIEMPO

 *Gráfico 12: Medición de la velocidad*

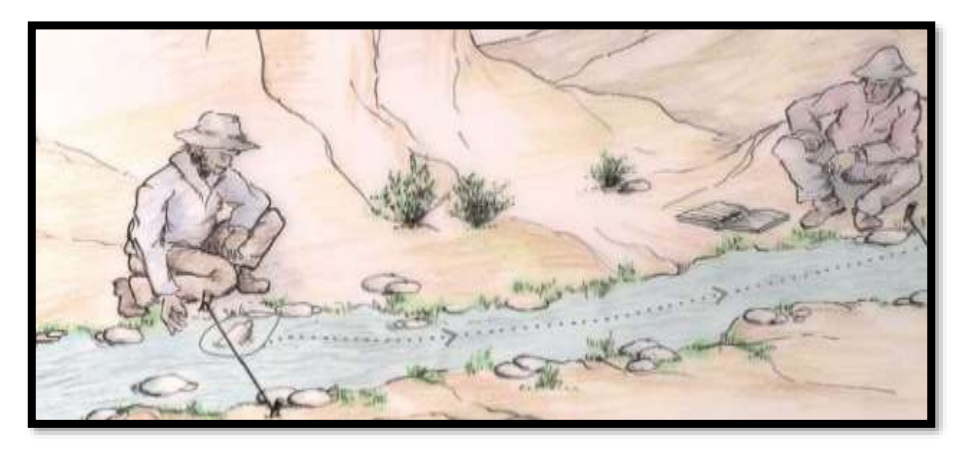

**Fuente:** Manual Sistema de captaciones de agua en manantiales y pequeñas quebradas para la Región Andina Ed. I\_CIPAF 2011

# SECCION = ANCHO x ALTO

 *Gráfico 13: Medición del ancho* 

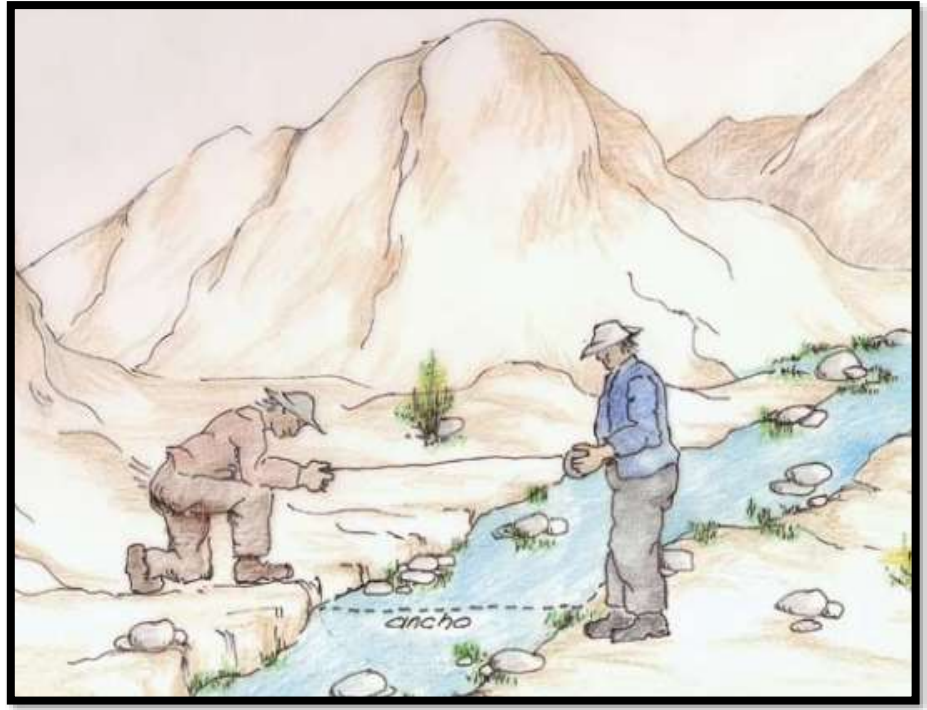

**Fuente:** Manual Sistema de captaciones de agua en manantiales y pequeñas quebradas para la Región Andina Ed. I\_CIPAF 2011

 *Gráfico 14: Medición del alto*

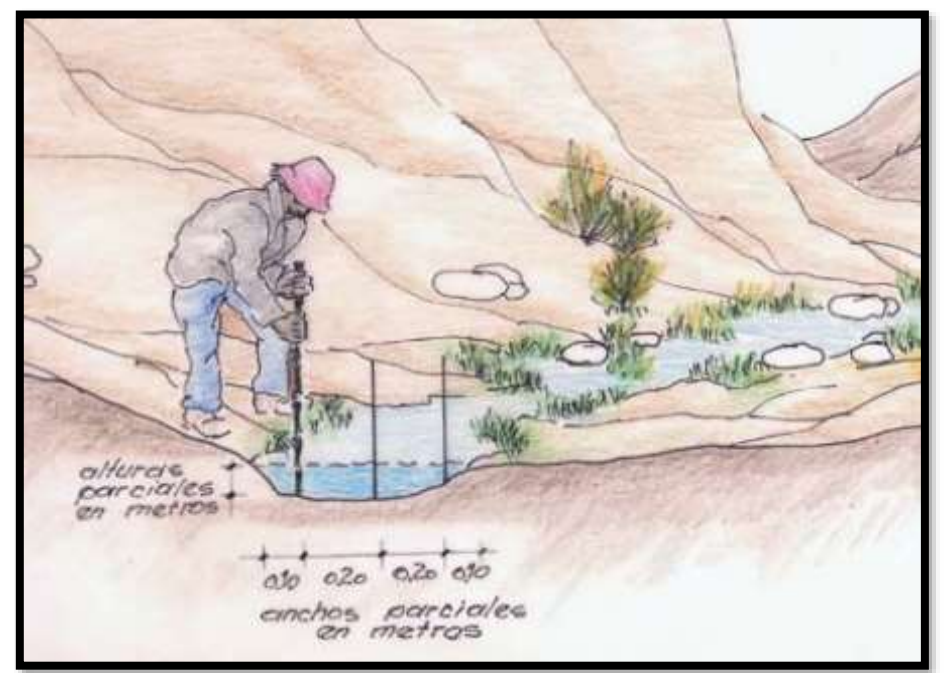

**Fuente:** Manual Sistema de captaciones de agua en manantiales y pequeñas quebradas para la Región Andina Ed. I\_CIPAF 2011

# **2.2.11 ABASTECIMIENTO DE AGUA POTABLE EN EL AMBITO RURAL**

# **MVCS (2018)**(16)

Según la normativa vigente la RM-192-2018 "Opciones tecnológicas para el diseño de agua potable y saneamiento básico en el ámbito rural que rige desde el mes de abril del 2018 hasta la fecha en la cual establece el desarrollo de proyectos mucho más efectivos, económicos, seguros y sustentables en el tiempo.

 *Gráfico 15: Norma técnica vigente*

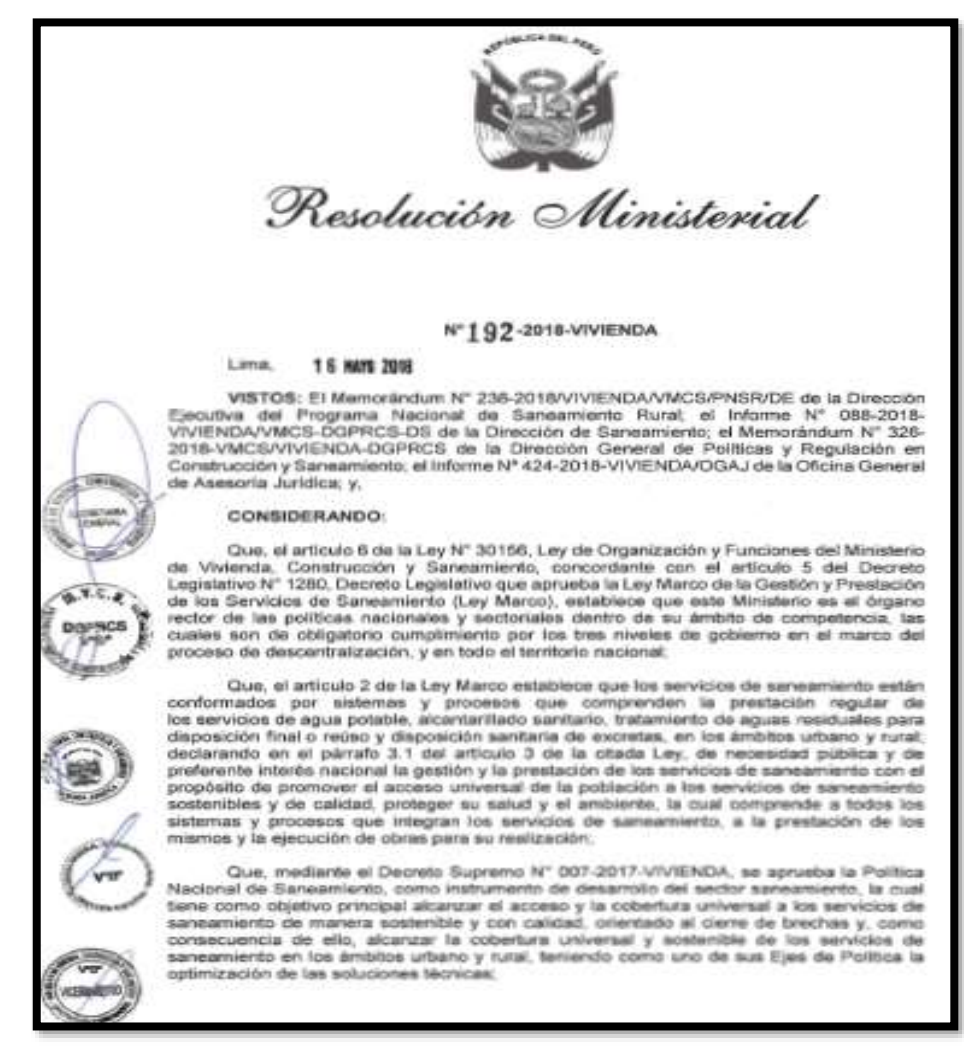

**Fuente:** RM 192-2018\_Vivienda-abril 2018

#### **2.2.11.1 CRITERIOS DE DISEÑO**

#### **2.2.11.1.1 POBLACION FUTURA**

Es la población de diseño por el cual se tomará en cuenta para nuestro

desarrollo del proyecto para ello hay que tomar muy en cuenta tasa de

crecimiento poblacional y el periodo de diseño.

$$
P_d = P_i * \left(1 + \frac{r * t}{100}\right)
$$

Donde:

Pd: Población futura

Pi: Población inicial

t: Periodo de diseño

r: Tasa de crecimiento.

# **2.2.11.1.2 TASA DE CRECIMIENTO**

Es el factor dado en porcentaje por la cual se puede ver si la población ha crecido o decrecido en un cierto periodo de tiempo.

$$
r = \frac{100 * (\frac{Pd}{Pi} - 1)}{t}
$$

Donde:

r: Tasa de crecimiento

Pd: Población futura

Pi: Población inicial

t: Periodo de diseño

# **2.2.11.1.3 DOTACION**

La dotación es la cantidad de agua que satisface las necesidades diarias de consumo de cada integrante de una vivienda, su selección depende del tipo de opción tecnológica para la disposición sanitaria de excretas.

 *Tabla 1: Dotación poblacional*

|               | DOTACIÓN SEGÚN TIPO DE OPCION TECNOLÓGICA (I/hab.d)                            |                                                             |  |  |
|---------------|--------------------------------------------------------------------------------|-------------------------------------------------------------|--|--|
| <b>REGION</b> | <b>SIN ARRASTRE HIDRAULICO</b><br>(COMPOSTERA Y HOYO SECO<br><b>VENTILADO)</b> | <b>CON ARRASTRE HIDRAULICO</b><br>(TANQUE SÉPTICO MEJORADO) |  |  |
| <b>COSTA</b>  | 60                                                                             | 90                                                          |  |  |
| <b>SIERRA</b> | 50                                                                             | 80                                                          |  |  |
| <b>SELVA</b>  |                                                                                | 100                                                         |  |  |

# **Fuente:** RM 192-2018\_Vivienda-abril 2018

#### *Tabla 2: Dotación para instituciones educativas*

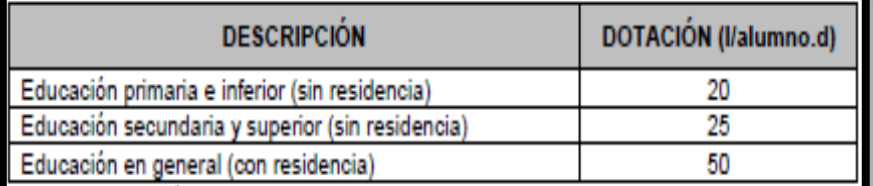

**Fuente:** RM 192-2018\_Vivienda-abril 2018

# **2.2.11.1.4 PERIODO DE DISEÑO**

El período de diseño se determina considerando los siguientes

factores:

Vida útil de las estructuras y equipos.

Vulnerabilidad de la infraestructura sanitaria

Crecimiento poblacional.

Economía de escala

 *Tabla 3: Periodo de diseño*

| <b>ESTRUCTURA</b>                                                           | <b>PERIODO DE</b><br><b>DISENO</b> |  |  |
|-----------------------------------------------------------------------------|------------------------------------|--|--|
| √ Fuente de abastecimiento                                                  | 20 años                            |  |  |
| √Obra de captación                                                          | 20 años                            |  |  |
| $\checkmark$ Pozos                                                          | 20 años                            |  |  |
| √ Planta de tratamiento de agua para consumo humano (PTAP)                  | 20 años                            |  |  |
| √ Reservorio                                                                | 20 años                            |  |  |
| √ Líneas de conducción, aducción, impulsión y distribución                  | 20 años                            |  |  |
| √ Estación de bombeo                                                        | 20 años                            |  |  |
| √ Equipos de bombeo                                                         | 10 años                            |  |  |
| √ Unidad Básica de Saneamiento (arrastre hidráulico, compostera y para zona | 10 años                            |  |  |
| inundable                                                                   |                                    |  |  |
| √ Unidad Básica de Saneamiento (hoyo seco ventilado)                        | 5 años                             |  |  |

**Fuente:** RM 192-2018\_Vivienda-abril 2018

# **2.2.11.2 VARIACIONES DE CONSUMO**

Consiste en el cálculo del consumo máximo diario y horario en la cual está

en función del consumo promedio.

#### **2.2.11.2.1 CONSUMO MAXIMO DIARIO**

Se debe considerar un valor de 1,3 del consumo promedio diario anual, Qp de este modo:

$$
Q_p = \frac{Dot * P_d}{86400}
$$

$$
Qmd = 1.3 * Qp
$$

Donde:

Qp : Caudal promedio diario anual en l/s

Qmd : Caudal máximo diario en l/s

Dot : Dotación en l/hab.d

Pd : Población de diseño en habitantes (hab)

 *Tabla 4: Determinación del Qmd*

| <b>RANGO</b> | Q <sub>md</sub> (REAL) | SE DISENA CON: |  |  |  |  |
|--------------|------------------------|----------------|--|--|--|--|
|              | < de 0.50 l/s          | $0.50$ $Vs$    |  |  |  |  |
|              | 0,50 l/s hasta 1,0 l/s | 1.0 l/s        |  |  |  |  |
|              | > de 1.0 l/s           | 1.5 l/s        |  |  |  |  |

**Fuente:** RM 192-2018\_Vivienda-abril 2018

# **2.2.11.2.2 CONSUMO MAXIMO DIARIO**

Se debe considerar un valor de 2,0 del consumo promedio diario

anual, Qp de este

modo:

$$
Q_p = \frac{Dot * P_d}{86400}
$$

$$
Qmh=2*Qp
$$

Donde:

Qp : Caudal promedio diario anual en l/s

Qmd : Caudal máximo diario en l/s

Dot : Dotación en l/hab.d

Pd : Población de diseño en habitantes (hab)

# **2.2.11.3 VOLUMEN DE ALMACENAMIENTO**

Para un sistema de gravedad se utiliza la siguiente formula:

Coeficiente de regulación

 $K3 = 0.25$ 

V = K3 \* Qmd \*86400/1000 (GRAVEDAD)

Donde:

V: volumen de almacenamiento en m3.

K3: coeficiente de regulación.

Qmd: Caudal máximo diario.

# **III. HIPOTESIS**

Se va a diseñar un Sistema de abastecimiento de agua potable en el Centro Poblado Pueblo Nuevo de Maray, distrito Santa Catalina de Mossa, provincia de Morropón, región Piura, en el cual se logrará beneficiar y mejorar la calidad de vida de los 420 moradores que en la actualidad que no cuentan con dicho servicio, de tal manera que esta brinde de manera continua la dotación de agua potable,

#### **IV. METODOLOGIA**

# **4.1 DISEÑO DE LA INVESTIGACION**

Este estudio comprende una investigación de tipo aplicativa, ya que se basa en datos reales y de acorde con la normativa vigente del país desarrollando un diseño considerando las variables del orden investigativo.

El método de investigación se dará mediante esta secuencia:

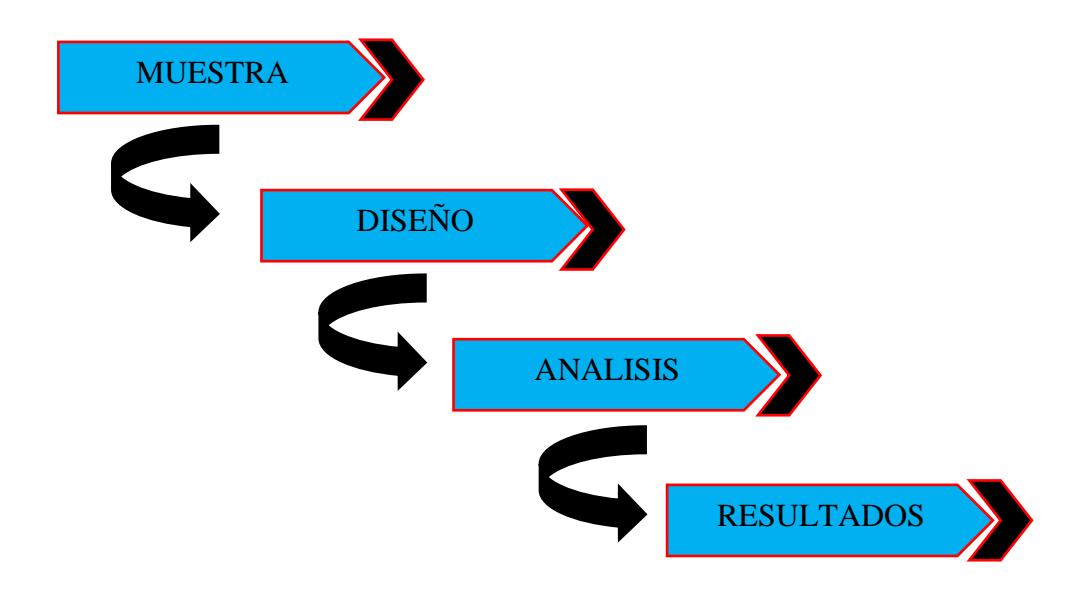

#### **4.2 TIPO DE LA INVESTIGACION**

El tipo de investigación para la presente será del tipo descriptivo, porque el estudio y análisis se determinan mediante el uso de la observación y los datos respectivos se desarrollan sin generar alteraciones en la zona de estudio.

### **4.3 NIVEL DE LA INVESTIGACION**

El nivel de investigación será del tipo cuantitativo y cuantitativo, por el cual nos proporciona singularidad en el análisis, por ello la muestra tomada, el

desarrollo y sus respectivos resultados, nos aporta las características necesarias del servicio de agua potable del centro poblado.

# **4.4 POBLACION Y MUESTRA**

# **Universo**

El diseño de esta tesis comprende todos los diseños de agua potable en zonas del ámbito rural de la Región Piura.

# **Población**

Contenida por todos diseños de agua potable en zonas del ámbito rural del Distrito de Santa Catalina de Mossa.

# **Muestra**

La muestra corresponde a todos los diseños pertenecientes al centro poblado Pueblo Nuevo de Maray del distrito de Santa Catalina de Mossa, Provincia de Morropón, Región Piura.

# **4.5 DEFINICION Y OPERACIONALIZACION DE VARIABLES**

 *Cuadro 1: Definición y operacionalización de variables*

T

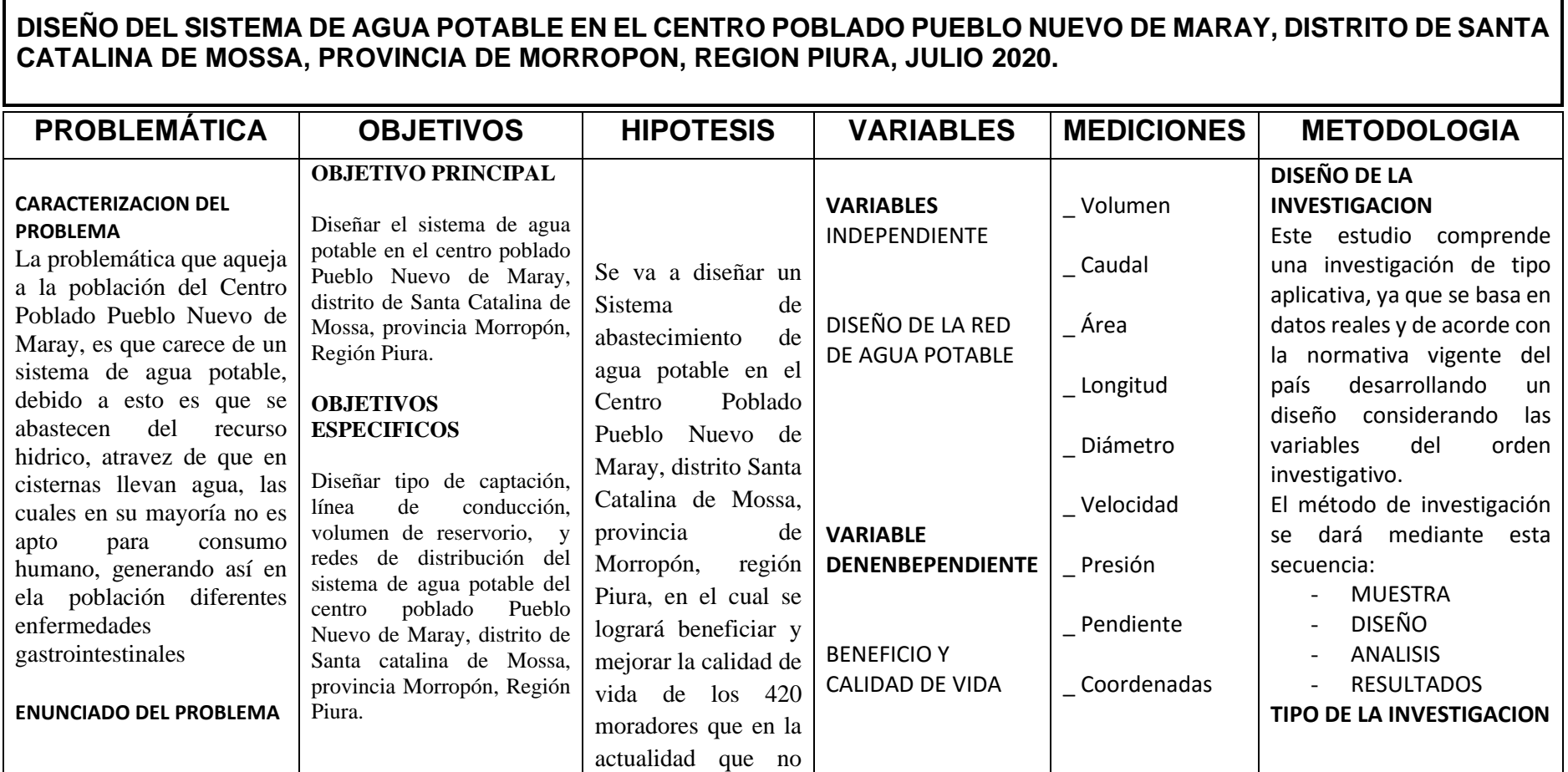

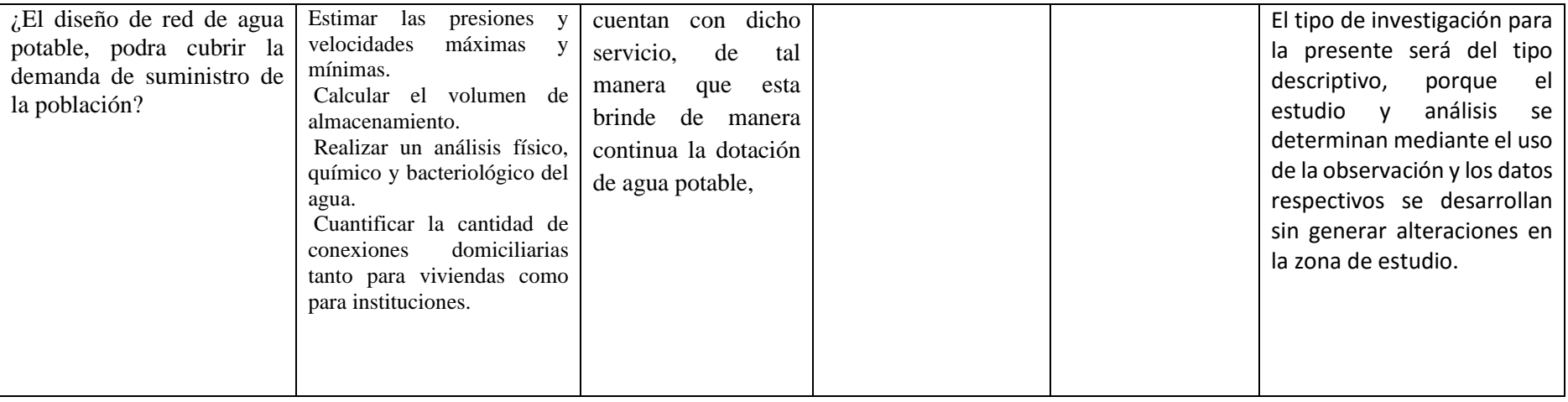

**Fuente:** Elaboración propia.

# **4.6 TECNICAS E INSTRUMENTOS DE RECOLECCION DE DATOS**

Las técnicas e instrumentación para desarrollar la presente investigación fue importante dar una vista al centro poblado para conocer la problemática y la topografía para de acuerdo a ello empezar con la recolección de datos, la determinación de la fuente de abastecimiento agua es unos de los detalles que se debe considerar de manera prioritaria ya que de allí se enmarca que cumpla con la demanda necesaria para dotar a todo el sector para luego realizar el estudio correspondiente.

Se necesitó contar con algunos equipos e instrumentos como gps, teodolito, etc. Para luego empezar el trabajo de gabinete que es prácticamente el desarrollo de la tesis y su planteamiento.

#### **4.7 PLAN DE ANALISIS**

Fue necesario considerar de manera secuencial el desarrollo de esta tesis tales como:

- $\checkmark$  Toma de datos in situ.
- ✓ Proceso del diseño.
- $\checkmark$  Estudio del agua.
- $\checkmark$  Guia de la norma técnica.

# **4.9 MATRIZ DE COHERENCIA**

 *Cuadro 2: Matriz de coherencia*

#### **DISEÑO DEL SISTEMA DE AGUA POTABLE EN EL CENTRO POBLADO PUEBLO NUEVO DE MARAY, DISTRITO DE SANTA CATALINA DE MOSSA, PROVINCIA DE MORROPON, REGION PIURA, JULIO 2020 Problema II Objetivos EXECUTE: Hipótesis EXECUTE: Metodología CARACTERIZACION DEL PROBLEMA** La problemática que aqueja a la población del Centro Poblado Pueblo Nuevo de Maray, es que carece de un sistema de agua potable, debido a esto es que se abastecen del recurso hidrico, atravez de que en cisternas llevan agua, las cuales en su mayoría no es apto para consumo humano, generando así en ela población diferentes enfermedades gastrointestinales **ENUNCIADO DEL PROBLEMA**  ¿El diseño de red de agua potable, podra cubrir la **OBJETIVO PRINCIPAL** Diseñar el sistema de agua potable en el centro poblado Pueblo Nuevo de Maray, distrito de Santa Catalina de Mossa, provincia Morropón, Región Piura. **OBJETIVOS ESPECIFICOS** Diseñar tipo de captación, línea de conducción, volumen de reservorio, redes de distribución del sistema de agua potable del centro poblado Pueblo Nuevo de Maray, distrito de Santa catalina de Mossa, provincia Morropón, Región Piura. Estimar las presiones y velocidades máximas y mínimas. Calcular el volumen de almacenamiento. Se va a diseñar un Sistema de abastecimiento de agua potable en el Centro Poblado Pueblo Nuevo de Maray, distrito Santa Catalina de Mossa, provincia de Morropón, región Piura, en el cual se logrará beneficiar y mejorar la calidad de vida de los 420 moradores que en la actualidad que no cuentan con dicho servicio, de tal manera que esta brinde de manera continua la dotación de agua potable, **DISEÑO DE LA INVESTIGACION** Este estudio comprende una investigación de tipo aplicativa, ya que se basa en datos reales y de acorde con la normativa vigente del país desarrollando un diseño considerando las variables del orden investigativo. El método de investigación se dará mediante esta secuencia: - MUESTRA - DISEÑO - ANALISIS - RESULTADOS **TIPO DE LA INVESTIGACION** El tipo de investigación para la presente será del tipo descriptivo, porque el estudio y análisis se determinan mediante el uso de la observación y los datos respectivos se desarrollan sin generar alteraciones en la zona de estudio.

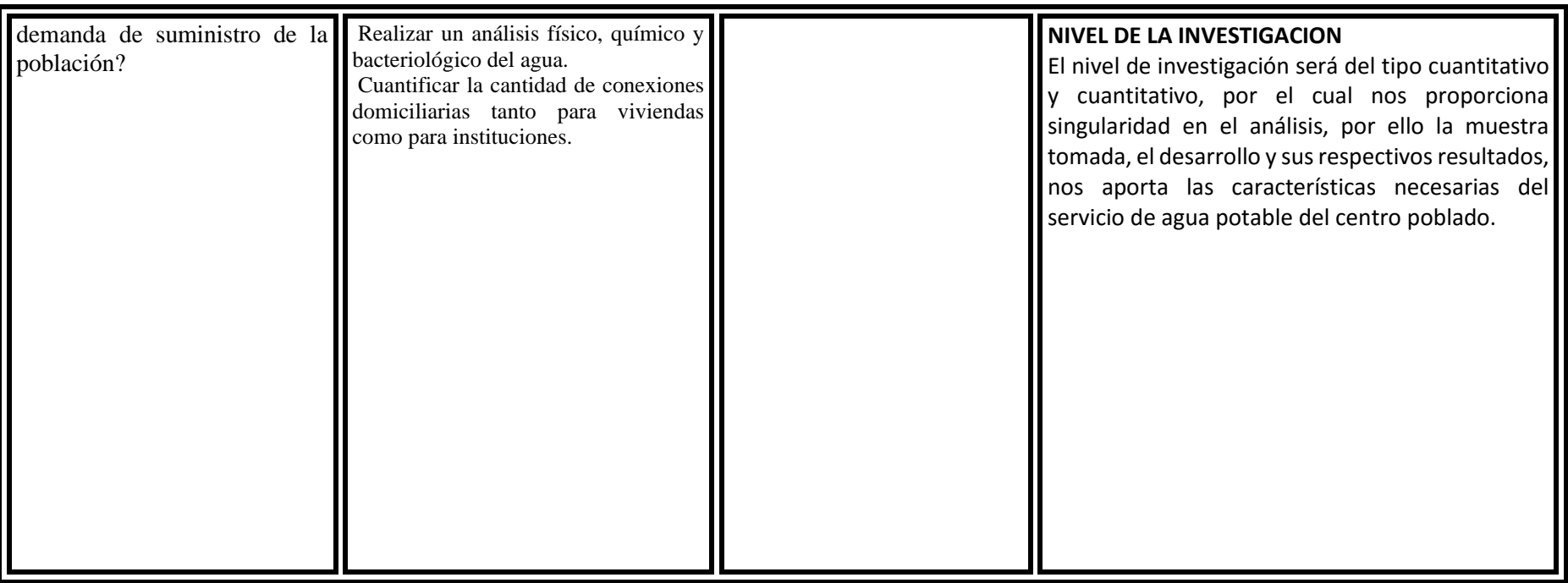

 **Fuente:** Elaboración propia.

# **4.10 PRINCIPIOS ETICOS**

La autenticidad de la recopilación de datos y muestras de la zona de estudio debe tomarse con estos valores muy fundamentales tales como la honestidad, la responsabilidad, la calidad de trabajo, el compromiso con la investigación y sobre todo la originalidad entre otras a considerar que son esenciales haciendo posible el derecho de autor.

Los beneficios futuros que se puedan obtener a través de la presente tesis deben estar acorde con el código de ética donde se debe reconocer que los trabajos utilizados, y el sacrificio realizado tiene un mérito en cada persona que haya desarrollado dicho trabajo.

# **V. RESULTADOS**

# **5.1 RESULTADOS**

# **5.1.1 TABLA DE TUBERIAS**

Cuadro 3: tabla de tuberías

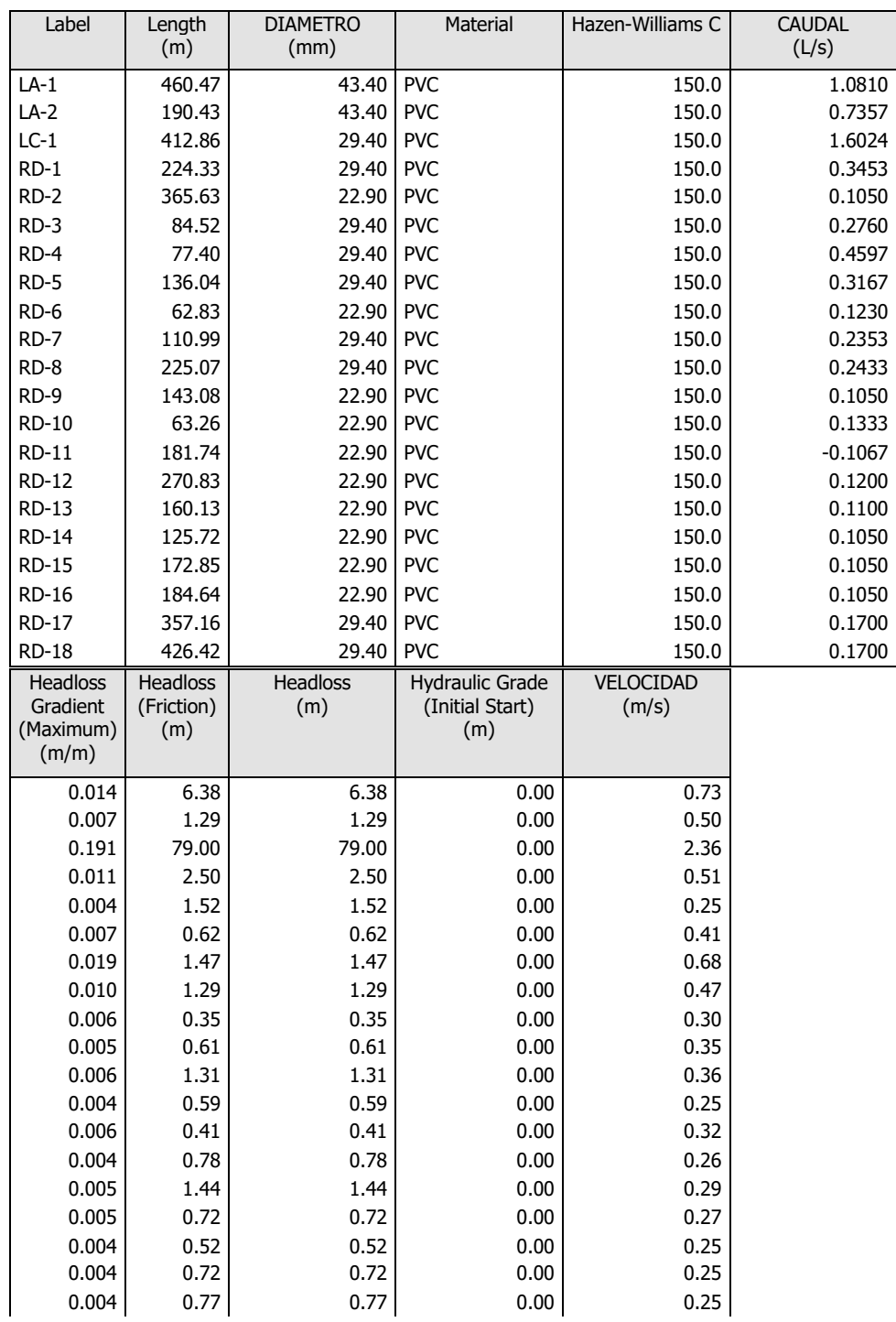

# TABLA: TUBERIAS

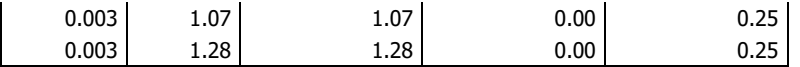

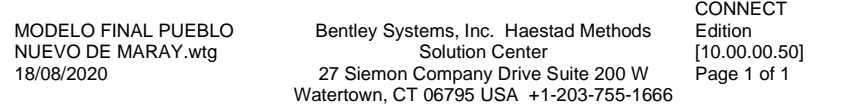

Bentley WaterGEMS

# **Fuente:** Software Bentley waterGEMS

# **5.1.2 TABLA DE NODOS**

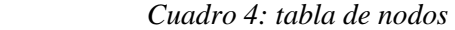

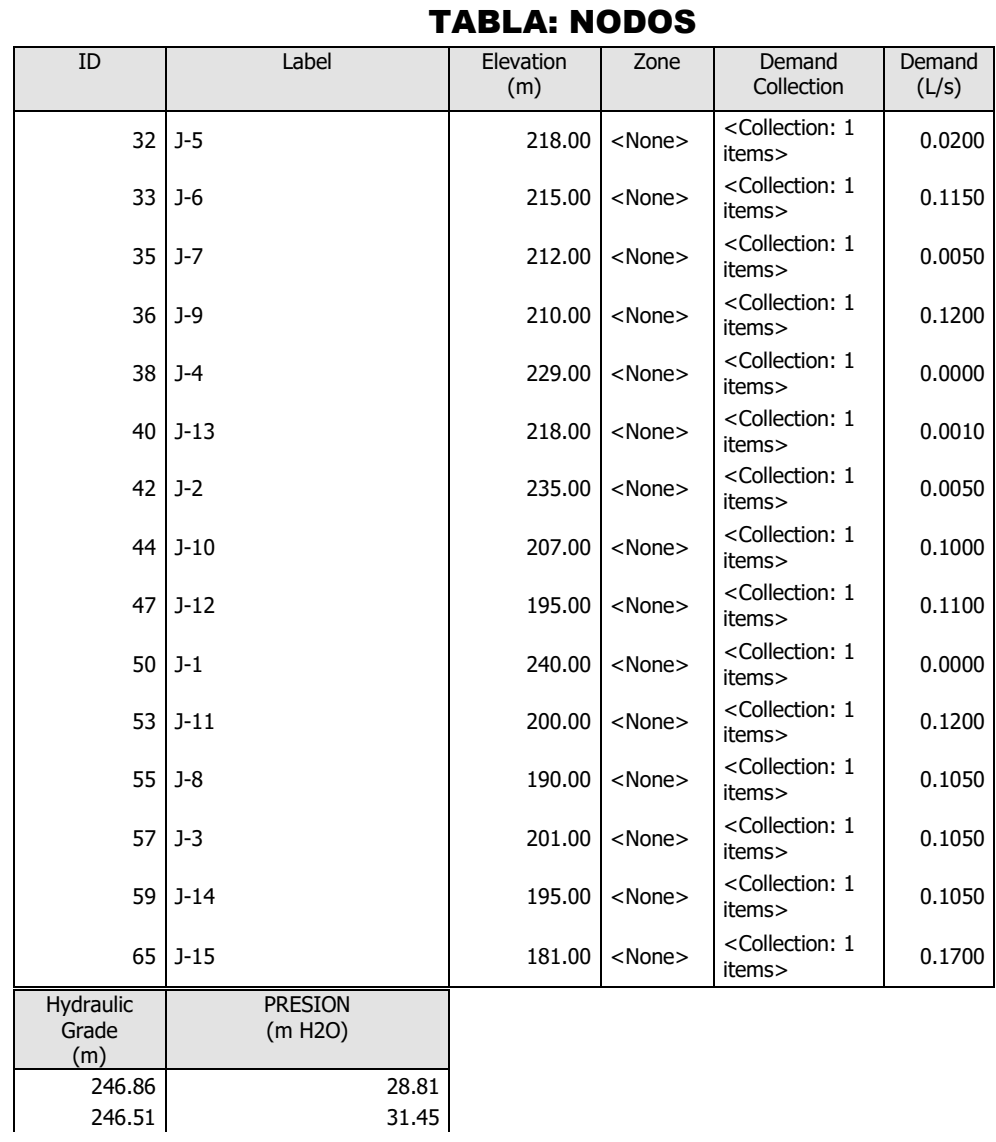

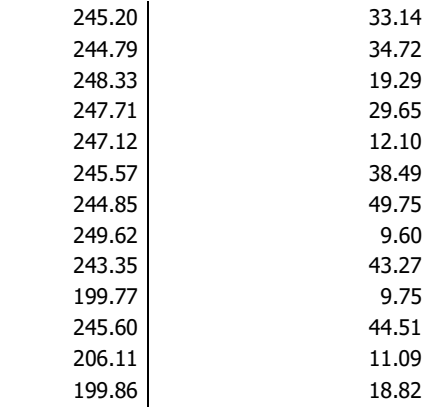

MODELO FINAL PUEBLO NUEVO DE MARAY.wtg

Bentley Systems, Inc. Haestad Methods Solution Center 18/08/2020 27 Siemon Company Drive Suite 200 W Watertown, CT 06795 USA +1-203-755-1666 Bentley WaterGEMS CONNECT Edition [10.00.00.50] Page 1 of 1

 **Fuente:** Software Bentley waterGEMS

# **5.2 ANALISIS DE RESULTADOS**

# **5.2.1 ALGORITMO DE SELECCION**

 *Tabla 5: Algoritmo de selección*

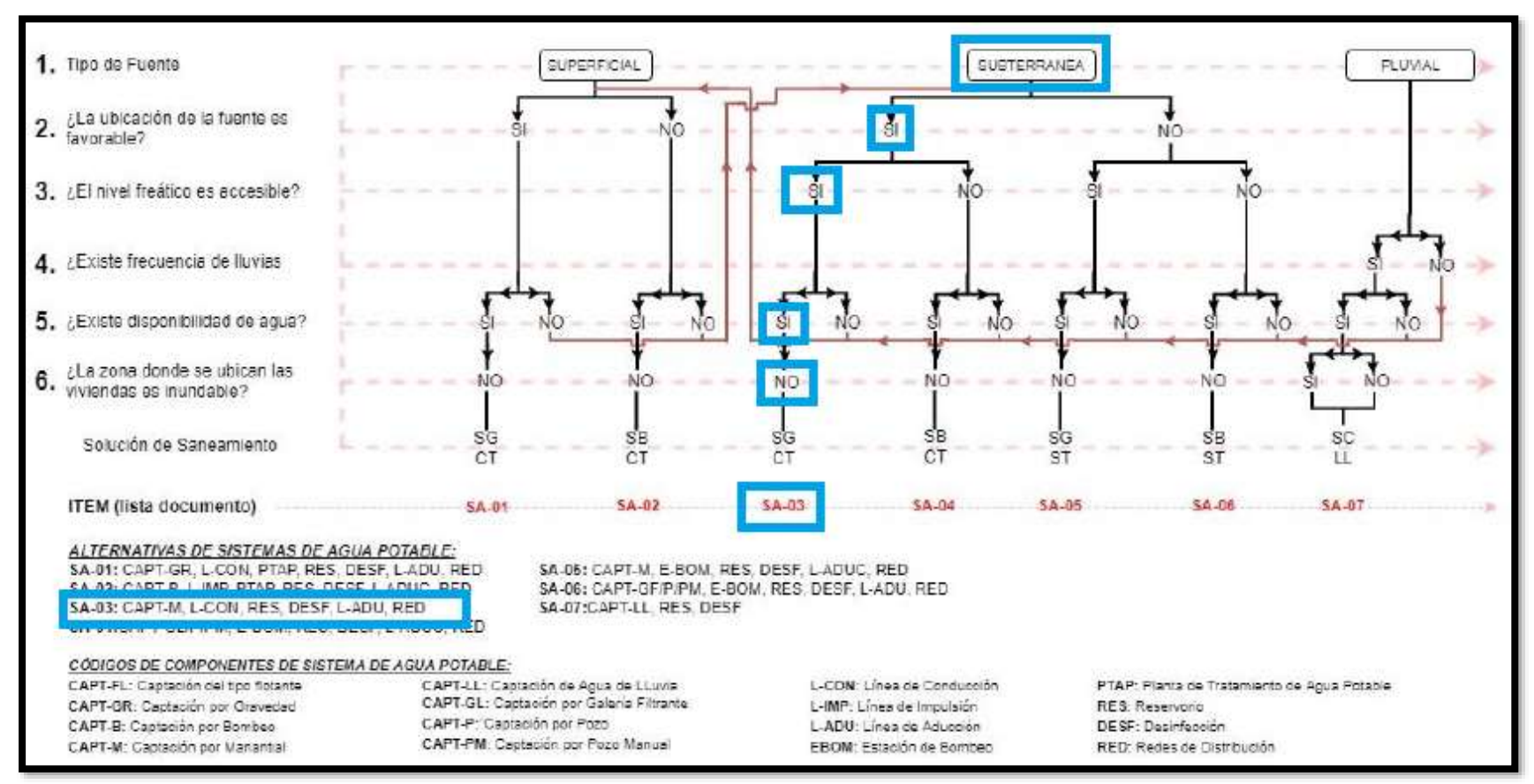

**Fuente:** RM 192-2018\_Vivienda-abril 2018

# **5.2.2 CENSOS NACIONALES DE POBLACION**

# **5.2.2.1 CENSO 2007 XI POBLACION y VI VIVIENDA**

 *Tabla 6: Censo 2007 XI Población y VI Vivienda*

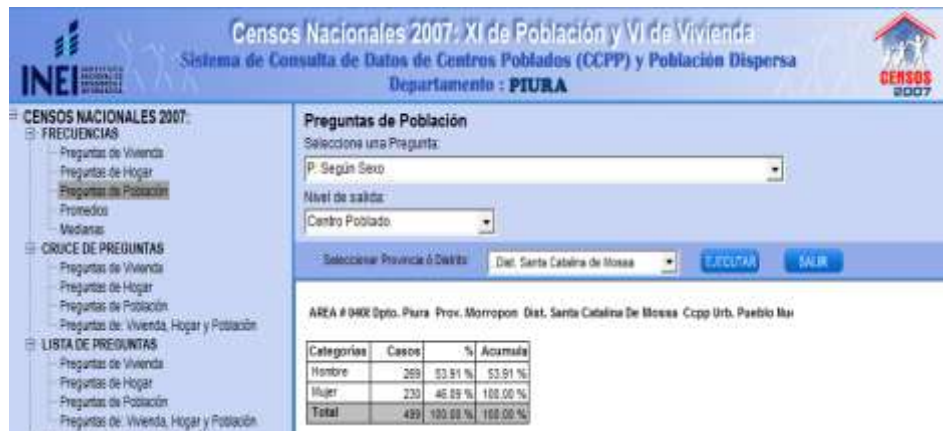

AREA # 0408 Dpto. Piura Prov. Morropon Dist. Santa Catalina De Mossa Ccpp Urb. Pueblo Nue

| Categorías | Casos |         | % Acumula         |  |  |  |
|------------|-------|---------|-------------------|--|--|--|
| Hombre     | 269   | 53.91 % | 53.91%            |  |  |  |
| Mujer      | 230   |         | 46.09 % 100.00 %  |  |  |  |
| Total      | 499   |         | 100.00 % 100.00 % |  |  |  |

**Fuente:** INEI

# **5.2.2.2 CENSO 2017 XII POBLACION y VII VIVIENDA**

| DEPARTAMENTO DE PIURA |                                      |                                                         |                                   |                   |        |         |                               |                    |                  |    |
|-----------------------|--------------------------------------|---------------------------------------------------------|-----------------------------------|-------------------|--------|---------|-------------------------------|--------------------|------------------|----|
| CODIGO                | CENTROS POBLADOS                     | <b>REGION</b><br>NATURAL<br>(según piso<br>altitudinal) | <b>ALTITUD</b><br>$[$ ms.n.m. $]$ | POBLACION CENSADA |        |         | <b>VIVIENDAS PARTICULARES</b> |                    |                  |    |
|                       |                                      |                                                         |                                   | Total             | Hombre | Mujer   | Total                         | Ocupadas 1         | Desocu-<br>padas |    |
| 0032                  | <b>HIGUERONES</b>                    | Chala                                                   |                                   | 386               | 72     | 38      | 34                            | 29                 | 25               | 4  |
| 0033                  | CHARANCITO                           | Chala                                                   |                                   | 361               | 24     |         | 15                            | 15                 | 14               |    |
| 0034                  | PUEBLO NUEVO DE MARAY (PUEBLO NUEVO) | Chala                                                   | Ø.                                | 221'              | 405    | 212     | 193                           | 192                | 173'             | 19 |
| 0035                  | MARAY                                | Chala                                                   |                                   | 172               | 329    | 165     | 164                           | 138                | 124              | 14 |
| 0036                  | EL MURCIELAGO                        | Yunga mantima                                           |                                   | 956               |        | $2^{r}$ | $2^{\prime}$                  | $6^{\prime\prime}$ | $2^{\prime}$     | 4  |

 *Tabla 7: Censo 2017 XII Población y VII Vivienda*

**Fuente**: INEI

# **5.2.2.3 CENSO 2019**

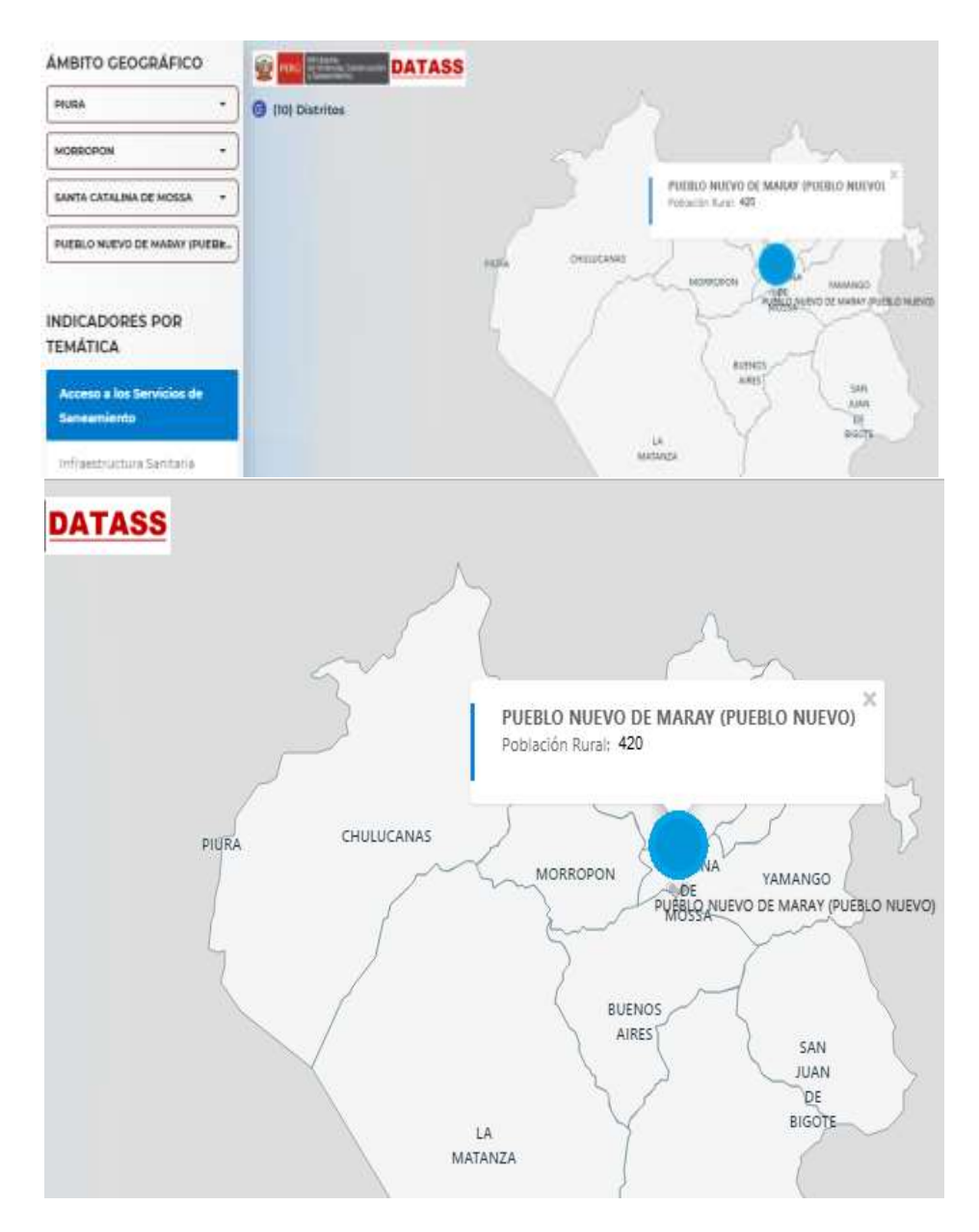

 *Tabla 8: Población censada por el ministerio de Vivienda*

**Fuente:** DATASS

# **5.2.3 CRECIMIENTO POBLACIONAL**

# **5.2.3.1 TASA DE CRECIMIENTO A**

$$
t\text{=}2017\text{-}2007=10
$$

$$
r1 = \frac{100 * (\frac{Pd}{Pi} - 1)}{t}
$$

$$
r1 = \frac{100 * (\frac{405}{499} - 1)}{10}
$$

$$
r1 = 0\%
$$

La tasa de crecimiento cero significa que fue negativa o simplemente resulto cero por que la población del sector no creció en dio periodo de tiempo.

# **5.2.3.2 TASA DE CRECIMIENTO B**

 $n=2019-2017=2$ 

$$
r2 = \frac{100 * (\frac{Pd}{Pi} - 1)}{t}
$$

$$
r2 = \frac{100 * (\frac{420}{405} - 1)}{2}
$$

 $r2 = 1.85\%$ 

# **5.2.3.3 TASA PROMEDIO r**

$$
r = \frac{(r1 + r2)}{2}
$$

$$
r = \frac{(0) + (1.85)}{2}
$$

$$
r = 0.93\%
$$

# **5.2.4 POBLACION DE DISEÑO**

$$
P_d = P_i * (1 + \frac{r * t}{100})
$$
  

$$
P_d = 420 * (1 + \frac{0.93 * 20}{100})
$$

 $P_d = 498$  habitantes

# **5.2.5 CALCULO DE LA DEMANDA**

# **5.2.5.1 PERIODO DE DISEÑO**

 *Tabla 9: periodo de diseño*

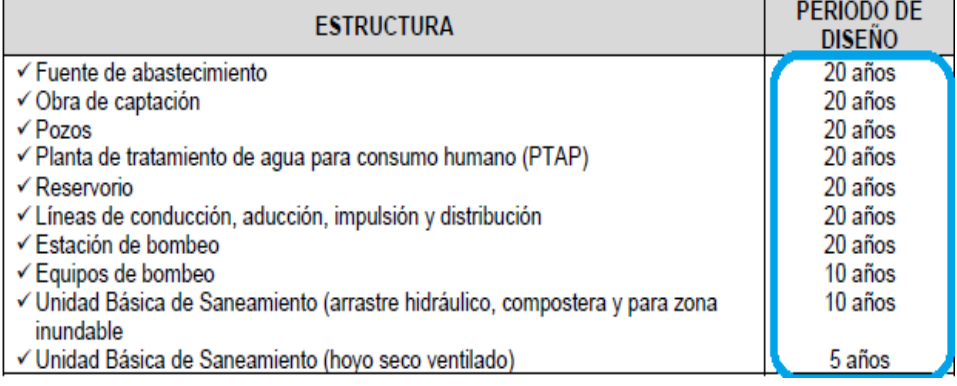

**Fuente:** RM 192-2018\_Vivienda-abril 2018

# **5.2.5.2 DOTACION POBLACIONAL**

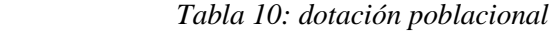

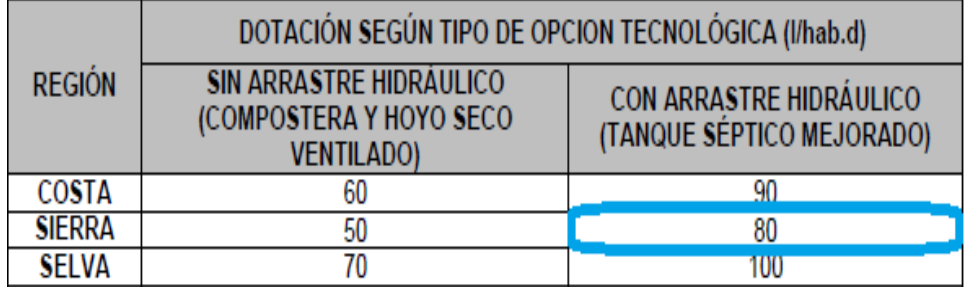

**Fuente:** RM 192-2018\_Vivienda-abril 2018
## **5.2.5.3 DOTACION PARA INSTITUCIONES EDUCATIVAS**

 *Tabla 11: dotación para instituciones educativas*

| <b>DESCRIPCIÓN</b>                               | DOTACIÓN (I/alumno.d) |
|--------------------------------------------------|-----------------------|
| Educación primaria e inferior (sin residencia)   |                       |
| Educación secundaria y superior (sin residencia) |                       |
| Educación en general (con residencia)            | 50                    |

**Fuente:** RM 192-2018\_Vivienda-abril 2018

### **5.2.6 CONSUMOS**

### **5.2.6.1 CONSUMO POBLACIONAL**

$$
Q_p = \frac{Dot * P_d}{86400}
$$

$$
Q_p = \frac{80 * 498}{86400}
$$

$$
Q_p = 0.46
$$
lt.s

### **5.2.6.2 CONSUMO PARA INSTITUCIONES EDUCATIVAS**

Se sumaron dos consumos debido a que el sector cuenta con 2 centros educativos uno de nivel `primario y uno de nivel secundario sin residencia.

$$
Q_{I.E} = \frac{Dot * P_d}{86400} + \frac{Dot * P_d}{86400}
$$

$$
Q_{I.E} = \frac{20 * 100}{86400} + \frac{25 * 150}{86400}
$$

$$
Q_{I.E} = 0.07 \text{ lt.s}
$$

### **5.2.6.3 CONSUMO PARA INSTITUCIONES SOCIALES**

En el sector cuenta con 3 instituciones sociales del cual también tendrá incidencia en la demanda.

$$
Q_{I.S} = \frac{Dot * P_d}{86400}
$$

$$
Q_{LS} = \frac{20 * 50}{86400}
$$

$$
Q_{LS} = 0.01
$$
lt.s

 **5.2.7 CAUDALES**

### **5.2.7.1 CAUDAL PROMEDIO**

V

$$
Q_P = Qpobl + Q \text{ inst} \text{ educ} + Q \text{inst} \text{ soc}
$$

$$
Q_P = 0.46 + 0.07 + 0.01
$$

$$
Q_P = 0.54 \, lt.\, s
$$

### **5.2.7.2 CAUDAL MAXIMO DIARIO**

$$
Q_{md} = K1 * Q_p
$$

Mediante la norma K1: 1.3

 $Q_{md} = 1.3 * 0.54$ 

 $Q_{md} = 0.70 < 1$  en la norma RM 192 tabla 04 se toma 1 lt. s

### **5.2.7.3 CAUDAL MAXIMO HORARIO**

$$
Q_{mh} = K2 * Q_p
$$

Mediante la norma K2: 2.0

$$
Q_{mh}=2*0.54
$$

$$
Q_{mh} = 1.08 \, lt. \, s
$$

## **5.2.8 GASTO EN NODOS**

 *Cuadro 5: gasto en nodos*

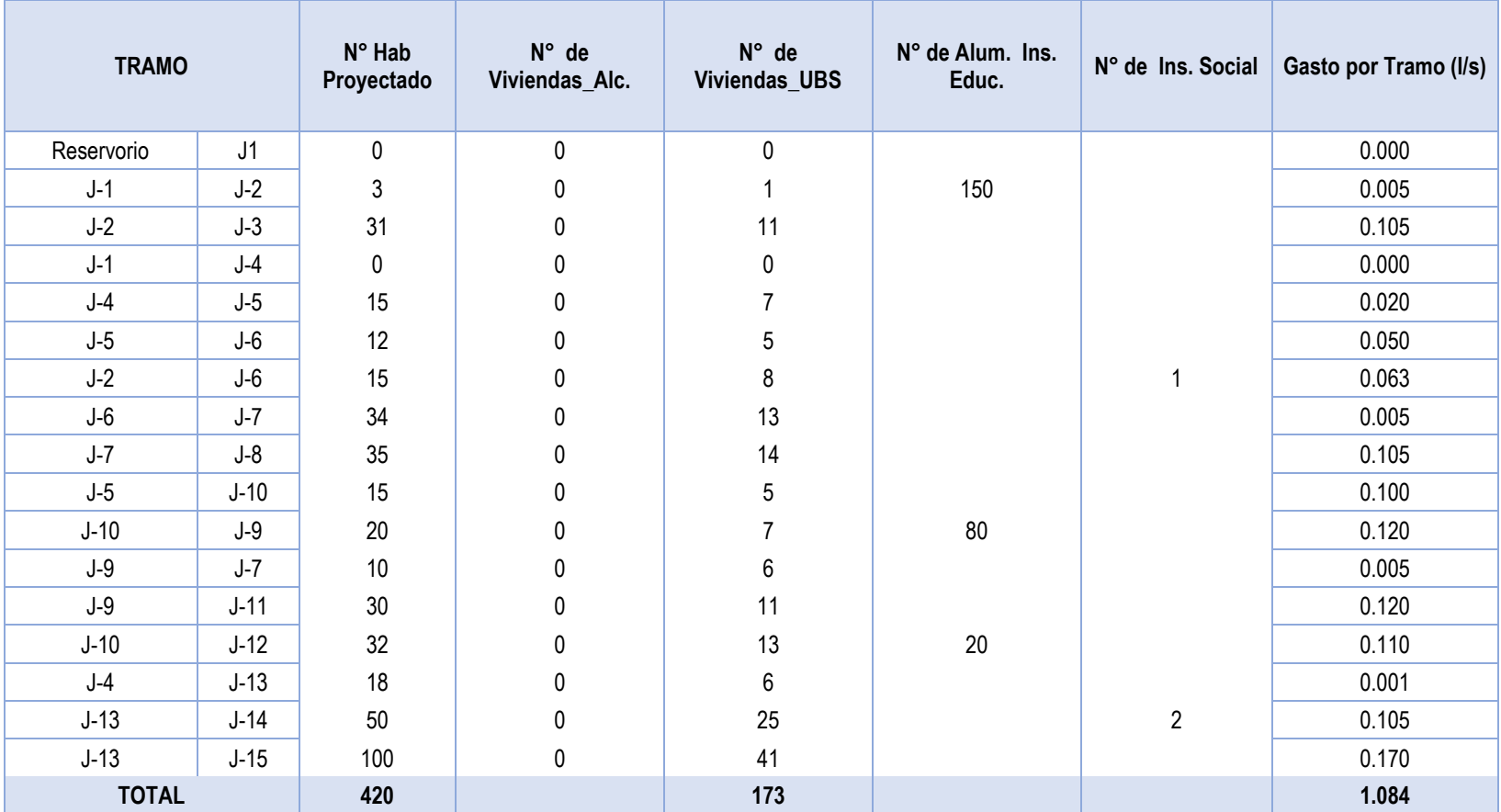

 **Fuente:** Elaboración propia.

## **5.2.9 VOLUMEN DE ALMACENAMIENTO**

El volumen de almacenamiento en un sistema por gravedad se calcula con esta fórmula:

$$
Q_p = \frac{(0.25 * Qp * 86400)}{1000}
$$

$$
Q_p = \frac{(0.25 * 1.08 * 86400)}{1000}
$$

$$
Q_p = 23.33 \text{ m}^3
$$

 *Tabla 12: determinación de volumen de almacenamiento*

| <b>RANGO</b>     | Valm (REAL)                                        | SE UTILIZA:       |
|------------------|----------------------------------------------------|-------------------|
| 1 - Reservorio   | $\leq 5 \text{ m}^3$                               | 5 m <sup>3</sup>  |
| 2 - Reservorio   | > 5 m <sup>3</sup> hasta $\leq 10$ m <sup>3</sup>  | $10 \text{ m}^3$  |
| 3 - Reservorio   | > 10 m <sup>3</sup> hasta $\leq 15$ m <sup>3</sup> | $15 \text{ m}^3$  |
| $4 -$ Reservorio | > 15 m <sup>3</sup> hasta $\leq$ 20 m <sup>3</sup> | 20 m <sup>3</sup> |
| 5 - Reservorio   | > 20 m <sup>3</sup> hasta $\leq 40$ m <sup>3</sup> | $40 \text{ m}^3$  |
| 1 - Cisterna     | $\leq 5 \text{ m}^3$                               | 5 <sup>m3</sup>   |
| 2 - Cisterna     | > 5 m <sup>3</sup> hasta $\leq 10$ m <sup>3</sup>  | $10 \text{ m}^3$  |
| 3 - Cisterna     | > 10 m <sup>3</sup> hasta $\leq$ 20 m <sup>3</sup> | $20 \text{ m}^3$  |

**Fuente:** RM 192-2018\_Vivienda-abril 2018

Por lo tanto, utilizaremos un volumen de almacenamiento de **40 m3**.

## **5.2.10 MODELADO EN WATERCAD**

## **5.2.10.1 CREACION DE UN NUEVO MODELO HIDRAULICO**

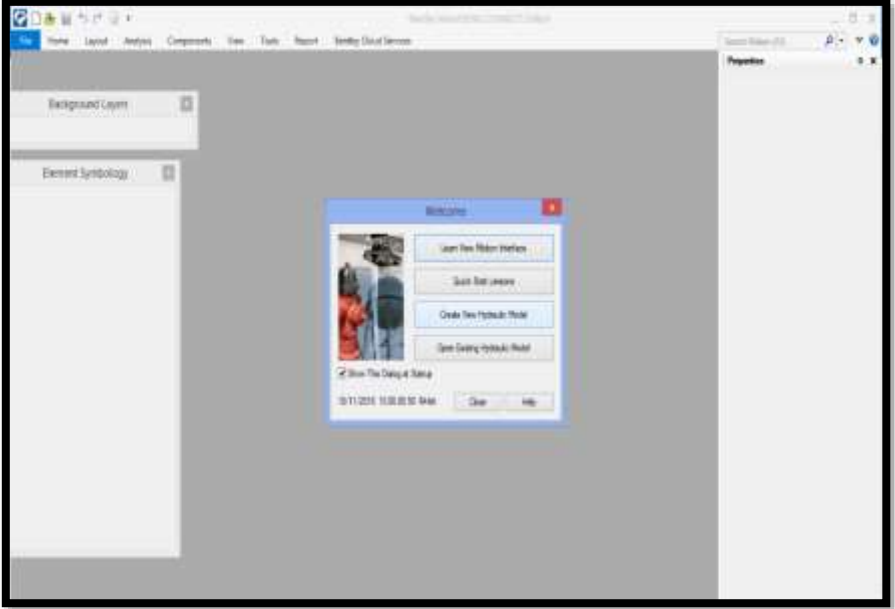

 *Gráfico 16: crear nuevo modelo hidráulico*

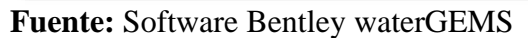

### **5.2.10.2 MODELO DE TRABAJO**

### *Gráfico 17: modelo de trabajo*

| 2008年5月前,                                                             |                                                                                            |                                                                                                    | Settler state (954) CDNAST Editor Entitled Ling                                           |                                                                                  |                                                                |                               | $ \pi$ $x$                                           |
|-----------------------------------------------------------------------|--------------------------------------------------------------------------------------------|----------------------------------------------------------------------------------------------------|-------------------------------------------------------------------------------------------|----------------------------------------------------------------------------------|----------------------------------------------------------------|-------------------------------|------------------------------------------------------|
| Rook L. Sand                                                          | Water Corporers Has Took                                                                   | Report - Tentilo Cloud Services                                                                     |                                                                                           |                                                                                  |                                                                | French Hillman (F1)           | $\mathbf{p} \rightarrow \mathbf{w} \cdot \mathbf{w}$ |
| <b>PED TP Albertown</b><br><b>DE BROWN</b><br><b>Listania</b><br>$+1$ | U later III tottoday<br><b>Street Million</b><br>ᄚ<br><b>Corputs Contract</b><br>Clauseine | 马斯哈姆 》<br><b>38 Q</b><br>"Livdewit"<br>$\overline{\phantom{a}}$<br>land Sent by technology<br>Davis | <b>No. Blazer</b><br>+ 26 Tump Deltine<br><b>Janet Women</b><br><b>Coleman Congonerie</b> | The Teleston Sets<br>W<br>Phoene.<br>Capta Tie Table 2 Behove +<br>Communi Views | $\frac{\partial}{\partial x}$<br>Slowhere<br><b>Connection</b> | ModelBuilde<br>×              |                                                      |
| ---<br><b>Biographizene</b>                                           |                                                                                            |                                                                                                    |                                                                                           |                                                                                  |                                                                | Fort 2411                     | $e$ $\beta$                                          |
|                                                                       |                                                                                            |                                                                                                    |                                                                                           |                                                                                  |                                                                | a dimento<br><b>Chang Co.</b> | <b>SOUTHERN STAR</b><br><b>Betgoundland</b>          |
| <b>Herant Syntonicu</b>                                               |                                                                                            |                                                                                                    |                                                                                           |                                                                                  |                                                                |                               |                                                      |
| <b>Wayte</b>                                                          | 1.7                                                                                        |                                                                                                    |                                                                                           |                                                                                  |                                                                |                               |                                                      |
| 2011年4月1日工作·禁·县                                                       |                                                                                            |                                                                                                    |                                                                                           |                                                                                  |                                                                |                               |                                                      |
| $r$ Pas:<br>w.                                                        |                                                                                            |                                                                                                    |                                                                                           |                                                                                  |                                                                |                               |                                                      |
| MT-14MB<br>W = Andre                                                  |                                                                                            |                                                                                                    |                                                                                           |                                                                                  |                                                                |                               |                                                      |
| -9<br>: Hybert<br>$96$ is Tark                                        |                                                                                            |                                                                                                    |                                                                                           |                                                                                  |                                                                |                               |                                                      |
| a.<br>11 Teacons                                                      |                                                                                            |                                                                                                    |                                                                                           |                                                                                  |                                                                |                               |                                                      |
| 第三面<br>W - Custome Mean                                               |                                                                                            |                                                                                                    |                                                                                           |                                                                                  |                                                                |                               |                                                      |
| $R$ / Res.<br>21 / Fore States                                        |                                                                                            |                                                                                                    |                                                                                           |                                                                                  |                                                                |                               |                                                      |
| / Versile Speci Fors Below<br>н                                       |                                                                                            |                                                                                                    |                                                                                           |                                                                                  |                                                                |                               |                                                      |
| SE = SOLA liment<br><b>Company</b>                                    |                                                                                            |                                                                                                    |                                                                                           |                                                                                  |                                                                |                               |                                                      |
| 第三期                                                                   |                                                                                            |                                                                                                    |                                                                                           |                                                                                  |                                                                |                               |                                                      |
| <b>W - 1991</b><br>R FRY                                              |                                                                                            |                                                                                                    |                                                                                           |                                                                                  |                                                                |                               |                                                      |
| <b>RITO</b><br>$2 - 125$                                              |                                                                                            |                                                                                                    |                                                                                           |                                                                                  |                                                                |                               |                                                      |
| of a believe New                                                      |                                                                                            |                                                                                                    |                                                                                           |                                                                                  |                                                                |                               |                                                      |
| 9<br>1 Sol Renter<br>SE / Tubre                                       |                                                                                            |                                                                                                    |                                                                                           |                                                                                  |                                                                |                               |                                                      |
| 1 Pande Healthe<br>w.                                                 |                                                                                            |                                                                                                    |                                                                                           |                                                                                  |                                                                | Laked                         |                                                      |
| $95 + Re$ later<br>W. / Holsteinhitt Tell                             |                                                                                            |                                                                                                    |                                                                                           |                                                                                  |                                                                |                               |                                                      |

**Fuente:** Software Bentley waterGEMS

## **5.2.10.3 CONFIGURACION DE UNIDADES**

 *Gráfico 18: configurar unidades*

| fore land Antes Corpores has Tots Rest Serie Doctorion |     |                                                |                   |               |                |             |                                                |
|--------------------------------------------------------|-----|------------------------------------------------|-------------------|---------------|----------------|-------------|------------------------------------------------|
| <b>Lighted Labo</b>                                    |     |                                                |                   |               |                |             | i + x Provins - Subpoort Layers<br>- 8         |
| · N h (N · 美夏合君环·<br>See.<br>Bodground Layers          |     |                                                | <b>Ilitani</b>    |               |                |             | $-801.$                                        |
| <b>相通未用望至量</b>                                         |     | Goal Autoschuse Davey UK Lawing PointRee Grane |                   |               |                |             |                                                |
| <b>Bogsmiller</b>                                      |     | Histia Alast. Dherbish-                        |                   |               |                |             | $-21$<br><b>Roads Seatt</b>                    |
|                                                        |     | Saturi live System for hips Hudspitz Rights!   |                   | ш             |                |             | $+$ -Gamedy<br><b>SAN</b><br><b>Internet's</b> |
|                                                        |     | 1.646                                          | 1H                | <b>Glasse</b> |                |             |                                                |
| Element Symbology                                      |     | <b>Madule Respirant</b>                        | m                 |               | <b>TA</b> PPAK |             |                                                |
|                                                        |     | <b>Inde</b>                                    | ster              | 1             | <b>Tights:</b> |             |                                                |
| <b>Made</b><br>$-31 -$                                 |     | <b>Area</b>                                    | шı                |               | <b>Nation</b>  |             |                                                |
| +>( = ) 正盘+ = 三齿+ g+ @                                 |     | Area ( Later)                                  | <b>No</b>         | T             | <b>Taker</b>   |             |                                                |
| $96 - 196$                                             |     | Awa - Nedust                                   | ha                |               | <b>TEATER</b>  |             |                                                |
| $-50^\circ$ $-0.0000$                                  |     | Seguerium int                                  | ×                 |               | 16mbbi         |             |                                                |
| <b>GT</b> is desired                                   |     | <b>Dreak Basic</b>                             | brasketin Ave.    |               | <b>Harder</b>  |             |                                                |
| SE / Halent                                            |     | <b>SA freetier futc</b>                        | Ing43-11=066      |               | <b>Navise</b>  |             |                                                |
| $-50 - 746$                                            |     | <b>Cars</b>                                    | <b>Clochiller</b> |               | <b>Isaber</b>  |             |                                                |
| (W) - Reserva-                                         | п   | Confident                                      |                   |               | Isabel         |             |                                                |
| ●田<br>î.<br>- Custome Mean<br>$\omega$                 | lti | Constitutor Bulli                              | mat.              |               | Mardan         |             |                                                |
| $ S $ $\geq$ Pane                                      | Iz  | Concentrator (Vial)                            | major             | ı             | treety         |             |                                                |
| $\overline{M}$ + Fung Spain                            | E   | Contrata                                       | w                 | z             | <b>Nather</b>  |             |                                                |
| P. 1 Nebbs Seed Pure Street                            | 19  | Corpor Uniteral                                | SLANN             |               | <b>Tuesday</b> |             |                                                |
| $-56$ $\pm 30.03$ Algorithm                            | ы   | Color US-Sat                                   | M.Altr            |               | Nation         |             |                                                |
| 金件<br>341                                              | ін  | <b>Datom yet Vives</b>                         | <b>SIM</b>        | ٠             | liate          |             |                                                |
| 图《牌                                                    | œ   | (Dans Bull)                                    | <b>Curst</b>      | ×             | <b>Harfiel</b> |             |                                                |
| $ D  \geq 100$                                         | lst | Carrittab                                      | <b>Current</b>    | ×             | Nebel          |             |                                                |
| 相能<br>$+50$                                            | ы   | <b>Color: Ceffiset</b>                         |                   | ×             | <b>Nation</b>  |             |                                                |
| -56<br>$+72$<br>$-50^{\circ} - 10^{\circ}$             | ы   | <b>Commit</b>                                  | 11.               | I             | <b>Takedon</b> |             |                                                |
| SE - Indekov/Akve                                      | lп  | <b>Control-case</b>                            | Ш                 | x             | <b>Taurbac</b> |             |                                                |
| $\overline{M}$ $\geq$ 3pd Bender                       | п   | Committee Leads                                | <b>SLAN</b>       |               | <b>TEAMIN'</b> |             |                                                |
| $-57$ = Tokes                                          | ÷   | <b>State Street</b>                            | to a              |               | The Alberta    |             |                                                |
| <b>SE - Feroik Heat Pox</b>                            |     |                                                |                   | 106           | Catal:         | <b>Hara</b> |                                                |
| 1985 F. Rel Baker                                      |     |                                                |                   |               |                |             | Lated                                          |
| 2. / Ninnenet Tek                                      |     |                                                |                   |               |                |             |                                                |

**Fuente:** Software Bentley waterGEMS

## **5.2.10.4 CREACION DE UN NUEVO PROTOTIPO**

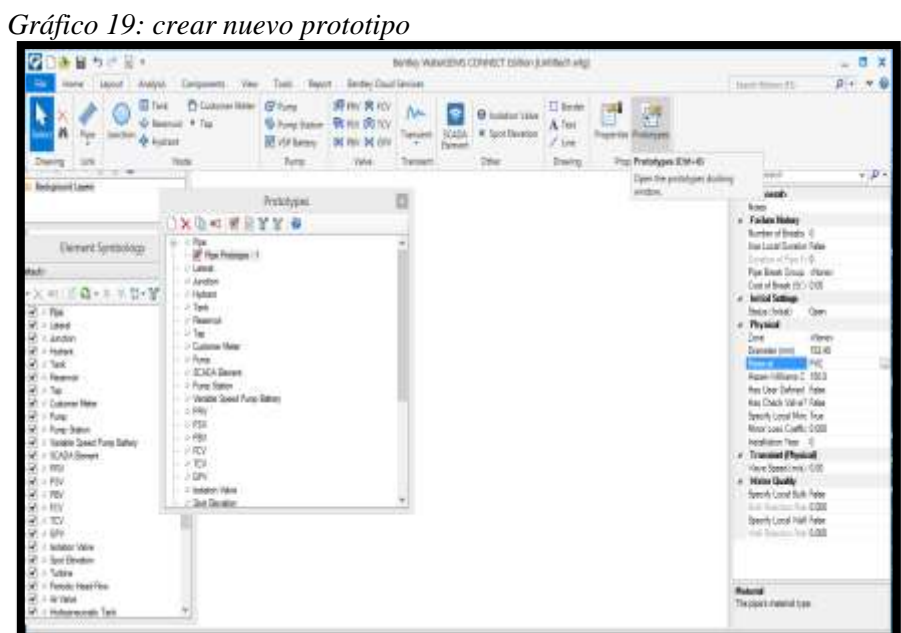

**Fuente:** Software Bentley waterGEMS

## **5.2.10.5 SELECCION DEL MATERIAL**

 *Gráfico 20: seleccionar material PVC*

| Liter Thollori<br>a % h (3) 电复杂显动 - 表<br>Rest:<br><b>Background Livers</b><br>(111112220)<br>Bullighted Layers<br>コーントスルに<br>Red par, informal<br><b>Generation</b><br>Gini<br>Tenevi lynpology.<br>Generatory, 25-16 04240                                                                                                    | <b>Expremient (2001)</b><br>三日三<br>1 4 milesuals<br>COORTANI-AUSSING-ERIAE                                                                                                    | 1 2 x Provins For Pot Freder.<br>$-10.011$<br>$-4$<br>Class die<br>÷<br>$+10+$<br><b>Project Source</b><br>a classes.<br><b>Stone</b>                                                                                                    |
|----------------------------------------------------------------------------------------------------|----------------------------------------------------------------------------------------------------|----------------------------------------------------------------------------------------------------|
|                                                                                                    |                                                                                                    |                                                                                                    |
|                                                                                                    |                                                                                                    |                                                                                                    |
|                                                                                                    |                                                                                                    |                                                                                                    |
|                                                                                                    |                                                                                                    |                                                                                                    |
|                                                                                                    |                                                                                                    |                                                                                                    |
| Greenway, Street DV: DW<br>Hick<br>Gestion terms<br>6 日本·日本語<br>line var :<br>fotune press class<br>$W$ . 1 Fax<br><b>Savingson day meet</b><br>$W$ + Least<br><b>Montialwell</b> , beach<br>W. r. Annun<br>$\overline{\mathbf{w}}$ = Hubert<br>Retailmented model<br>$W \geq 3$ ait<br>fiveschissities: ascent<br>W. c Reserver<br>Red ink<br>Wir fer<br>Rock mont. VIII out 3110 CMS<br><b>C</b> - Custome New<br>Red Ave. 33 to 12x108<br><b>SELL Purer</b><br>Rough shared, with given<br>all / Fore Subm<br>P. 1 Spiele Street Functioners<br><b>Registrate</b><br>$\widetilde{w}$ = 5000-heres<br><b>Tod tommed</b><br>$\times$ PHz<br>W.<br><b>Dank</b><br>$46 + 164$<br>See and Australia for an Informatic<br>W. I MA<br><b>Continued by Contract</b><br>R ctty<br>$+11$<br>$48 - 104$ | hances in the C.Pepelas brief Variation<br>4 Material Frogettes<br>se.<br>-<br>Tong's Robins Primeris Free<br><b>Solar</b><br>009<br><b>Rubica</b><br>dée<br><b>Summer</b><br><b>INT</b><br>Searcher Ave<br>Tourseas Institute 1, 0.000<br>Transit Muslim by LTT. 240 MTM<br>Property Rate (City) - 1832 | . Faisarclister<br>Hariday of Brando, O<br><b>Hardwall Europe False</b><br>Dream (Figure 1)<br><b>Routheat Groot: dilense</b><br>Capable at \$1.139<br>+ Industrialism<br>Smithsian Day<br>4. Phoenix<br>distant<br>Total 1<br>一般点<br>Discussion books<br><b>Highwird</b><br>m<br>Haw-Hilana C. 1913<br>year time Delical: False<br>Har Deck Yake? New<br>Specific Langiffied: True<br>Megi Leas Coalic E300<br><b>Includes Text. If</b><br>4 Transport Physical<br>Have Speed Incident \$200<br>4 Mater Steam<br>South Loading Core<br><b>Joh Danie Tas EBS</b><br>Specific Local Visit Fight |
| $21 - 296$                                                                                                    | Dec. Dec. Her.                                                                                                    | Link Francisco Tran & 2000                                                                                                    |
| all / separation<br>W. - Sed Benker                                                                                                    |                                                                                                    |                                                                                                    |
| 41 / Tohne<br># / Assis Issific                                                                                                    |                                                                                                    |                                                                                                    |

**Fuente:** Software Bentley waterGEMS

# **5.2.10.6 SELECCIÓN DE DATA**

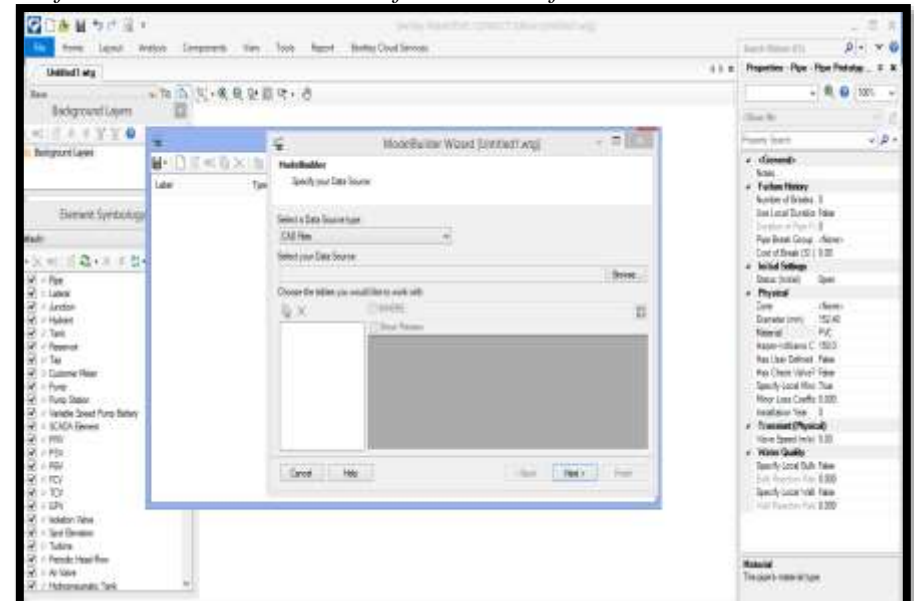

 *Gráfico 21: Seleccionar data en formato Cad files*

**Fuente:** Software Bentley waterGEMS

# **5.2.10.7 SELECCIÓN DE ARCHIVO FORMATO DXF**

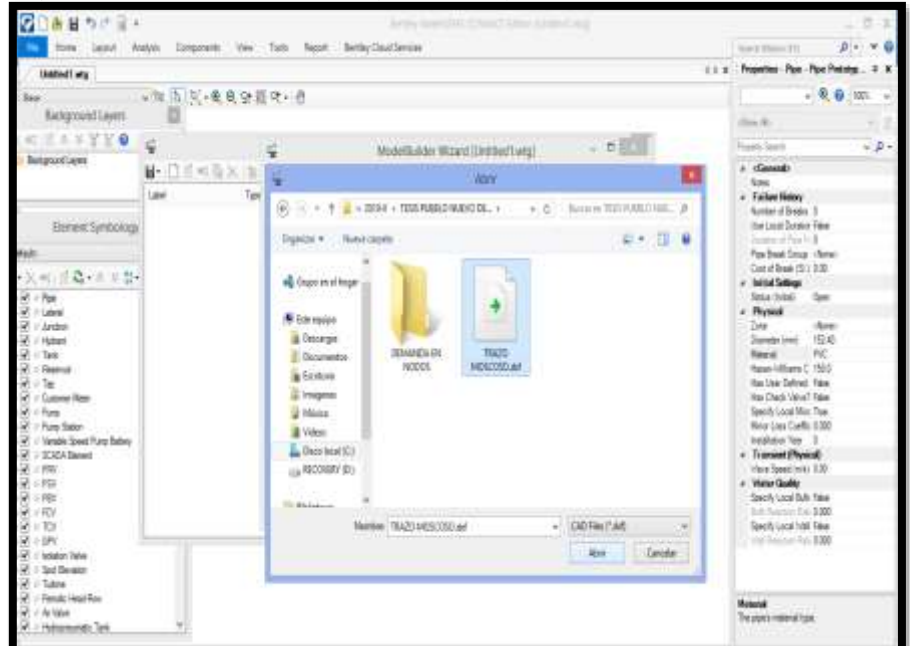

 *Gráfico 22: seleccionar archivo formato dxf*

**Fuente:** Software Bentley waterGEMS

## **5.2.10.8 ARCHIVO SELECCIONADO**

|                                                                                                    |                      |                           |                                     | $D = -10$<br>1 1 x Papelos Pas Pas Retains<br>1.1 |
|----------------------------------------------------------------------------------------------------|----------------------|---------------------------|-------------------------------------|---------------------------------------------------|
|                                                                                                    |                      |                           |                                     | ۰<br><b>ITE</b>                                   |
|                                                                                                    |                      |                           |                                     |                                                   |
|                                                                                                    |                      |                           |                                     |                                                   |
|                                                                                                    |                      |                           | <b>Violetiania Winet German and</b> | v B                                               |
|                                                                                                    | Total<br><b>Link</b> | <b>Holeffelder</b>        |                                     | <b>Notes</b><br>4 Fallentholms                    |
| Element Sembology                                                                                                    |                      | Select a Deal Summer Line |                                     | <b>Use Local Diamon Rate</b><br>Dealer of Fox 1-8 |
|                                                                                                    |                      |                           |                                     | CapelSwell (ST 300)                               |
|                                                                                                    |                      |                           |                                     | 4 Initial Sellings                                |
| $=$ Latinia                                                                                                    |                      |                           |                                     | 4 Phonest                                         |
| V Lema                                                                                                    |                      | 0x                        | E                                   | Zone 1<br>(Name)                                  |
| $7.7$ ará                                                                                                    |                      | <b>WITAZO PAINE</b>       |                                     | m<br>Material                                     |
|                                                                                                    |                      |                           |                                     |                                                   |
|                                                                                                    |                      |                           | x<br>Polybia<br>5429                | He Dere take! Real                                |
|                                                                                                    |                      |                           | <b>MAN</b><br>Pulphie<br>a.         |                                                   |
| 通貨もの量も<br>a point of the first of T. Little in a family of start<br>Janet Aways Commerce View Seek Room, Bently-DoutService<br><b>Tech filled CT</b><br><b>Unitied! and</b><br>■特長氏·見見望着時+治<br>- 00<br>Exciptoind Layers<br>class At-<br>A. S. Y. Y. O.<br>¥<br>日本<br><b>Francis Garris</b><br>furturezed Lawre<br>a diamat<br><b>B</b> DE CEX 1<br>South you Cars Survey<br>Neige officers 11<br>CAD Nes<br>Rou Great Group Disney<br>Seat use Date Rower<br>$= 50.150$<br>129 TEST/TEST A DESARROLAR JEININTESS PAERUS 10/EAS DE IMARY/TEATR NOSCOS" / Baiwei<br>Step a finiture<br>Oak<br>Pass<br>Chicago the satiret you would like to work with<br>u<br>TIMES<br>752.40<br>Districts (med)<br>$2$ Hubard<br>V. Ston Preview<br><b>Handle</b><br><b>Thickseas</b><br>Linkhise<br>Dec.<br>12 paid<br>×<br>Haran Villares C 1920<br>$-$ Faserott<br>First Star Carlingh Takes<br>sat<br>76<br><b>U</b> Shayting<br>of two<br>w<br><b>W. I Date of New</b><br>ö<br>Spechi Lucal Rist Tius<br>$W = P$ and<br>Meet Line Coeffic 0.000<br>ï<br>W - Rutz State<br>ME.<br>Politic<br>Incidence Test 1.0<br>P. I. Vendia Souch Funz Rather<br>pag-<br>×<br>Politike<br>r Tresset Phone<br>- SCACA Denver<br>š<br><b>ME</b><br>×<br><b>Triching</b><br>Televe Board (mig) 1000<br>$-1000$<br>+ Mater Quality<br>1.958<br>×<br>South Linat Bill Paler<br>R<br>$+70$<br>lass no<br>her in<br><b>TERR</b><br>1 Defa<br>No Fiscana For \$500<br>第三四<br>9.173<br>Specifi Local Hall Rabe<br><b>UGN</b><br>w<br>W. I/ lighting Table<br>$\mathcal{R}$ - Sed Smaller<br>Will Tuber<br>(C.) Firish Healths<br>Maturial<br>$\mathcal{A}$ = Ar Value<br>The pipels manual tran- |                      |                           |                                     |                                                   |
|                                                                                                    |                      |                           |                                     |                                                   |
|                                                                                                    |                      |                           |                                     |                                                   |
|                                                                                                    |                      |                           |                                     |                                                   |
|                                                                                                    |                      |                           |                                     |                                                   |
|                                                                                                    |                      |                           |                                     | trail Palamer Ford SOM                            |
|                                                                                                    |                      |                           |                                     |                                                   |

 *Gráfico 23: archivo seleccionado*

**Fuente:** Software Bentley waterGEMS

## **5.2.10.9 CONFIGURACION A METROS**

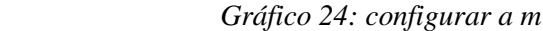

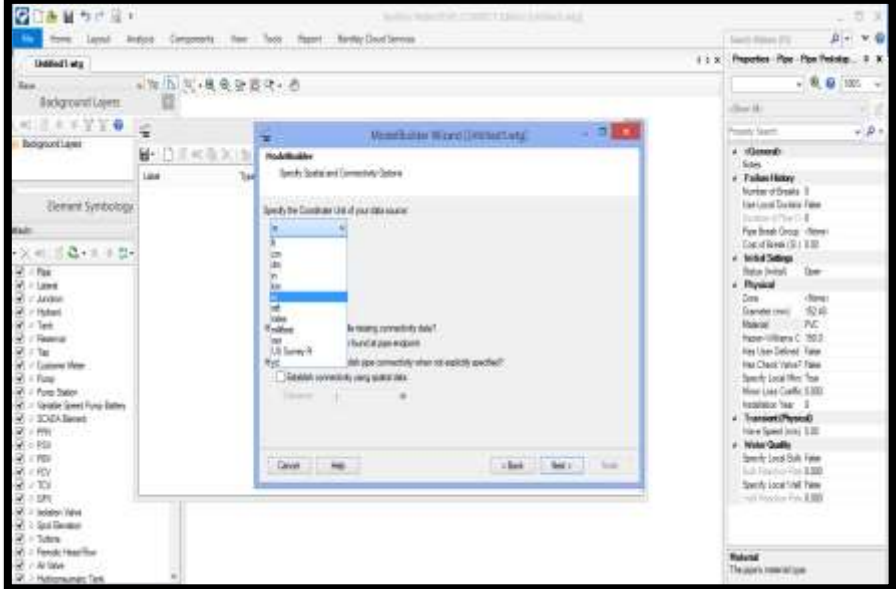

**Fuente:** Software Bentley waterGEMS

## **5.2.10.10 FINALIZAR LA IMPORTACION**

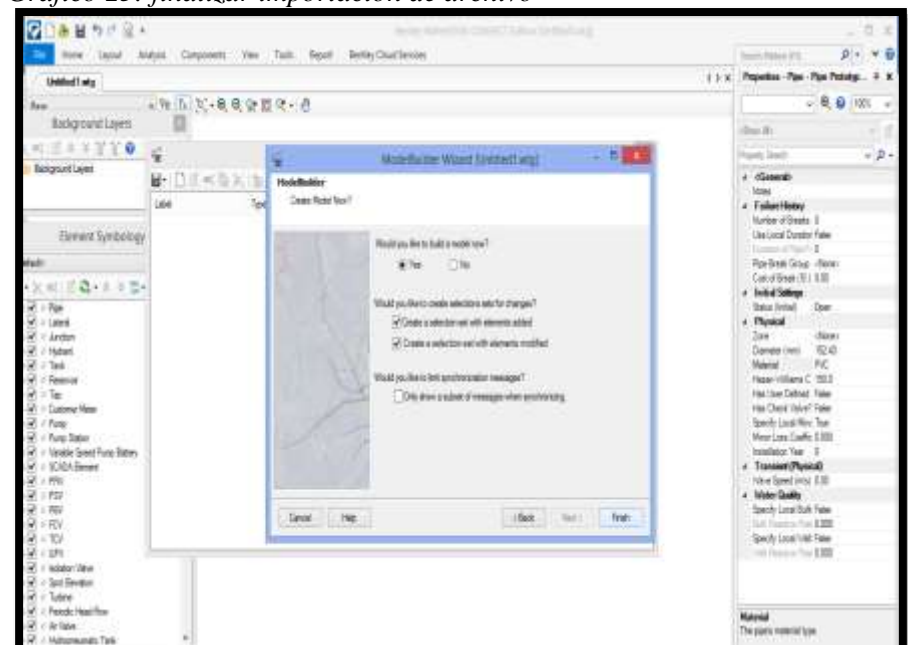

 *Gráfico 25: finalizar importación de archivo*

**Fuente:** Software Bentley waterGEMS

## **5.2.10.11 RESULTADO DE LA IMPORTACION**

 *Gráfico 26: resultados de la importación*

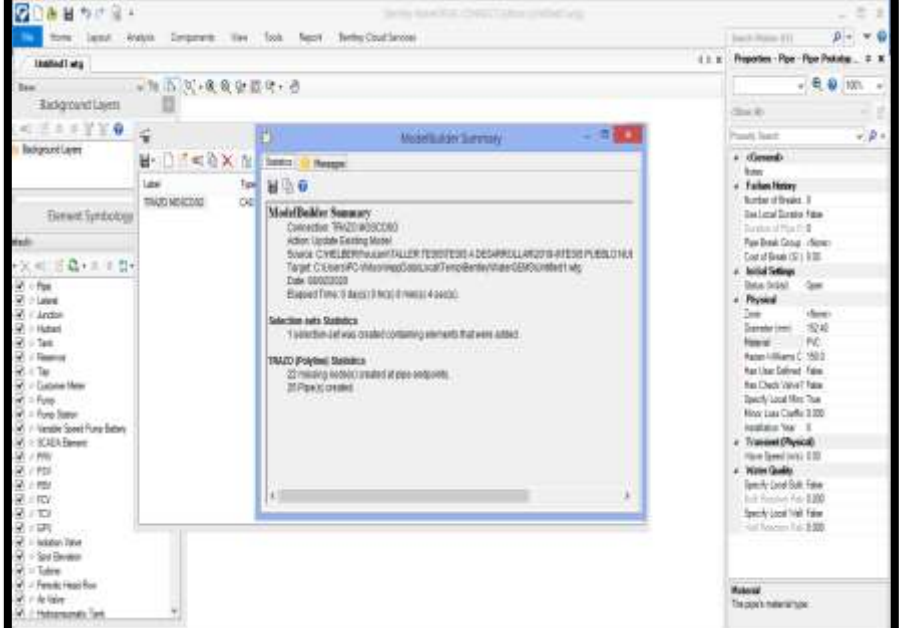

**Fuente:** Software Bentley waterGEMS

## **5.2.10.12 SINCRONIZANDO ARCHIVO**

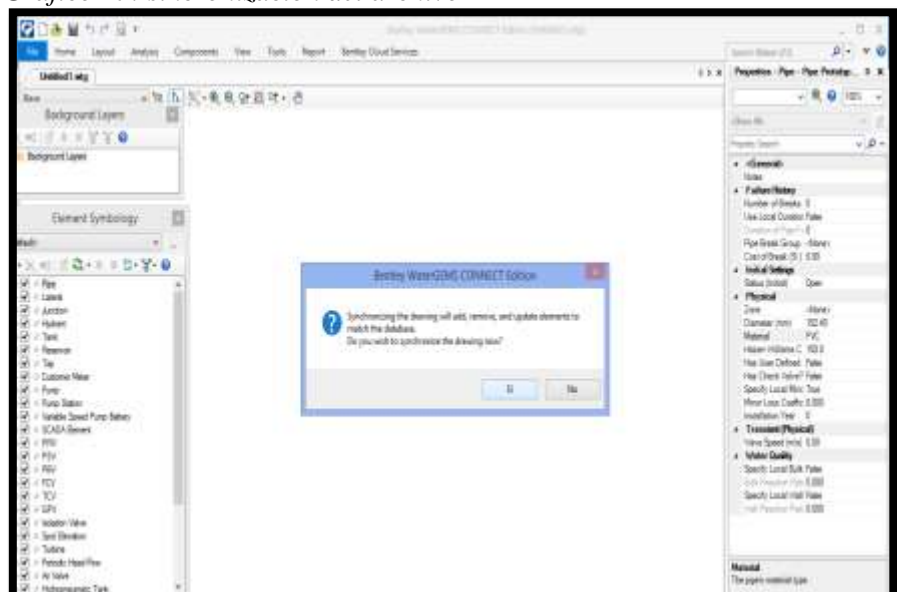

 *Gráfico 27: sincronización del archivo*

**Fuente:** Software Bentley waterGEMS

## **5.2.10.13 VISUALIZACION DEL ARCHIVO**

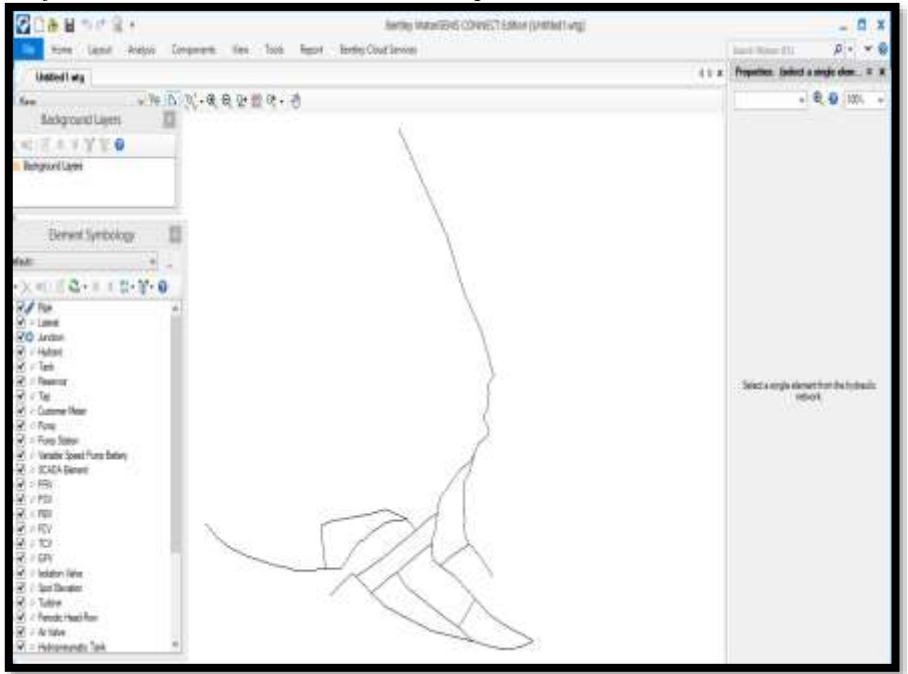

 *Gráfico 28: visualización del archivo importado*

**Fuente:** Software Bentley waterGEMS

### **5.2.10.14 COLOCAR LA DEMANDA EN CADA NODO**

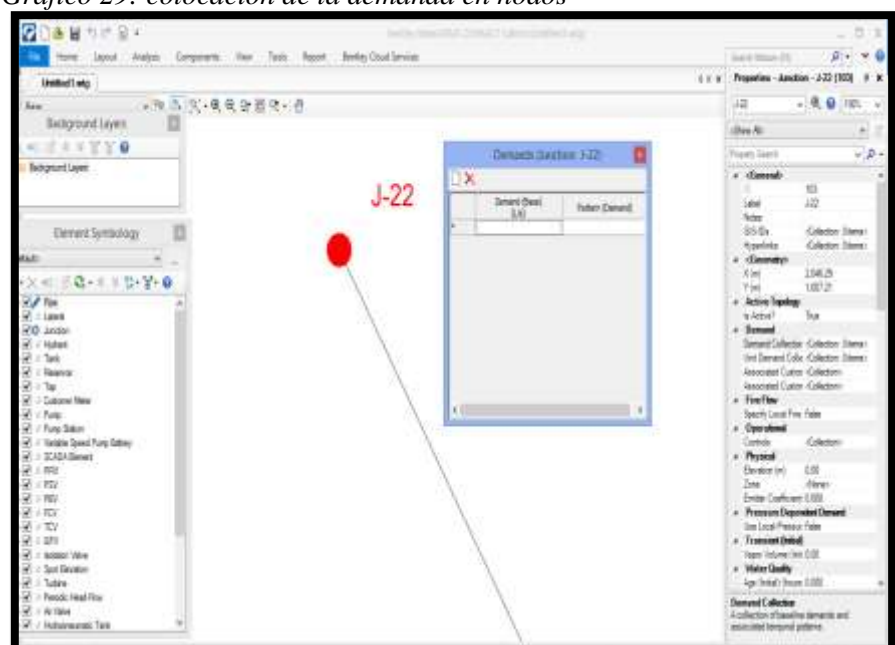

 *Gráfico 29: colocación de la demanda en nodos*

**Fuente:** Software Bentley waterGEMS

# **5.2.10.15 CREACION DE ANOTACIONES TUBERIAS**

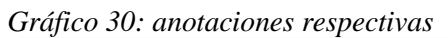

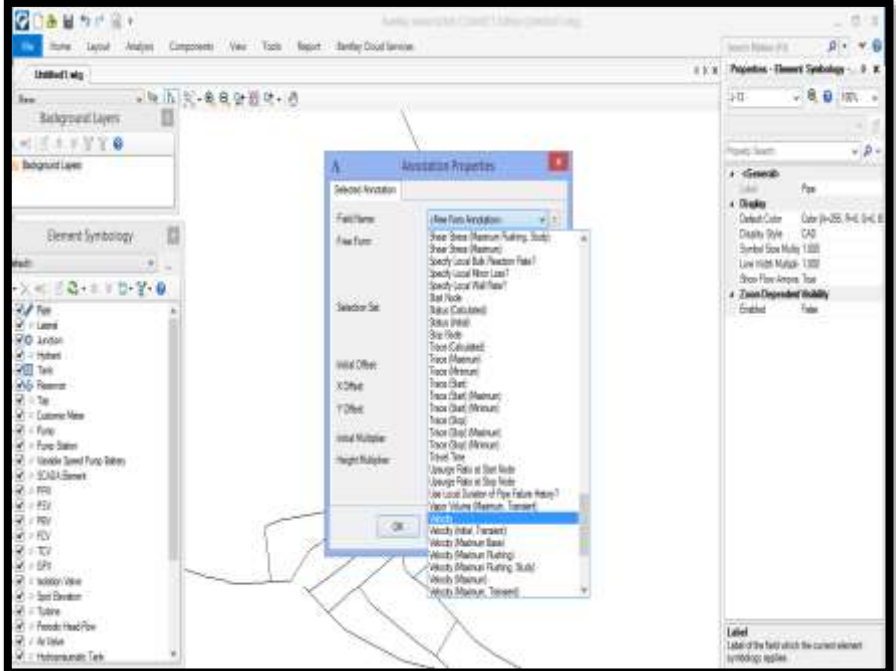

**Fuente:** Software Bentley waterGEMS

## **5.2.10.16 ANOTACIONES TUBERIAS**

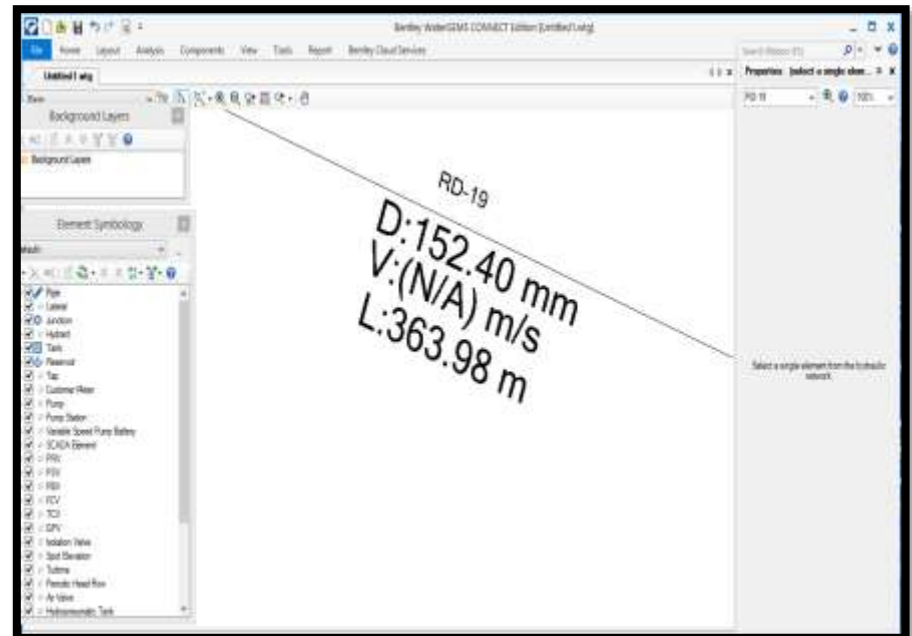

**Fuente:** Software Bentley waterGEMS

## **5.2.10.17 CREACION ANOTACIONES NODOS**

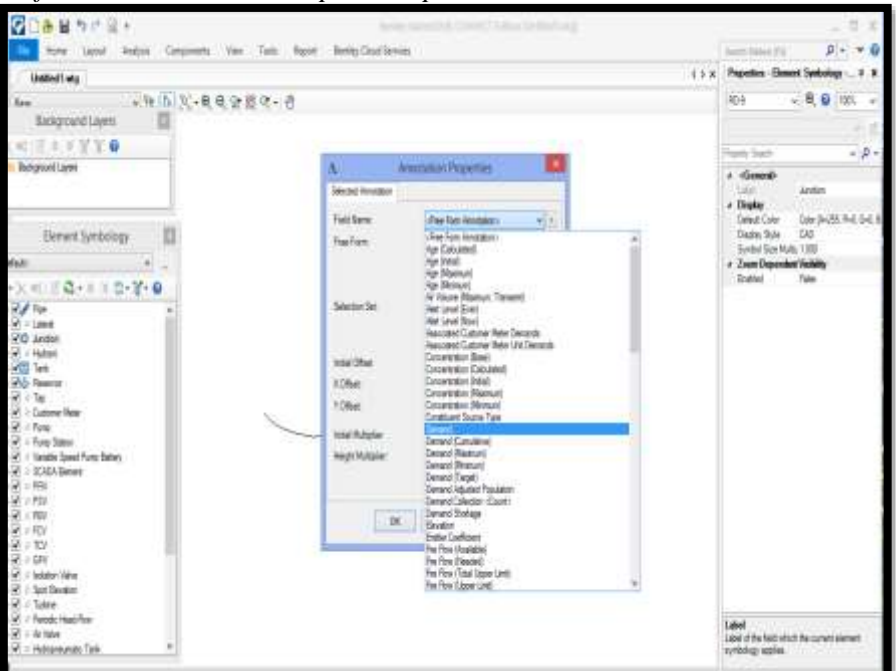

 *Gráfico 31: anotaciones respectivas para nodos*

**Fuente:** Software Bentley waterGEMS

### **5.2.10.18 ANOTACION EN NODOS**

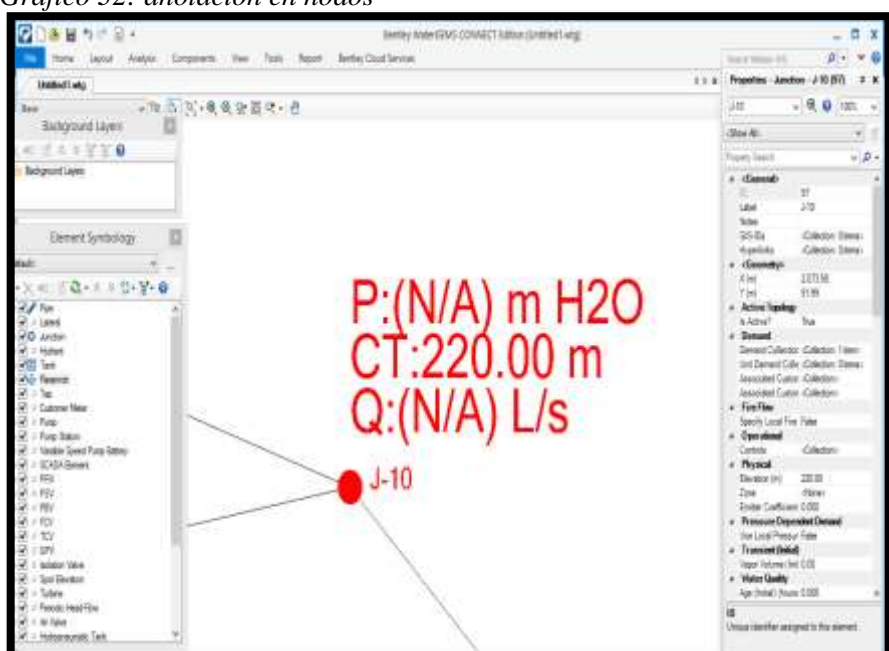

 *Gráfico 32: anotación en nodos*

**Fuente:** Software Bentley waterGEMS

## **5.2.10.19 VALIDACION**

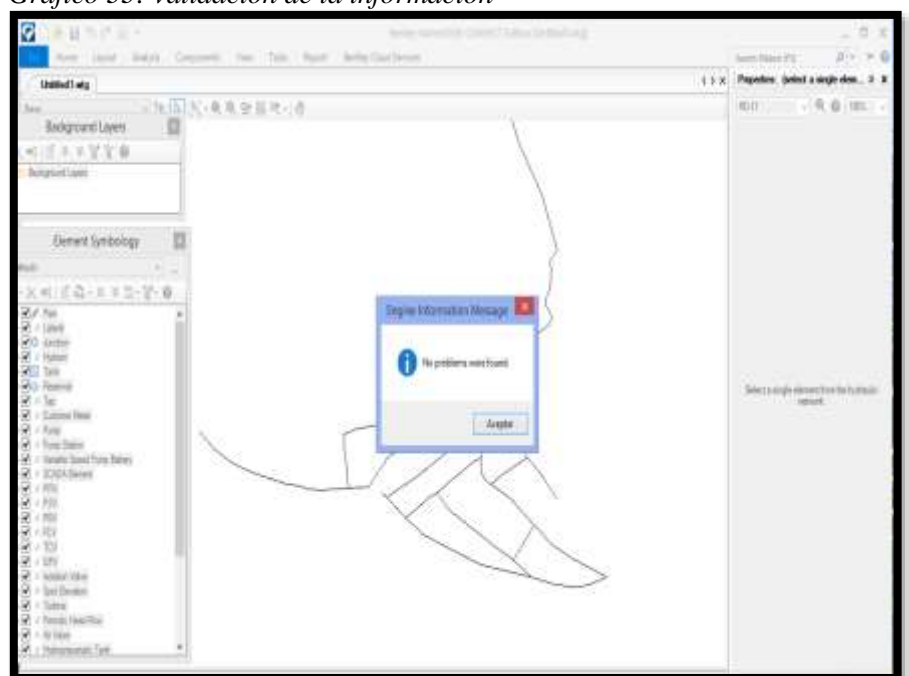

 *Gráfico 33: validación de la información*

**Fuente:** Software Bentley waterGEMS

## **5.2.10.20 CALCULO RESPECTIVO**

| <b>SOFR255:</b>                                                                                                    |                                                                                                    | 日工                                               |
|----------------------------------------------------------------------------------------------------|----------------------------------------------------------------------------------------------------|--------------------------------------------------|
|                                                                                                    | New Level, Angel Componers, New Tools, Renet, Berley-Dout-Server                                                                                                    | $p + -0$<br>lags travel 23                       |
| Listed Trade                                                                                                    |                                                                                                    | 1 1 x Procedus: juded a single sign., 9 X        |
| ■ 取込 関 後見 医薬学にあ<br><b>Iss:</b><br>Bidgovitlayet                                                                                                    | Calculate Service (1/344)                                                                                                    | $+10, 0$ (1851- $+1$ )<br>RGO.<br><b>Toronto</b> |
| <b>SAVYYA</b>                                                                                                    | 5. 上位                                                                                                    |                                                  |
| Воднитами                                                                                                    | Reclipted Ltd., Ris Detected Ltd.<br>Tele Bourg<br>Repertivizings<br><b>Basement</b><br>Tek<br>Bill he Sea'l.<br>Se :<br>ĸ<br>110985<br>1932<br>11<br>010<br>×<br>1,00041<br><b>SIGNE</b><br>10<br>Tel: |                                                  |
| Element Symposogy                                                                                                    |                                                                                                    |                                                  |
| dad:                                                                                                    |                                                                                                    |                                                  |
| · × ※     【 【 + + 1 D + Y + O<br><b>Ruff</b> Fox<br>$-1.000$<br>$+0$ <i>inter</i><br>2.44448<br><b>Hill Tark</b><br><b>TV</b> Textus<br>医下颌<br>57 / Custose Maur<br><b>Will Fine</b><br>R / Fury Sales<br>(4) Visible Speed Purg Subaru<br>W. I SOLL-Benet<br>第1期:<br>第三级<br><b>REFRE</b><br>$+$ FDV<br>$91 - 101$<br>W > 500<br>(4) - leddon types<br>W. I Set Druger<br>W. - Toke<br>P. / Periodi Heal Fina<br>$\frac{1}{2}$ if All like<br>- Hallanevietti Tyy | <b>AT</b><br>Hommer Bake Resage: Tiek   Inte Dat Sma Reasge: Tur Stedios  <br>See Sep<br>Grand O - Resear<br>¥.<br>r<br>P Sun tra dalu dhe Consulti                                                     | Sales a ungla alaman from Barbulaules.<br>Alaman |

 *Gráfico 34: calculo respectivo*

**Fuente:** Software Bentley waterGEMS

## **5.2.10.21 ABRIR FLEX TABLE**

 *Gráfico 35: abrir flex table*

| 通量の状態を                                                                                                    | Bertley Analer (2005) CRANECT Eather: (MCDELAMENTO PALC: NEW MARKETUNG)                                                                                                    |                                                                                                    | $ 0x$                          |
|----------------------------------------------------------------------------------------------------|----------------------------------------------------------------------------------------------------|----------------------------------------------------------------------------------------------------|--------------------------------|
| Hove Level Andoos Composite: Vev. Tom Report Berley Coulterview<br><sup>22</sup> Alteration<br><b>GE Options</b><br>Lespres."<br><b>Harry of House</b><br>٠<br><b>Distribution</b><br>$-24.9$                                                                                                    | El River Steller DC   Shihun   K. Stern   Stern   Stern   Stern   Stern   Stern   Stern   Stern   Stern   Stern   Stern   Stern   Stern   Stern   Stern   Stern   Stern   Stern   Stern   Stern   Stern   Stern   Stern   Ster<br>Lamit Sterl P. Sylvanian * Mr. Canar & Commi<br>Carriera Components<br>Daving | 71/Searson San:<br>9<br>Property.<br>Adve<br><b>Durin</b><br>min<br>C falset *<br>licolar<br>cast worker +<br><b>PS</b> Findlating                                                                                                    | territori (S)<br>$0 - 40$      |
| <b>Exceptions Layers</b><br>Element Symbology<br>district<br>· ※ ※   IT 色+ = ※ 15 · 等 · 般<br>W.A. Patt<br>Williams<br><b>RO Andre</b><br><b>ST Pident</b><br><b>COL</b> Test<br><b>This Revive</b><br>第三期<br>Cotine May<br>Will Form<br>9 / Fung States<br>(a) ( National Setect Purity Rights)<br>P I IOEA Broat<br>第三期<br>第三期<br>7 HW<br>ы<br>$=$ RV<br>۰<br>$+324$<br>硱<br>$1 - 124$<br>- Solden (dem<br>ы<br>(a) - Suit Bayakin<br>St / Salma<br>$\overline{M}$ . Freeds Heat Rev<br>$\overline{\mathscr{M}}$ $\neq$ $\delta_{\overline{\mathscr{N}}}$ Eulers<br>IV : Hittersman Tyle |                                                                                                    | $F$ . Fun<br>11668<br>۰<br><b>Lighting</b><br><b>Future</b><br>Tark<br><b>Balancer</b><br>Tel<br>C : Gottmer Heler<br><b>Fune</b><br><b>Tung Maton</b><br>funds beat fury bear;<br><b>EL STATA Desert</b><br><b>开</b> m<br><b>我: Aly</b><br>(m)<br>肉: H2V<br><b>I</b> to<br>M GV<br><b>future Value</b><br>ø<br><b>*</b> Spot Deadles<br>B Tabre | Interacept deverter betyingly. |

**Fuente:** Software Bentley waterGEMS

## **5.2.10.22 EXPORTACION DE TABLA A EXCEL**

| 利用製品合作の(ON)を B B B R I コードを B (Brook Du) |                                                                                                    |                                                                                                    |                                                                                                    |                                                                                                    |                           |                                                                             |              |
|------------------------------------------|----------------------------------------------------------------------------------------------------|----------------------------------------------------------------------------------------------------|----------------------------------------------------------------------------------------------------|----------------------------------------------------------------------------------------------------|---------------------------|-----------------------------------------------------------------------------|--------------|
|                                          |                                                                                                    |                                                                                                    |                                                                                                    |                                                                                                    | <b>Saving</b>             |                                                                             |              |
|                                          |                                                                                                    |                                                                                                    |                                                                                                    |                                                                                                    |                           |                                                                             |              |
|                                          | <b>Sales</b>                                                                                                    |                                                                                                    | FlexTables                                                                                                    | ٠<br>۰<br>×                                                                                                    | - TREPARD IL - MODELMARDS | = 0 - have been assetti                                                     |              |
|                                          |                                                                                                    | 鷿                                                                                                    | <b>THEFT</b><br>DHE                                                                                                    | Deposits w.  Masses carpets                                                                                                    |                           | E.                                                                          | $\mathbf{u}$ |
|                                          | id/C<br>80-2<br>10.0<br>454<br>85%<br>454<br>857<br>354<br>\$9.4<br>85-12<br>85-11<br>85-12<br>幼红<br>10:19<br>$10 - 12$<br>35-16<br>49-U<br>45-79<br>10.00 | 64139.<br>2948<br>28.5<br>32.M<br>2645<br>形板<br><b>GE</b><br>10.82<br>38.2<br>空旋<br>洞窟<br>02548<br>334<br>15.92<br>wit<br>3636<br>pein.<br>30.8<br>W58 | 93.16<br>GAS FIC<br>初期 内に<br>208 PK<br>454 PK<br>2540 PAG<br>23.86 PAC<br>360 PK<br>$26.48$ $702$<br>266 PKS<br>360 RO<br>204 (NC)<br>2230 990<br>22.19 PK<br>22.85 (1982)<br>364.00<br>21th Priz<br>2500 PACS<br>25.40 PM | <b>Noning</b><br># Emmanue<br><b>E</b> Decorpi<br><b>Il Diceletto</b><br>& Gallerie<br>Il Imagenia<br>U trusta<br><b>E</b> times<br>Disc box (2)<br>GA ROCEVERY (D.)<br><b>TO Minimum</b><br><b>Nembor</b> |                           | Arty Arnellin, Tax<br>Timple ylemetic collinds can all criteria da balquede |              |
|                                          | 10-11<br>45-13<br>30-D<br>10.04<br>49.05<br>Highlad<br><b>Exist</b><br>Hame)<br>EHE<br>kmk.                                                                | 2010<br>396.12<br>30.05<br><b>SUIT</b><br><b>CSIE</b><br><b>Hadlac</b><br>(Feba)<br>$\mathbb{H}$<br>3436<br>nail                                       | 20年1月20日<br>306 PK<br>2640 PIC<br>234 PC<br>22.88 PVC<br>value.<br>w<br>348<br>106                                                                                                    | Tips: bod Deserved (1992)<br><b>ANTIFER</b><br>In Dody orders<br>VENTER<br><b>THYSILIDER</b><br>parent<br><b>TOWE</b><br>233<br>539<br>usi.<br>sus I                                                       |                           | Links<br><b>Surbt</b>                                                       |              |

 *Gráfico 36: exportar tabla a formato excel*

**Fuente:** Software Bentley waterGEMS

## **5.2.10.21 ABRIR PERFIL HIDRAULICO**

 *Gráfico 37: abrir perfil hidráulico*

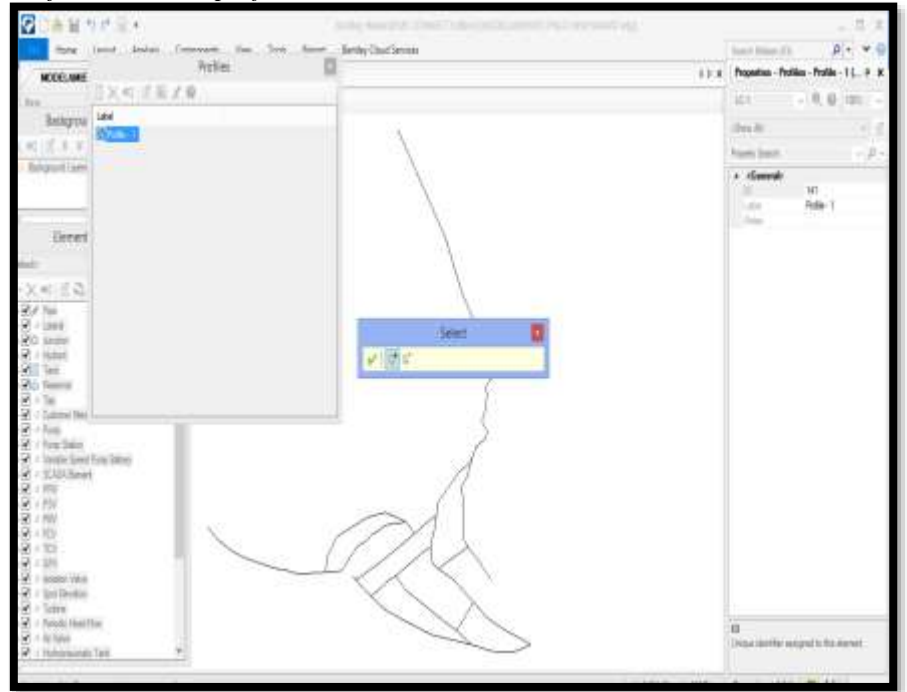

**Fuente:** Software Bentley waterGEMS

## **5.2.10.22 VISTA DEL PEFIL HIDRAULICO**

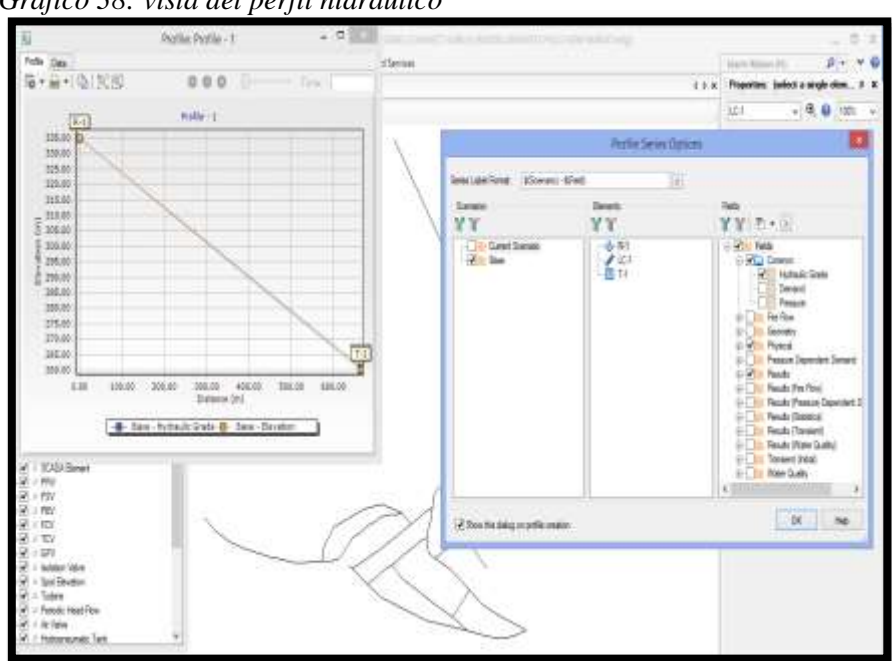

 *Gráfico 38: vista del perfil hidráulico*

**Fuente:** Software Bentley waterGEMS

## **5.2.11 PERFILES HIDRAULICOS**

### **5.2.11.1 PERFIL LC - 1**

 *Gráfico 39: perfil LC-01*

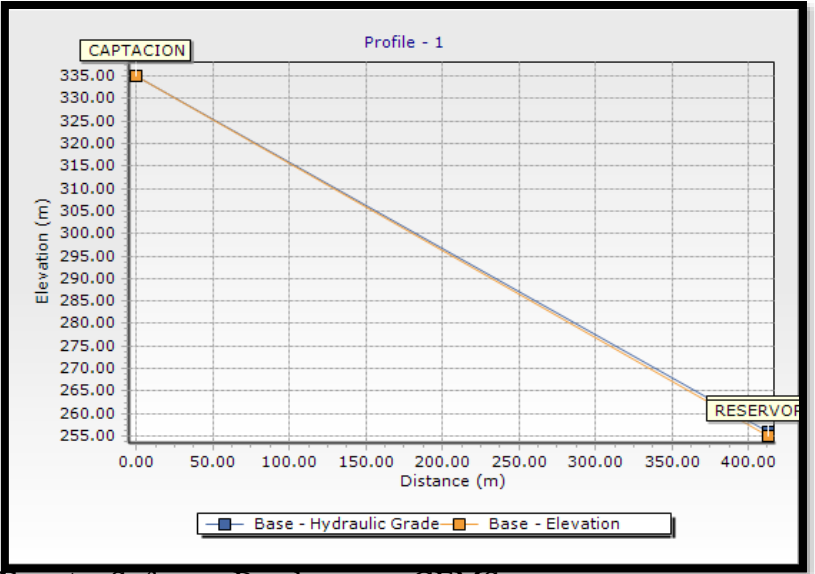

**Fuente:** Software Bentley waterGEMS

### **5.2.11.2 PERFIL RD - 01**

 *Gráfico 40: perfil RD-01*

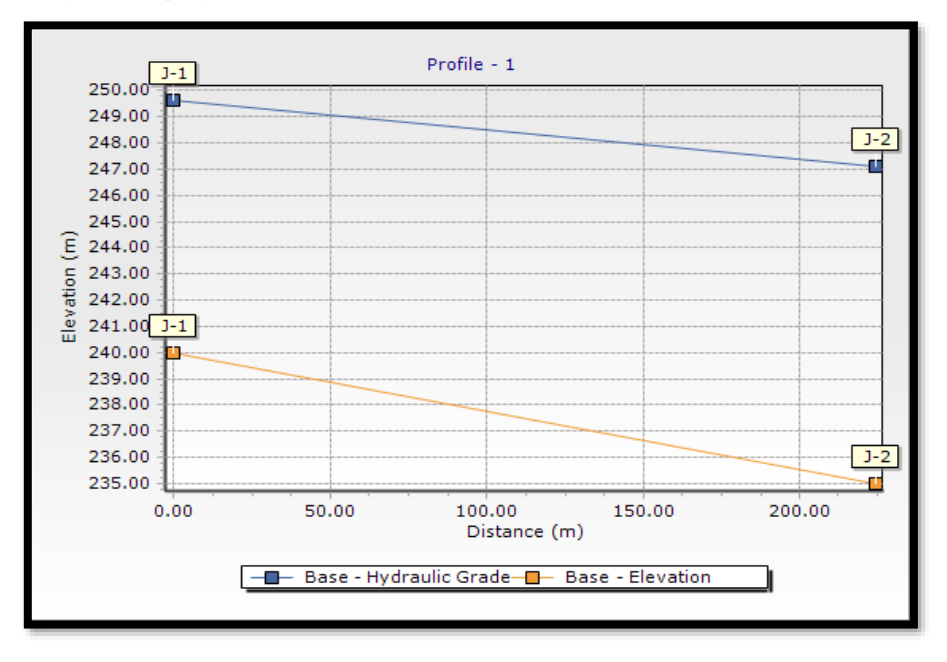

**Fuente:** Software Bentley waterGEMS

### **5.2.12 DISEÑO ESTRUCTURAL DE CAPTACION DE MANANTIAL DE LADERA**

**Cuadro Nº 6 Calculo Estructural de captacion** 

### MEMORIA DE CALCULO ESTRUCTURAL - CAPTACION MANANTIAL DE LADERA - CAMARA HUMEDA

N.T.

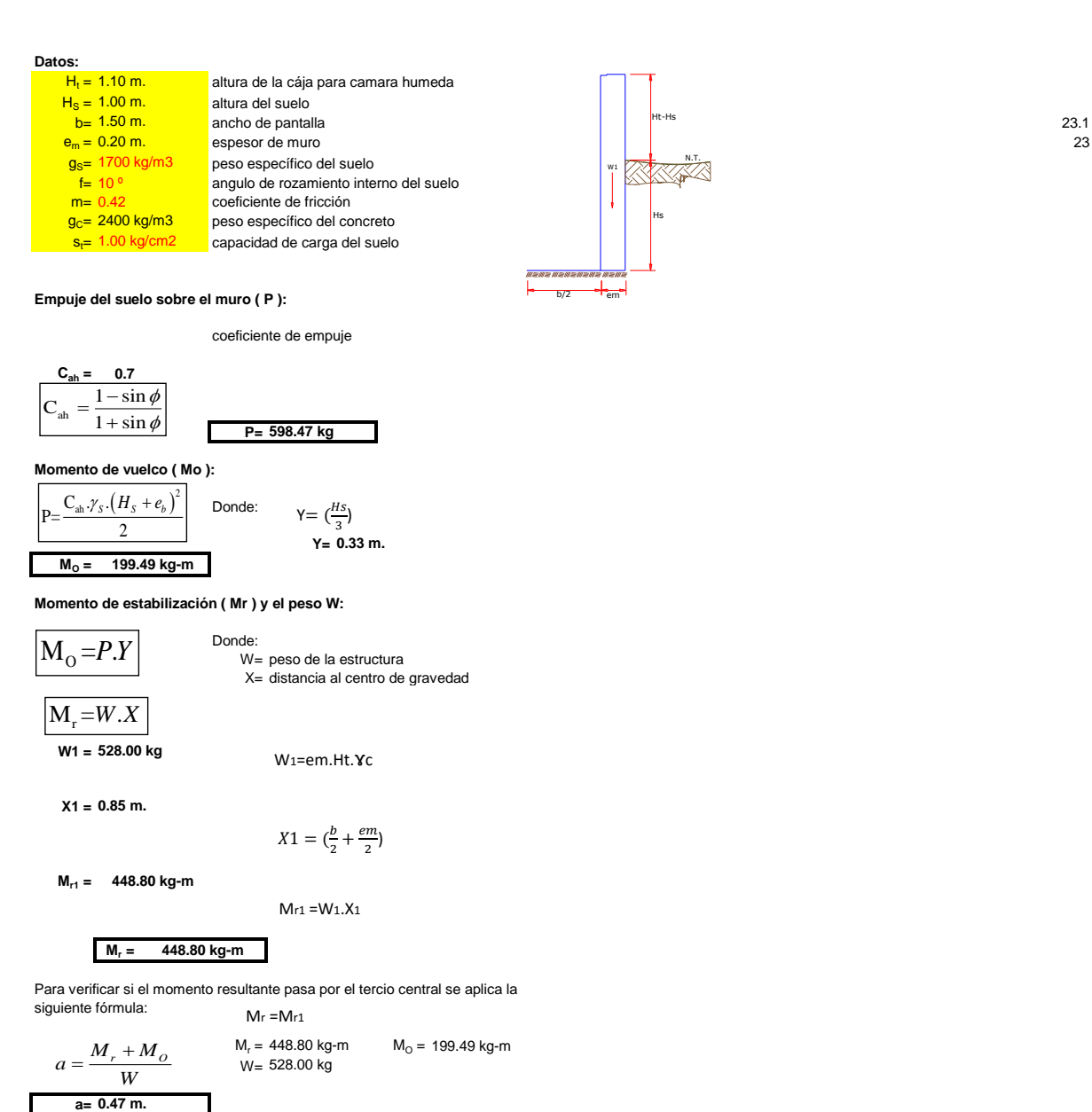

**Chequeo por volteo:**

donde deberá ser mayor de **1.6 Cdv = 2.249718 Chequeo por deslizamiento:** *F=* **221.76** ³ **0.2218 Cdd = 0.37 Chequeo para la max. carga unitaria: L= P1 =** *el mayor valor que resulte de los P1 debe ser menor o igual a la capacidad de carga del terreno* **P1 = 0.06 kg/cm2 0.05 kg/cm2 Cumple ! 0.95 m. Cumple !** = *r dv O M C M dd <sup>F</sup> <sup>C</sup> P F W* = . <sup>1</sup> ( ) <sup>2</sup> <sup>−</sup> <sup>4</sup> <sup>6</sup> *<sup>W</sup> P L <sup>a</sup> L* <sup>1</sup> ( ) <sup>2</sup> = <sup>−</sup> <sup>6</sup> <sup>2</sup> *<sup>W</sup> P <sup>a</sup> L L* L= 2 +

**£ 0.06 kg/cm2 1.00 kg/cm2 Cumple !**

 $P \leq \sigma$ 

**Datos para el diseño del reforzamiento**

- e<sub>m</sub> = 0.10 m. espesor de muro 0.10 m.
- eb = 0.10 m. espesor de la base 0.10 m.
- peralte del muro  $d_m = 0.07$  m.
- $d_b = 0.07$  m. .<br>peralte de la base
- fy= Esfuerzo de fluencia del acero
- $f_{C}$ = Resistencia a la compresion del concreto b= 100 cm
- 
- f'<sub>C=</sub> 210 kg/cm2 fy= 4200 kg/cm2

### **Distribucion de la Armadura en el muro:**

**ASmín=** 0.7\*(f'c)ᴧ0.5\*b\*dm/fy

**ASmín=** 1.69 cm2

La distribucion final del acero quedara de la siguiente manera:

**Armadura Vertical y Horizontal: f= 3/8** diámetro asumido A<sub>Sf</sub>= 0.71 cm2

Número de varillas:  $N_h = \frac{A_{SX}}{A}$  $=$   $\frac{1}{4}$ 

$$
\begin{array}{cc}\n & A_{S_{\phi}} \\
N_{b} = 2.381212\n\end{array}
$$

$$
\text{Espaciamiento:}\qquad \text{esp} = \frac{A_{S\phi}.100cm}{N_b.A_{S\phi}}
$$

**esp= 17.6 cm**

**Usar acero de 3/8 cada 15 cm, en ambas direcciones**

### **Distribucion de la Armadura en la losa:**

La cuantia minima se determina mediante:

$$
A_{\text{Smin}} = 0.0018b.e \quad \text{A}_{\text{Smin}} = 1.80 \text{ cm2}
$$

La distribucion final del acero quedara de la siguiente manera:

**Armadura en las dos direcciones: f= 3/8 plg** diámetro asumido A<sub>Sf</sub>= 0.71 cm2

Número de varilla N **Nb= 2.526112**  $N_b = \frac{A_{SX}}{A_{S\phi}}$ 

Espaciamiento:  $e^{A_{S,\phi} \cdot 100c}$ **esp= 16.0 cm**  $\frac{S_{\phi} \cdot 1}{N_{h}}$  $_b$   $A_{S_5}$  $A_{S_{\phi}}$ .100cm  $e$ *sp* =  $\frac{N_{S_\phi} + 100}{N_h.A_{S_\phi}}$  $=\frac{N_{S\phi}+1000}{N_b.A_{S\phi}}$ 

**Usar acero de 3/8 cada 15 cm, en ambas direcciones**

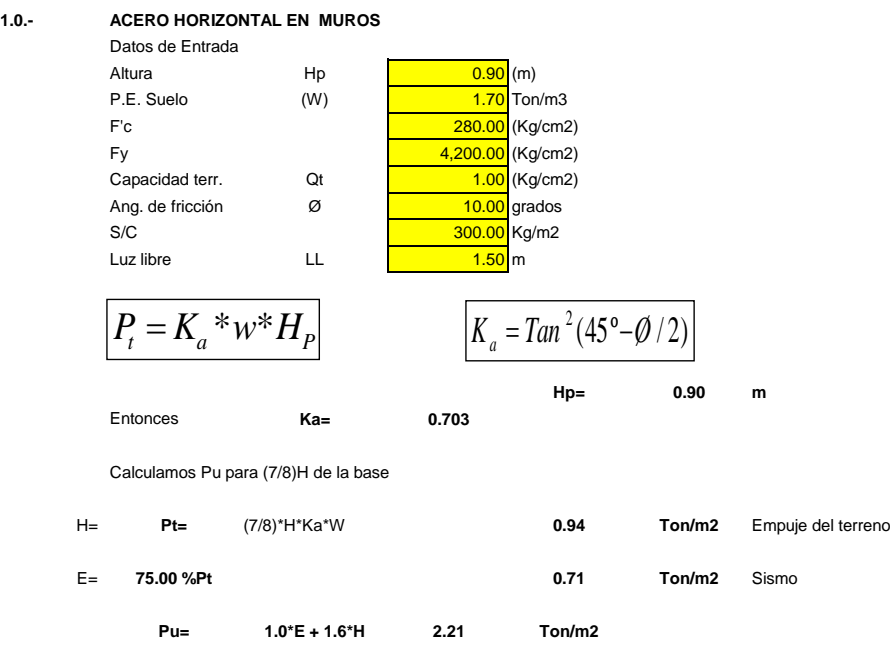

**Calculo de los Momentos** 

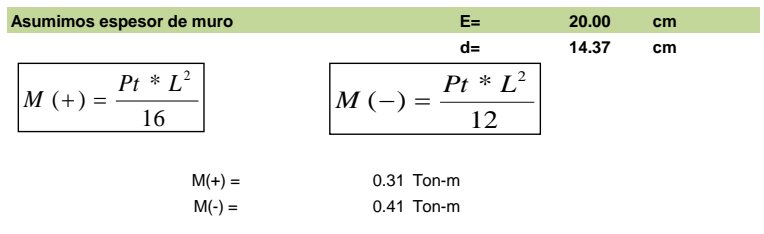

**Calculo del Acero de Refuerzo As**

$$
A_s = \frac{M_u}{\phi F_y (d - a/2)} \begin{bmatrix} a = \frac{A_s * F_y}{0.85 f'_{c} b} \end{bmatrix}
$$
  
\n
$$
M_{\text{U=}} \begin{bmatrix} 0.41 & \text{Tom-m} \\ 100.00 & \text{cm} \\ 100.00 & \text{cm} \\ 0.41 & \text{Top-m} \\ \text{F/c} = 280.00 & \text{Kg/cm2} \\ 4,200.00 & \text{Kg/cm2} \end{bmatrix}
$$

 $A_s * F_y$  $a = -$ 

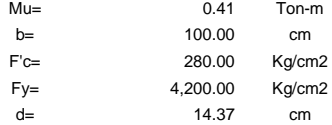

**Calculo del Acero de Refuerzo**

**Acero Minimo**

$$
A_{\text{smin}} = 0.0018 * b * d
$$

m-m

**Asmin= 2.59 cm2**

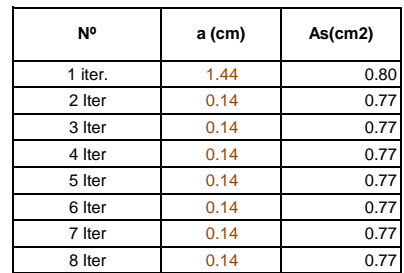

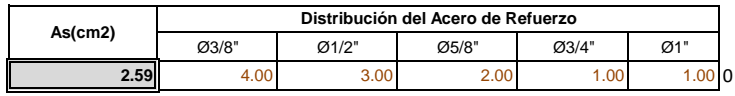

**USAR Ø3/8" @0.25 m en ambas caras**

### **2.0.- ACERO VERTICAL EN MUROS TIPO M4**

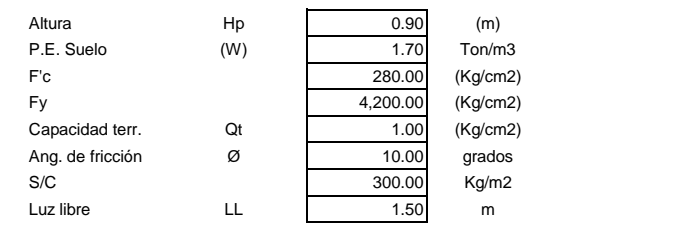

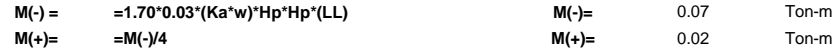

**Incluyendo carga de sismo igual al 75.0% de la carga de empuje del terreno**

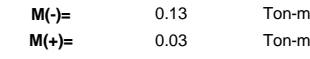

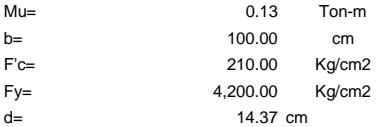

### **Calculo del Acero de Refuerzo**

**Acero Minimo**

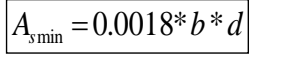

**Asmin= 2.59 cm2**

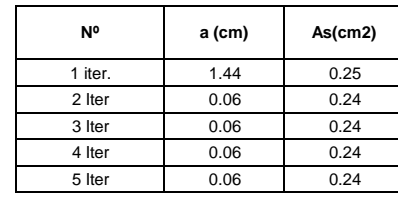

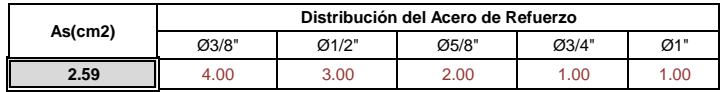

**USAR Ø3/8" @0.25m en ambas caras** 

### **3.0.- DISEÑO DE LOSA DE FONDO**

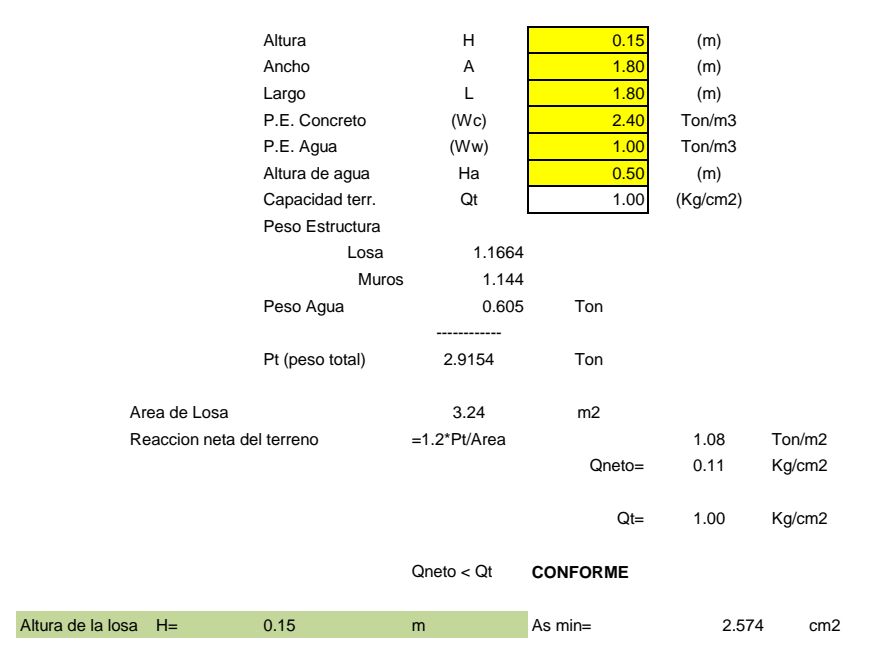

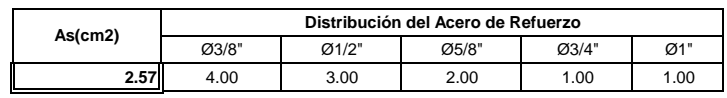

**USAR Ø3/8" @0.25ambos sentidos**

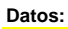

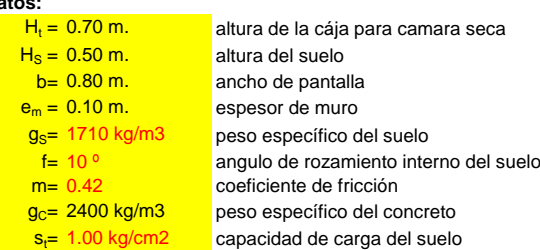

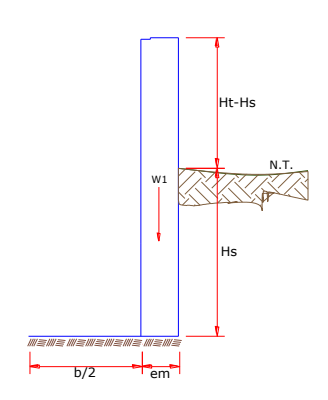

### **Empuje del suelo sobre el muro ( P ):**

coeficiente de empuje

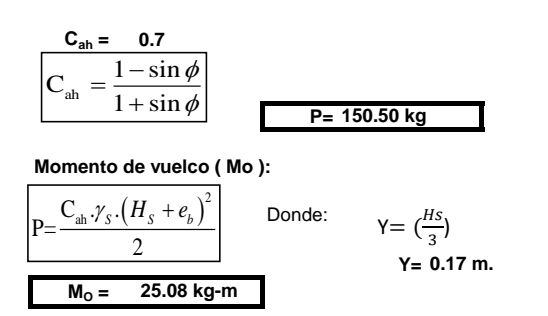

### **Momento de estabilización ( Mr ) y el peso W:**

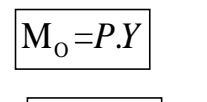

 $M = W.X$ 

Donde: W= peso de la estructura X= distancia al centro de gravedad

**W1 = 168.00 kg**

W1=em.Ht.ɤc

**X1 = 0.45 m.**

 $X1 = \binom{b}{b}$  $\frac{b}{2} + \frac{em}{2}$  $\frac{m}{2}$ 

**Mr1 = 75.60 kg-m**

Mr1 =W1.X1

**Mr = 75.60 kg-m**

Para verificar si el momento resultante pasa por el tercio central se aplica la siguiente fórmula: Mr =Mr1

$$
a = \frac{M_r + M_O}{W}
$$
  
 
$$
M_r = 75.60 \text{ kg} \cdot \text{m}
$$
  
 
$$
W = 168.00 \text{ kg}
$$
  
 
$$
a = 0.30 \text{ m}.
$$

 $M_{\odot} = 25.08$  kg-m

**Chequeo por volteo:**

donde deberá ser mayor de **1.6**

 $\sigma'_{dv} = \frac{r}{M_o}$  $C_{\scriptscriptstyle{dv}} = \frac{M_{\scriptscriptstyle{P}}}{M_{\scriptscriptstyle{C}}}$ 

$$
C_{\text{dv}} = 3.013977
$$
  
Chequeo por deslizamiento:

$$
F = 70.56
$$

F = 70.56 
$$
F = \mu.W
$$
  
\n3 **0.0706**  $C_{dd} = \frac{F}{P}$ 

**Cumple !**

**Chequeo para la max. carga unitaria:**

**L= 0.50 m.**

 $L=\frac{b}{2}$  $\frac{b}{2} + em$ 

 $P_1 = (4L - 6a) \frac{W}{L^2}$   $P_1 =$ **P1 = 0.05 kg/cm2** <sup>1</sup> ( ) <sup>2</sup> = <sup>−</sup> <sup>6</sup> <sup>2</sup> *<sup>W</sup> P <sup>a</sup> L* **0.01 kg/cm2** *L*

**Cdd = 0.47 Cumple !**

**£ 0.05 kg/cm2 1.00 kg/cm2 Cumple !**

*el mayor valor que resulte de los P1 debe ser menor o igual a la capacidad de carga del terreno*

$$
P \leq \sigma_{t}
$$

### **1.0.- ACERO HORIZONTAL EN MUROS**

Datos

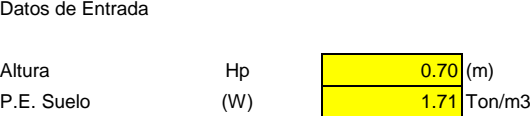

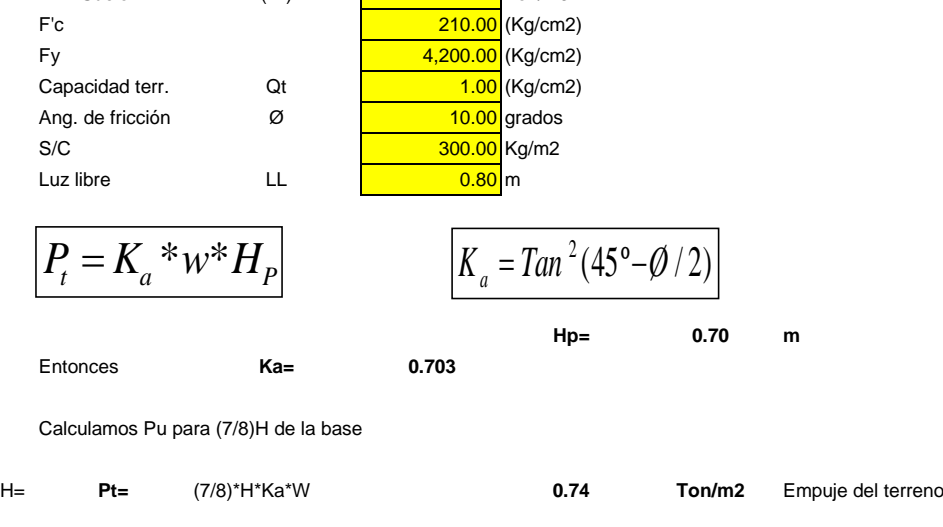

E= **75.00 %Pt 0.55 Ton/m2** Sismo

**Pu= 1.0\*E + 1.6\*H 1.73 Ton/m2**

**Calculo de los Momentos** 

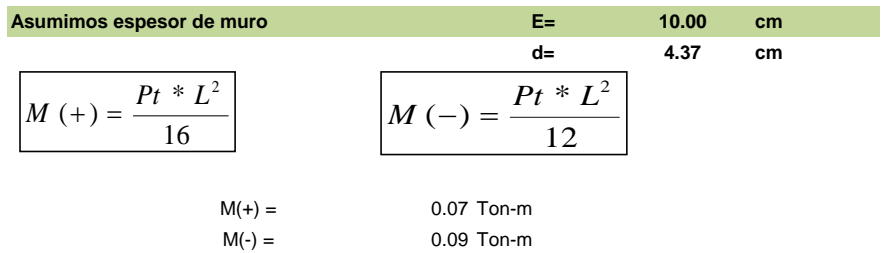

### **Calculo del Acero de Refuerzo As**

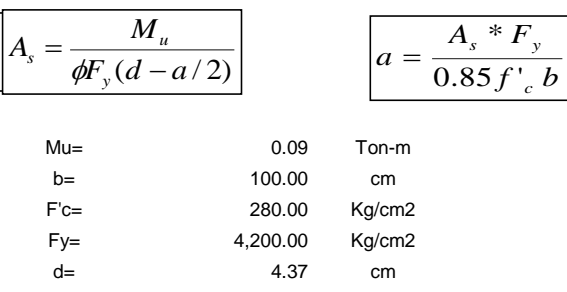

### **Calculo del Acero de Refuerzo**

**Acero Minimo**

$$
A_{\text{smin}} = 0.0018 * b * d
$$

**Asmin= 0.79 cm2**

*c*

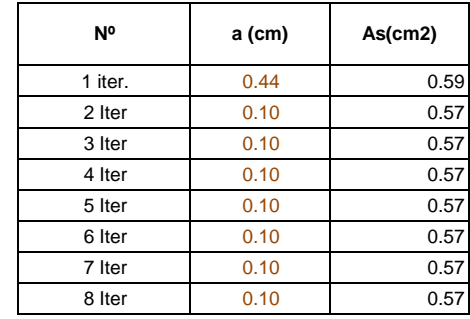

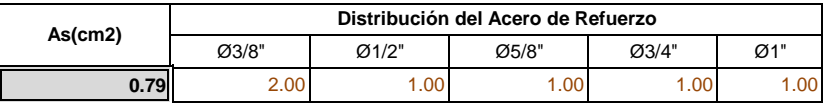

### **USAR Ø3/8" @0.25 m en ambas caras**

### **2.0.- ACERO VERTICAL EN MUROS TIPO M4**

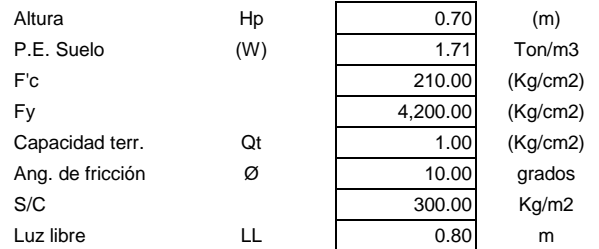

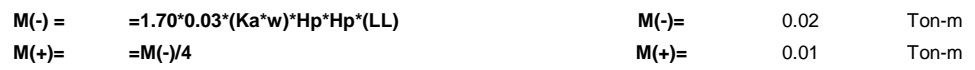

### **Incluyendo carga de sismo igual al 75.0% de la carga de empuje del terreno**

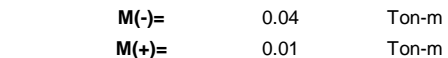

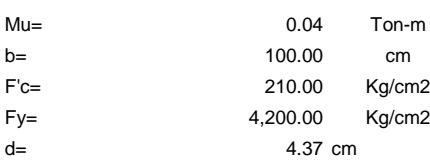

### **Calculo del Acero de Refuerzo**

**Acero Minimo**

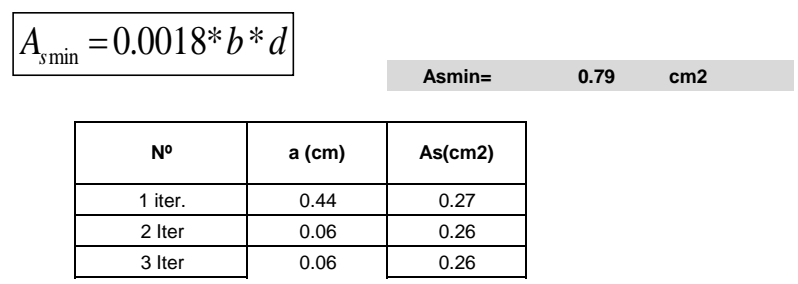

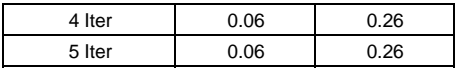

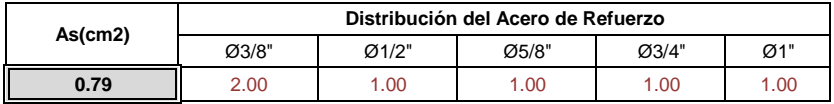

**USAR Ø3/8" @0.25m en ambas caras** 

### **3.0.- DISEÑO DE LOSA DE FONDO**

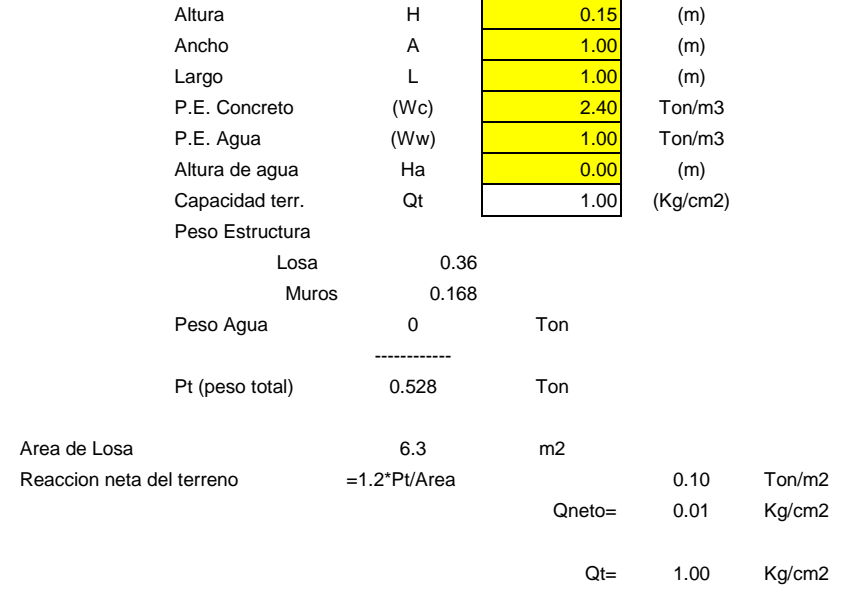

Qneto < Qt **CONFORME**

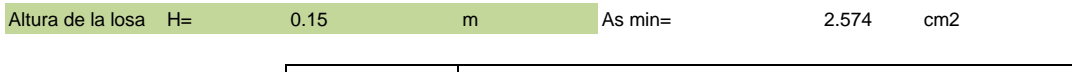

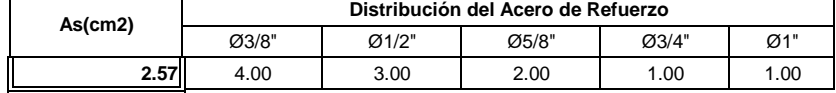

**USAR Ø3/8" @0.25ambos sentidos**

# 5.2.13 DISEÑO ESTRUCTURAL DE RESERVORIO APOYADO 40M3

### Cuadro Nº 7 Calculo Estructural

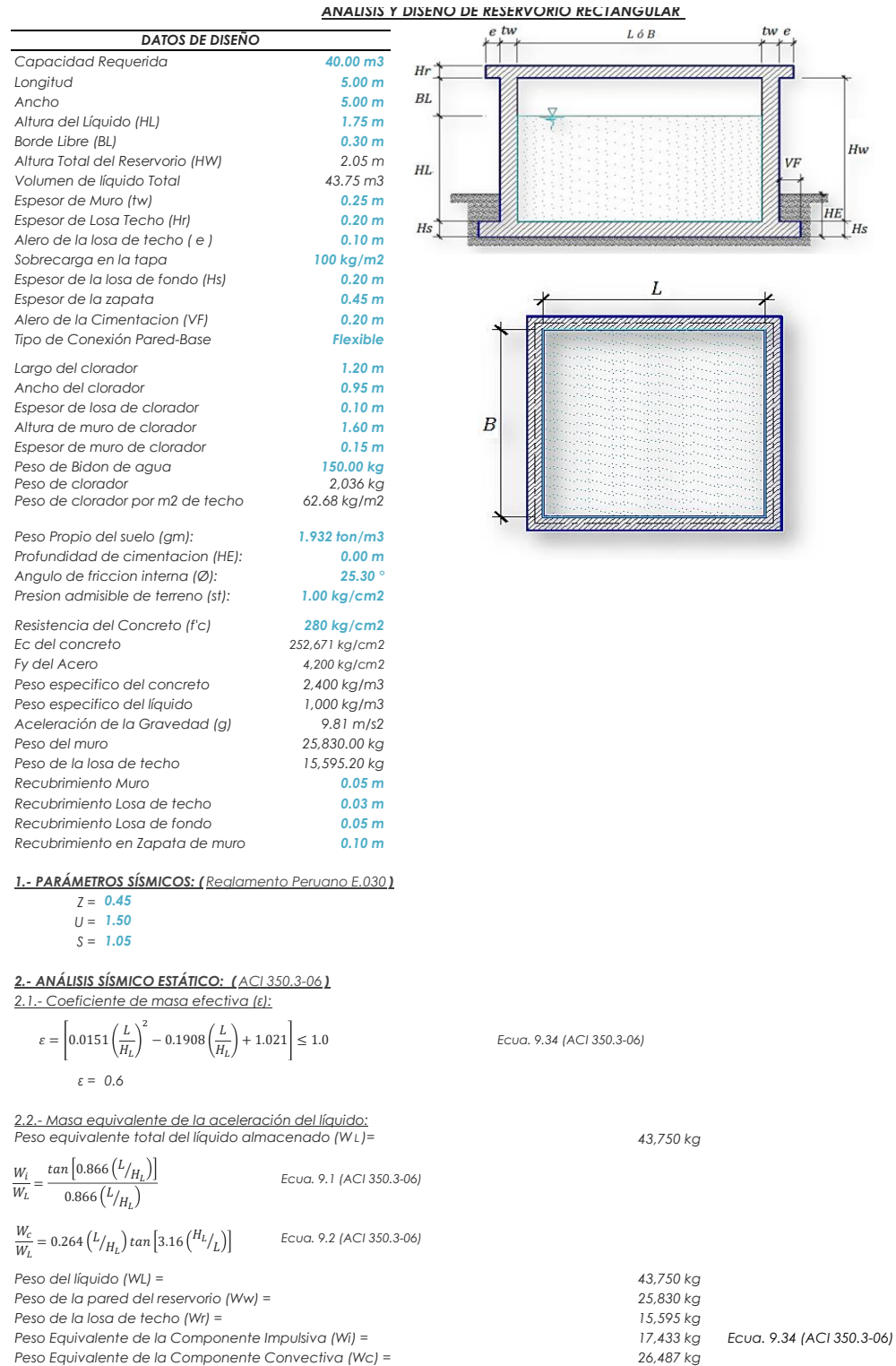

100

*Peso Equivalente de la Componente Convectiva (Wc) = 26,487 kg*

*Peso efectivo del depósito (We = ε \* Ww + Wr) =* 

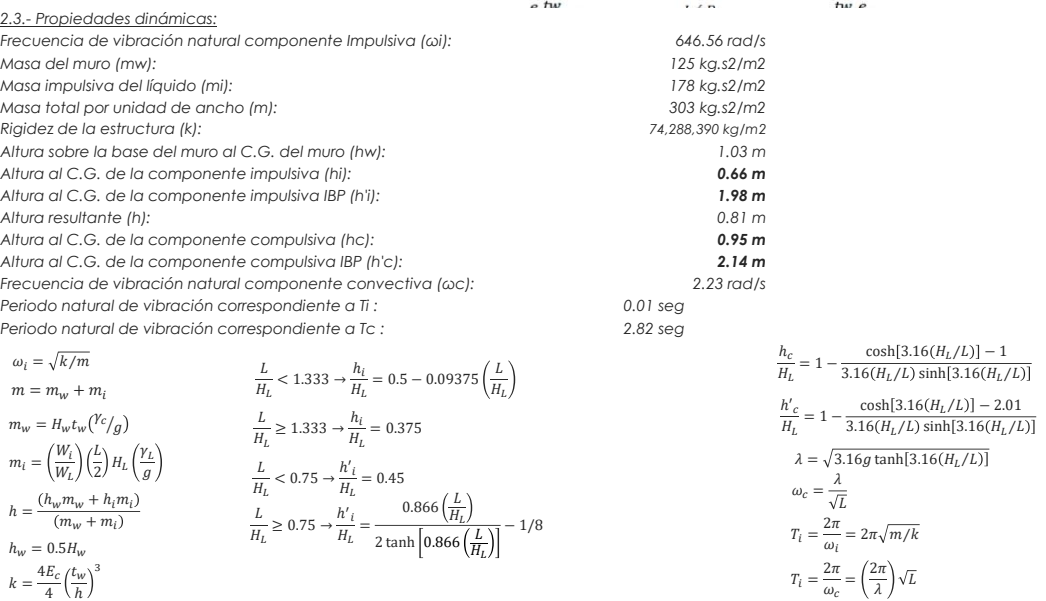

 $\overline{\phantom{a}}$ 

*Factor de amplificación espectral componente impulsiva Ci: 2.62 Factor de amplificación espectral componente convectiva Cc: 0.94*

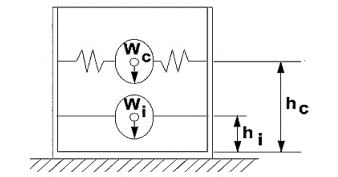

*Altura del Centro de Gravedad del Muro de Reservorio hw = 1.03 m Altura del Centro de Gravedad de la Losa de Cobertura hr = 2.15 m Altura del Centro de Gravedad Componente Impulsiva hi = 0.66 m Altura del Centro de Gravedad Componente Impulsiva IBP h'i = 1.98 m Altura del Centro de Gravedad Componente Convectiva hc = 0.95 m Altura del Centro de Gravedad Componente Convectiva IBP h'c = 2.14 m*

*2.4.- Fuezas laterales dinámicas:*

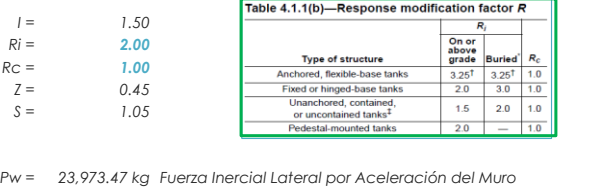

*Pr = 14,474.30 kg Fuerza Inercial Lateral por Aceleración de la Losa*

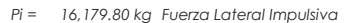

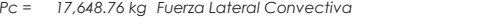

 $V = 57,407.75$  kg Corte basal total  $V = \sqrt{(P_i + P_w + P_r)^2 + P_c^2}$ 

### *2.5.- Aceleración Vertical:*

 $q_{hy} = \gamma_L (H_L - y)$  $p_{hy} = a_v. q_{hy}$  $a_{hy}$  =  $ZSIC_v \frac{b}{R}$  $\frac{1}{R_{wi}}$ .  $q_{hy}$ 

 $e$  tw

 $\cdot$   $\cdot$   $\cdot$ 

*La presión hidrodinámica reultante Phy: Cv=1.0 (para depósitos rectangulares) b=2/3*

*La carga hidrostática qhy a una altura y:*

*Ajuste a la presión hidróstatica debido a la aceleración vertical Presion hidroestatica Presion por efecto de sismo vertical*

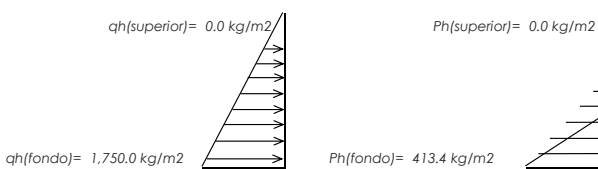

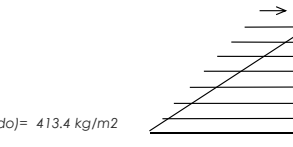

*2.6.- Distribución Horizontal de Cargas:*

*Presión lateral por sismo vertical 413.4 kg/m2 -236.25 y*

*2.7.- Presión Horizontal de Cargas: y max= 1.75 m P=Cz+D y min = 0.00 m Presión lateral por sismo vertical 413.4 kg/m2 -236.25 y*

*Presión de carga inercial por Ww 334.1 kg/m2*

*Presión de carga impulsiva 1606.1 kg/m2 -778.89 y*

*Presión de carga convectiva*  $p_{cy} = \frac{c_{cy}}{p}$  *749.2 kg/m2 296.38 y* 

*Distribución de carga inercial por Ww 1670.63 kg/m Distribución de carga impulsiva 8030.5 kg/m -3894.47 y* Distribución de carga convectiva  $P_{cy} = \frac{1}{2H^2} (4H_L - 6H_c) - \frac{1}{2H^3} (6H_L - 12H_c)$ y  $P_{cy} = 3745.9$  kg/m  $1481.88$  y  $P_{wy} = ZSI \frac{C_i}{R}$  $\frac{P_t}{R_{wi}}(\varepsilon \gamma_c B t_w)$   $P_{wy} =$  $P_{iy}=\frac{P_i}{2H}$  $\frac{P_i}{2H_L^2}(4H_L - 6H_i) - \frac{P_i}{2H}$  $\frac{1}{2H_L^3}(6H_L - 12H_l)y$  $P_{cy}=\frac{P_c}{2H}$  $\frac{P_c}{2H_L^2}(4H_L - 6H_c) - \frac{P_c}{2H}$  $\frac{c}{2H_L^3}(6H_L - 12H_c)y$  $p_{hy} = ZSLc_v \frac{b}{R_{v}d} \cdot q_{hy}$   $p_{hy} =$  $\frac{1}{R_{wi}}$ .  $q_{hy}$ 

> $p_{hy} = ZSIC_v \frac{b}{R}$  $\frac{1}{R_{wi}}$ .  $q_{hy}$  $p_{wy}=\frac{P_{wy}}{P}$ B  $p_{iy} =$  $P_{iy}$ B  $p_{cy} =$  $P_{cy}$ R

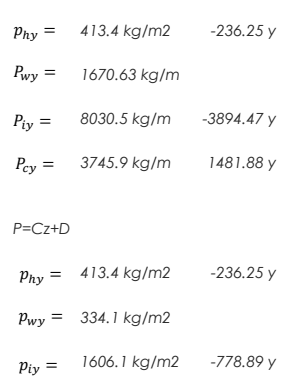

 $p_{cy} = 749.2 \text{ kg/m2}$ 

 $f_{1H}$ 

 $P_w = ZSLC_i \frac{\varepsilon W_w}{R}$ 

 $P_r = ZSIC_i \frac{\varepsilon W_r}{R}$  $R_{wi}$  $P_i = ZSIC_i \frac{\varepsilon W_i}{R}$  $R_{wi}$ 

 $P_c = ZSLC_c$ ε $W_c$  $R_{wc}$ 

 $\frac{\varepsilon W_w}{R_{wi}}$   $P'_w = ZSI C_i \frac{\varepsilon W'_w}{R_{wi}}$ 

 $R_{wi}$ 

### *ANÁLISIS Y DISEÑO DE RESERVORIO RECTANGULAR*

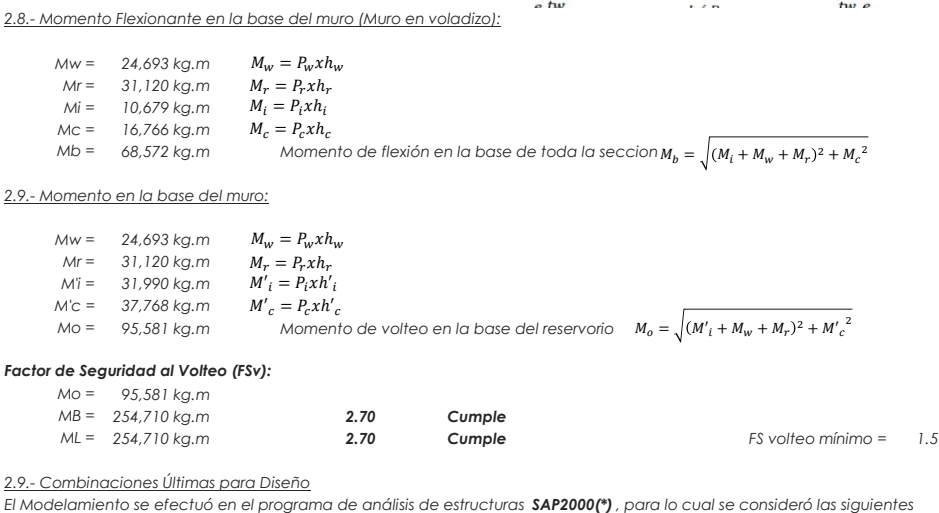

*combinaciones de carga:*

*U = 1.4D+1.7L+1.7F U = 1.25D+1.25L+1.25F+1.0E U = 0.9D+1.0E*  $E = \sqrt{(p_{iy} + p_{wy})^2 + p_{cy}^2 + p_{hy}^2}$ 

*Donde: D (Carga Muerta), L (Carga Viva), F (Empuje de Líquido) y E (Carga por Sismo).*

*(\*) para el modelamiento de la estructura puede utilizarse el software que el ingeniero estructural considere pertinente.*

### *ANÁLISIS Y DISEÑO DE RESERVORIO RECTANGULAR*   $\sim$  two

*3.-Modelamiento y resultados mediante Programa SAP2000*

*Resultante del Diagrama de Momentos M22 – Max. (Envolvente) en la direccion X*

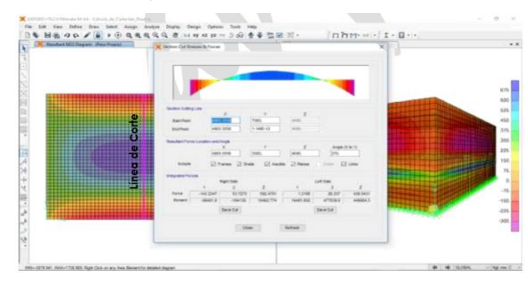

*Fuerzas Laterales actuantes por Presión del Agua.*

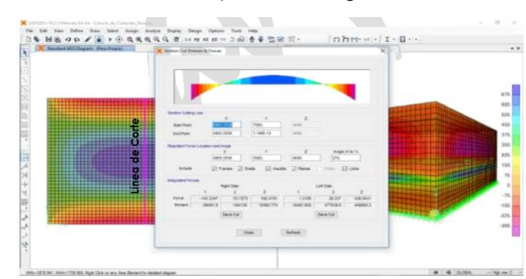

### *4.-Diseño de la Estructura*

*El refuerzo de los elementos del reservorio en contacto con el agua se colocará en doble malla .*

### *4.1.- Verificación y cálculo de refuerzo del muro*

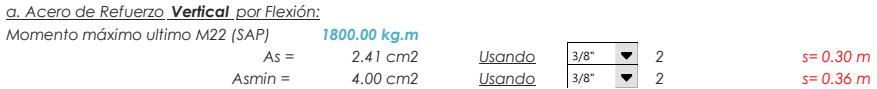

*b. Control de agrietamiento*

*w = 0.033 cm (Rajadura Máxima para control de agrietamiento)*

$$
S \text{ m\'ax} = 26 \text{ cm} \qquad s_{max} = \left(\frac{107046}{f_s} - 2C_c\right) \frac{w}{0.041}
$$
  
\n
$$
S \text{ m\'ax} = 27 \text{ cm} \qquad s_{max} = 30.5 \left(\frac{2817}{f_s}\right) \frac{w}{0.041}
$$

*c. Verificación del Cortante Vertical Fuerza Cortante Máxima (SAP) V23 1,500.00 kg Resistencia del concreto a cortante 8.87 kg/cm2 Esfuerzo cortante último = V/(0.85bd) 0.88 kg/cm2 Cumple*

 $V_c = 0.53 \sqrt{f'c}$ 

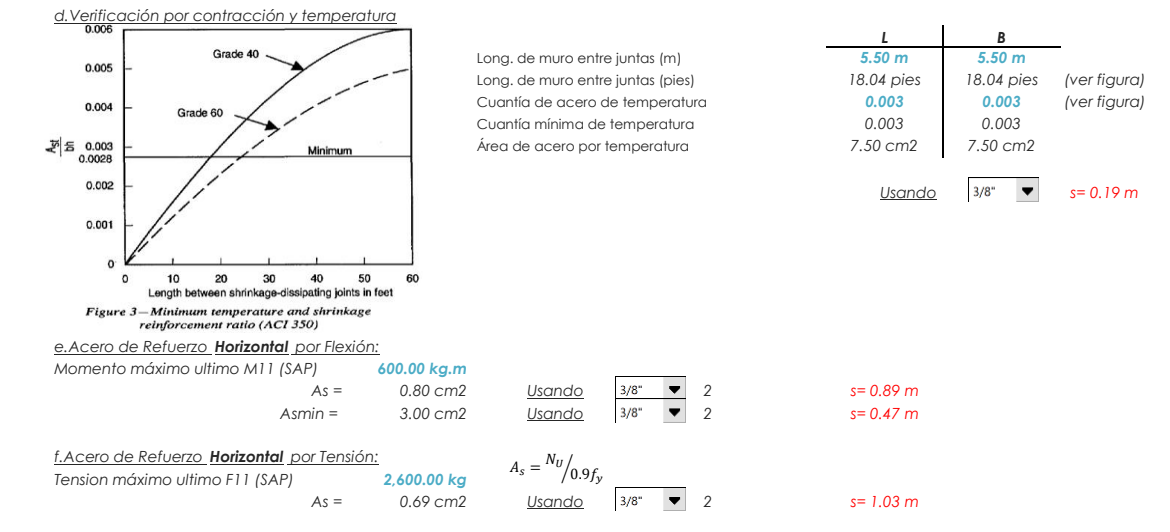

# *ANÁLISIS Y DISEÑO DE RESERVORIO RECTANGULAR*

*g.Verificación del Cortante Horizontal Fuerza Cortante Máxima (SAP) V13 3,200.00 kg Resistencia del concreto a cortante 8.87 kg/cm2 Esfuerzo cortante último = V/(0.85bd) 1.88 kg/cm2 Cumple*  $V_c = 0.53 \sqrt{f'c}$ 

### *4.2 Cálculo de acero de refuerzo en losa de techo.*

*Mx = Cx Wu Lx <sup>2</sup> Momento de flexión en la dirección x La losa de cobertura será una losa maciza armada en dos direcciones, para su diseño se utilizará el Método de Coeficientes.*

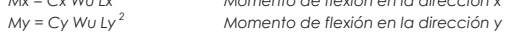

Lu  $\mathbf{r}$  $\overline{Lx}$ 

 $f(x)$ 

*Para el caso del Reservorio, se considerara que la losa se encuentra apoyada al muro en todo su perímetro, por lo cual se considera una condición de CASO 1*

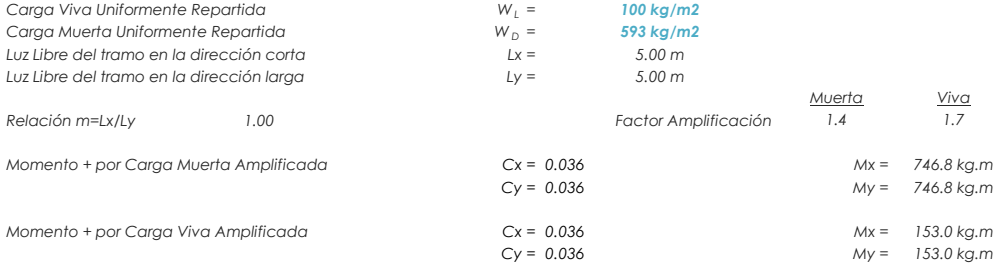

# *ANÁLISIS Y DISEÑO DE RESERVORIO RECTANGULAR*

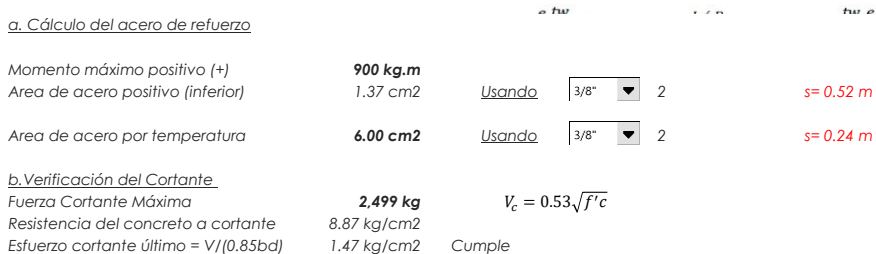

### *4.3 Cálculo de Acero de Refuerzo en Losa de Fondo*

*a. Cálculo de la Reacción Amplificada del Suelo*

*Las Cargas que se trasmitirán al suelo son:*

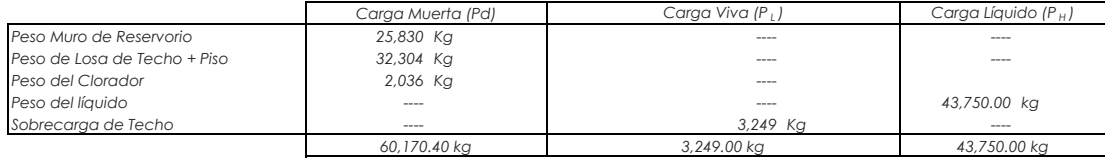

 $Capacidad$  *Portante Neta del Suelo Presión de la estructura sobre terreno q <sup>T</sup> Reacción Amplificada del Suelo q snu = (1.4\*Pd+1.7\*P <sup>L</sup> +1.7\*Ph)/(L\*B) 0.47 kg/cm2 Area en contacto con terreno 34.81 m2*

 *- g <sup>s</sup> h <sup>t</sup> - g <sup>c</sup> e <sup>L</sup>- S/C 0.95 kg/cm2 = (Pd+P <sup>L</sup> )/(L\*B) 0.31 kg/cm2 Correcto*

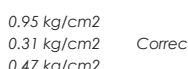

 $\rightarrow$ 

 $\overline{1}x$ 

Ė l u

 $f_{\mu\nu}$ 

### *b. Cálculo del acero de refuerzo*

El análisis se efectuará considerando la losa de fondo armada en dos sentidos, siguiendo el criterio<br>que la losa mantiene una continuidad con los muros, se tienen momentos finales siguientes por el *Método de los Coeficientes:*

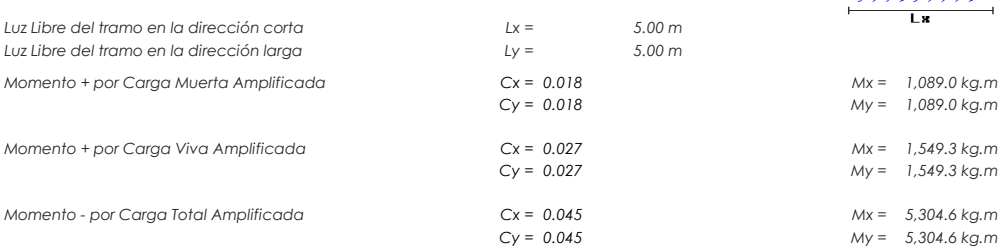

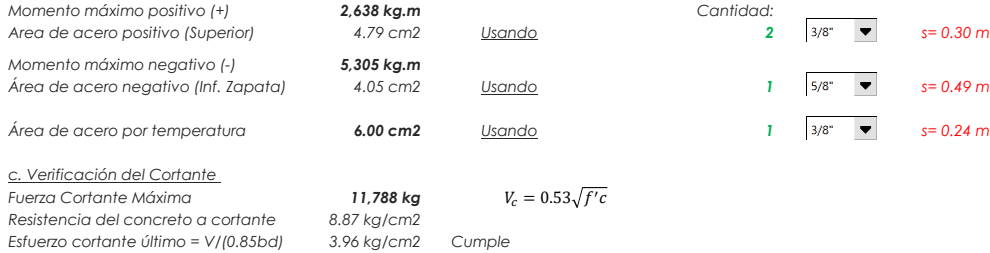

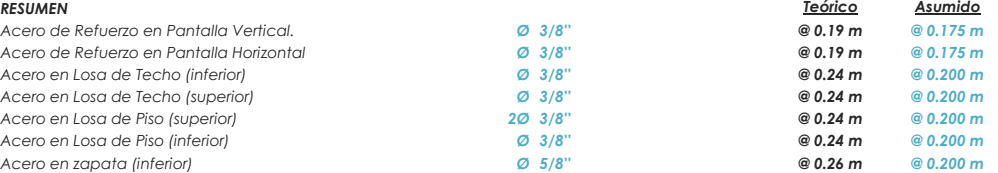

### **VI. CONCLUSIONES**

- 1) La línea de conducción tendrá un diámetro de 1" con una longitud L=412.86 m el cual será de material PVC SAP clase 10 se usa de la clase porque es el tipo más comercial para este tipo de diámetros que van desde ½" a 4".
- 2) La línea de aducción tendrá diámetro de 1 1/2"con longitud L= 650.9 m, el cual será de material PVC SAP clase 10 se usa de la clase porque es el tipo más comercial para este tipo de diámetros que van desde ½" a 4".
- 3) Las redes de distribución tendrán diámetros de 1" y  $\frac{3}{4}$ " con longitudes L= 1641.93 y L=1730.71 m respectivamente el cual será de material PVC SAP clase 10 se usa de la clase porque es el tipo más comercial para este tipo de diámetros que van desde ½" a 4.
- 4) La presión máxima y mínima en los nodos es de 49.75 m.c.a en el J-12 y 9.60 m.c.a en el J-1 del cual cumplen con los parámetros establecidos en la norma técnica RM-192 – 2018 que van desde 5 a 50 m.c.a.
- 5) La velocidad máxima y mínima en los tramos de tubería es de 2.36 m/s y 0.25 m/s respectivamente del cual cumplen con los parámetros establecidos en la norma técnica RM-192 – 2018 que van desde 0.25 a 3 m/s.
- 6) El volumen de almacenamiento tendrá una capacidad de 40 m3 el cual será un reservorio apoyado de material concreto armado y sus dimensiones son:

 $A= 5.00 \text{ m}$  B= 5.00 m H=1.75 m
7) Los resultados del análisis físico, químico y bacteriológico tenemos:

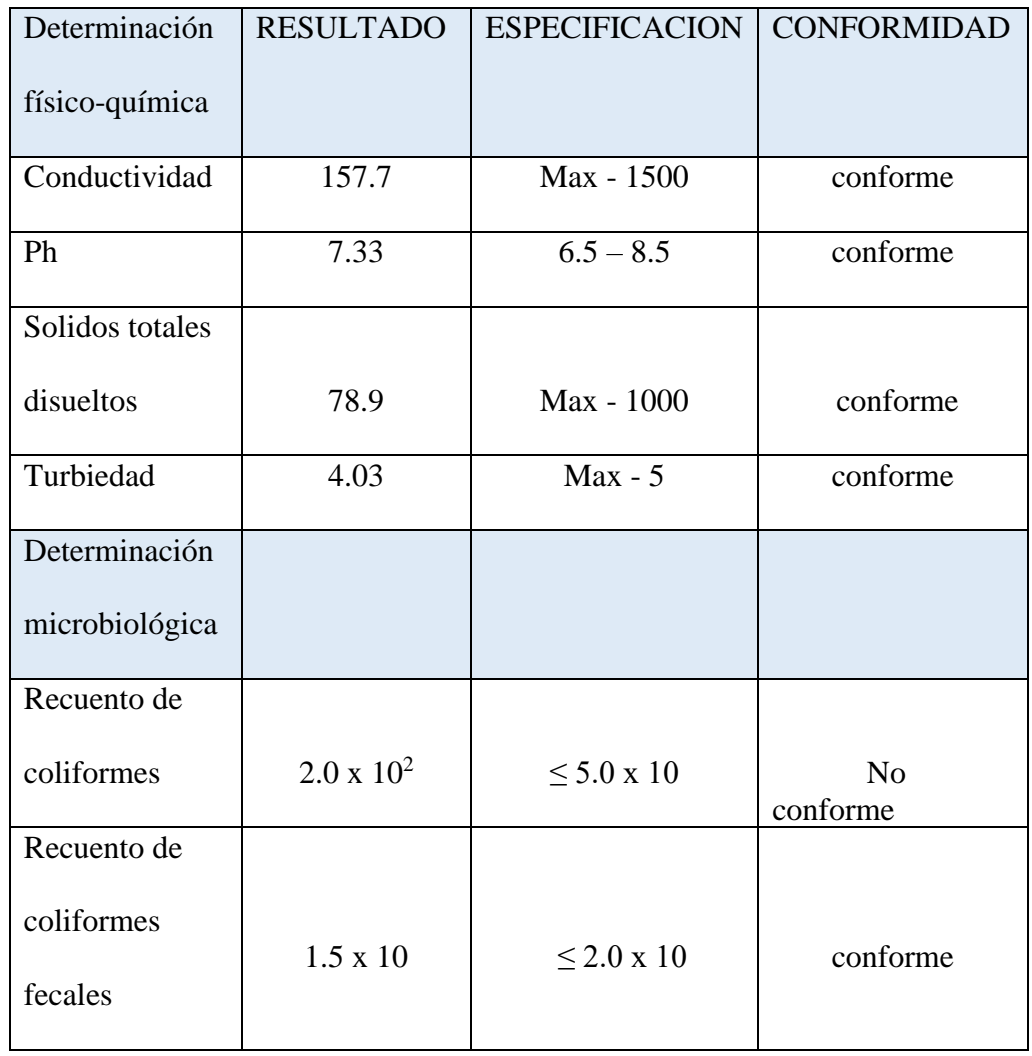

- Con respecto al Recuento de coliformes, este valor salió no conforme por lo que se indica que tendremos una desinfección (sistema de clorinacion)
- Sera una desinfección que se realiza después de la construcción y/o reparación de la parte interna del depósito de almacenamiento.
- Se indica que se debe Echar cuatro (4) cucharas grandes con hipoclorito de calcio al 30-35% a un recipiente de 20 litros de capacidad y disolverlo bien.
- Con la solución y un trapo frotar accesorios, paredes y piso.
- Cerrar la válvula de desagüe y limpia y llenar el reservorio
- Recomendaciones

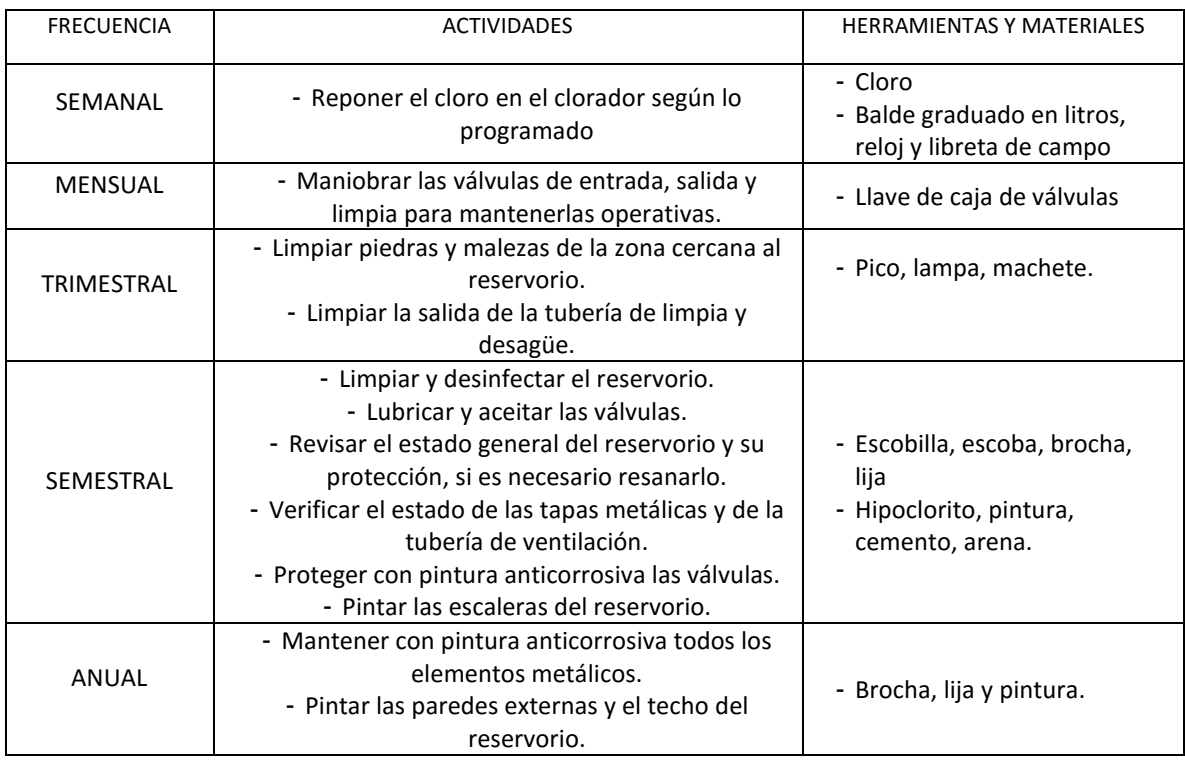

Elaboración: Programa Nacional de Saneamiento Rural

8) Se tendrá 179 conexiones domiciliarias de las cuales 173 será para viviendas y

6 conexiones para instituciones.

#### **RECOMENDACIONES**

- 1) Las tuberías, accesorios, etc. Deben cumplir con la norma técnica peruana vigente y pasar por un estricto control de calidad al fin de asegurar el buen funcionamiento del sistema.
- 2) Para el diseño del reservorio la recomendación es realizar un estudio de mecánica de suelos.
- 3) Brindar charlas de educación sanitaria a la población del centro poblado Pueblo Nuevo de Maray.
- 4) Instalar un cerco perimétrico para evitar que las personas y los animales puedan dañar a la estructura y reparar cuando sea necesario.

#### **BIBLIOGRAFIA**

1. Maria Jose Mena Cespedes. DISEÑO DE LA RED DE DISTRIBUCIÓN DE AGUA POTABLE DE LA PARROQUIA EL ROSARIO DEL CANTÓN SAN PEDRO DE PELILEO, PROVINCIA DE TUNGURAHUA [Internet]. Universidad Tecnica de Ambato; 2016. Disponible en: http://repositorio.uta.edu.ec/jspui/bitstream/123456789/24186/1/Tesis 1065 Mena Céspedes María José.pdf

 2. Gerardo Mario Chavarria Fuentes. Diseño de un sistema de abastecimiento de agua potable en la comunidad los Ríos, municipio de Ticuantepe, departamento de Managua [Internet]. UNIVERSIDAD NACIONAL DE INGENIERIA UNI-NORTE; 2017. Disponible en: http://ribuni.uni.edu.ni/2037/1/70356.pdf

 3. José Luis Toainga Yansaguano. DISEÑO DE LA RED DE DISTRIBUCIÓN DEL AGUA POTABLE DE LOS BARRIOS YATCHIL CENTRAL Y HUAPANTE CHICO PERTENECIENTE A LA PARROQUIA SAN ANDRÉS, CANTÓN PÍLLARO, PROVINCIA DE TUNGURAHUA [Internet]. Universidad Tecnica de Ambato; 2016. Disponible en: https://repositorio.uta.edu.ec/bitstream/123456789/24045/1/Tesis 1047 - Toainga Yansaguano José Luis.pdf

 4. Katia Lucero Peña Cerron. DISEÑO DE LA RED DE ABASTECIMIENTO DE AGUA POTABLE PARA SATISFACER LA DEMANDA DEL CLUB PLAYA PUERTO FIEL, DISTRITO CERRO AZUL – CAÑETE [Internet]. Universidad San Martin de Porras; 2018. Disponible en: http://www.repositorioacademico.usmp.edu.pe/bitstream/usmp/5094/1/peña\_ckl.

111

pdf%0A%0A

 5. Geidy Yecenia Jimenez Yoplac. DISEÑO DE SISTEMA DE APROVECHAMIENTO DE LLUVIA PARA USO DOMÉSTICO EN LA COMUNIDAD AWAJUN DE JUUM DEL DISTRITO DE IMAZA, PROVINCIA DE BAGUA, DEPARTAMENTO DE AMAZONAS, 2017 [Internet]. UNIVERSIDAD NACIONAL TORIBIO RODRIGUEZ DE MENDOZA DE AMAZONAS; 2017. Disponible en: http://repositorio.untrm.edu.pe/bitstream/handle/UNTRM/1505/Jiménez Yoplac Geidy Yecenia.pdf?sequence=1&isAllowed=y

 6. Juan Luis Zanabria Motia. ABASTECIMIENTO DE AGUA POTABLE Y ALCANTARILLADO PARA El ASENTAMIENTO HUMANO SAN AGUSTIN [Internet]. UNIVERSIDAD NACIONAL DE SAN AGUSTIN; 2015. Disponible en: http://repositorio.unsa.edu.pe/bitstream/handle/UNSA/121/B2-C-1670-1.pdf?sequence=1&isAllowed=y

 7. Machado Castillo. G. DISEÑO DEL SISTEMA DE ABASTECIMIENTO DE AGUA POTABLE DEL CENTRO POBLADO SANTIAGO, DISTRITO DE CHALACO, MORROPON – PIURA [Internet]. Universidad Nacional de Piura; 2018. Disponible en: http://repositorio.unp.edu.pe/bitstream/handle/UNP/1246/CIV-MAC-CAS-18.pdf?sequence=1&isAllowed=y

 8. Mario Arturo Palomino Mendoza. DISEÑO DEL SISTEMA DE AGUA POTABLE EN EL CASERIO PUEBLO NUEVO, DISTRITO DE BUENOS AIRES, PROVINCIA DE MORROPON, REGION PIURA, JULIO 2019 [Internet]. Universidad Católica Los Ángeles de Chimbote; 2019. Disponible en:

112

http://repositorio.uladech.edu.pe/bitstream/handle/123456789/13845/WATER\_C AD\_DISENO\_PALOMINO\_MENDOZA\_MARIO\_ARTURO.pdf?sequence=1 &isAllowed=y

 9. Miguel Francisco Guerrero Zapata. DISEÑO DEL SISTEMA DE AGUA POTABLE EN EL CASERÍO PEDREGAL, DISTRITO DE BUENOS AIRES, PROVINCIA DE MORROPÓN, REGIÓN PIURA, ABRIL 2019 [Internet]. Universidad Católica Los Ángeles Chimbote; 2019. Disponible en: http://repositorio.uladech.edu.pe/bitstream/handle/123456789/13606/DISENAR\_ POZO\_TUBULAR\_GUERRERO\_ZAPATA\_MIGUEL\_FRANCISCO.pdf?sequ ence=1&isAllowed=y

 10. Organizacion Mundial de la Salud. Guías para la calidad del agua potable [Internet]. Vol. I. Biblioteca de la OMS, editor. 2006. 408 p. Disponible en: https://www.who.int/water\_sanitation\_health/dwq/gdwq3\_es\_fulll\_lowsres.pdf

 11. BVSDE. Guía de orientación para saneamiento básico en comunidades rurales [Internet]. 2004. 2004. Disponible en: http://www.bvsde.paho.org/bvsacg/guialcalde/2sas/2-3sas.htm#arriba

 12. Jose Manuel Jimenez Teran. MANUAL PARA EL DISEÑO DE SISTEMAS DE AGUA POTABLE Y ALCANTARILLADO SANITARIO [Internet]. 2013. p. 209. Disponible en: https://www.uv.mx/ingenieriacivil/files/2013/09/Manual-de-Diseno-para-Proyectos-de-Hidraulica.pdf

 13. CIR. Abastecimiento de agua y Saneamiento [Internet]. I. Associació Catalana d'Enginyeria Sense Fronteras, editor. 2005. 182 p. Disponible en: https://upcommons.upc.edu/bitstream/handle/2117/25169/M9\_Abastecimiento de

113

agua y saneamiento.pdf?sequence=10&isAllowed=y

 14. APRISABAC. Manual de Procedimientos Técnicos en Saneamiento [Internet]. 1997. 128 p. Disponible en: http://bvs.minsa.gob.pe/local/MINSA/753\_MINSA179.pdf

 15. CIPAF. Manual Sistema de captaciones de agua en manantiales y pequeñas quebradas para la Región Andina [Internet]. I. INTA, editor. 2011. 116 p. Disponible en: https://inta.gob.ar/sites/default/files/script-tmpinta\_cipaf\_ipafnoa\_manual\_\_de\_agua.pdf

 16. MVCS. Norma Técnica de Diseño: Opciones Tecnológicas para Sistemas de Saneamiento en el Ámbito Rural [Internet]. 2018. 2018. p. 156. Disponible en: https://civilgeeks.com/2018/07/23/norma-tecnica-de-diseno-opcionestecnologicas-para-sistemas-de-saneamiento-en-el-ambito-rural/

#### **ANEXOS**

#### CERTIFICADO DE ZOONIFICACIÓN

MUNICIPALIDAD DISTRITAL DE SANTA CATALINA DE MOSSA- PALTASHACO-MORROPON-PIURA  $A = R_{\mu\nu\alpha\delta\alpha}$  Cartilla Nº 371 - Paleashaco<br>RUC Nº 20146979263 "AÑO DE LA LUCHA CONTRA LA CORRUPCION E IMPUNIDAD" **CERTIFICADO DE ZONIFICACION** La Municipalidad distrital de Santa Catalina de Mossa - Paltashaco a través de Dirección de Infraestructura y desarrollo Urbano y Rural se otorga el certificado de zonificación al sr. Jose Ismael Moscoso Pingo identificado con DNI Nº 73202040. **CERTIFICA** Que el centro poblado Pueblo Nuevo de Maray, pertenece al ámbito Rural del distrito Santa Gatalina de Mossa, provincia Morropon, departamento Piura, por lo que se emite el presente certificado para los fines que se estime conveniente. Se extiende el presente a solicitud de la parte interesada. Atentamente **THIAL SANTA In Adolf Franchico Di** Ing. EDWINTTRANDRIBURY DIOSES GARRIDO **JEFE DIDUR** El presente certificado de rondicación no establece la propiedad del predio Fecha de vigencia 36 meses<br>Fecha de inicio 24 de julio del 2019 OFICINA DIDUR

#### ANÁLISIS FÍSICO. OUÍMICO Y BACTERIOLÓGICO DEL AGUA.

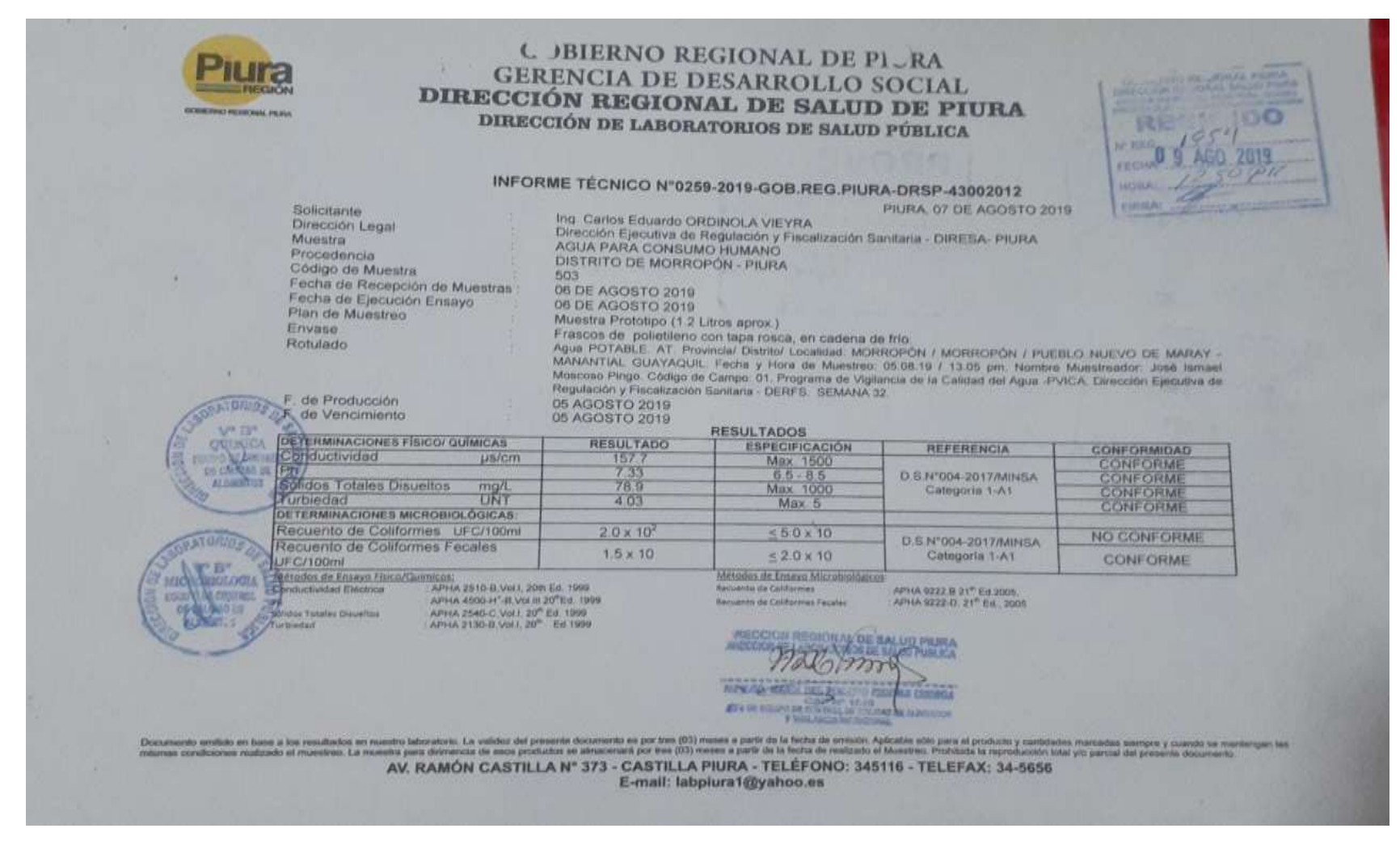

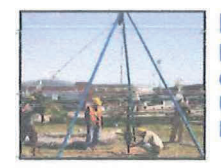

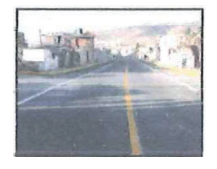

## **INFORME GEOTÉCNICO**

### **ESTUDIO DE MECÁNICA DE SUELOS**

#### TÉCNICA DE INVESTIGACIÓN CALICATA

### **TESIS**

**"DISEÑO DEL SISTEMA DE AGUA POTABLE EN EL CENTRO POBLADO PUEBLO NUEVO DE MARAY, DISTRITO DE SANTA CATALINA DE MOSSA, PROVINCIA DE MORROPON, REGION PIURA"** 

**UBICACIÓN DE LAS ESTRUCTURAS: PUEBLO NUEVO DE MARAY**

**DEPARTAMENTO: PIURA** 

**PROVINCIA : MORROPON** 

**DISTRITO : SANTA CATALINA DE MOSSA** 

**SOLICITA : JOSE ISMAEL MOSCOSO PINGO** 

**MIGUEL ÁNGEL MACEDO PINEDO INGENIERO CIVIL** Reg. CIP. Nº 199568

**PIURA, SETIEMBRE DEL 2020** 

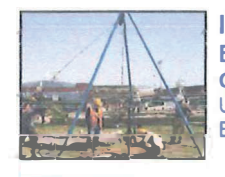

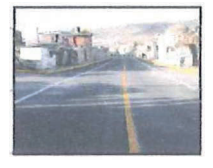

### **INDICE**

#### **ESTUDIO DE MECANICA SUELOS**

- I. GENERALIDADES
- **II. GEOLOGIA Y SISMICIDAD**
- III. PROCESO DE INVESTIGACION
- IV. CALCULO DE LA CAPACIDAD ADMISIBLE DEL SUELO POR CORTE LOCAL Y CALCULO **DE ASENTANIENTOS**
- V. AGRESIVIDAD DEL SUELO AL CONCRETO ARMADO
- VI. CONCLUSIONES Y RECOMENDACIONES
- VII. ENSAYOS DE LABORATORIO

VIII. **TESTIMONIO FOTOGRAFICO** 

MIGUEL ÁNGEL MALEDO PINEDO INGENIERO CIVIL Reg. CIP. Nº 199568

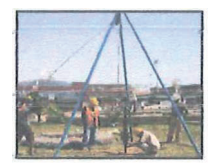

**INGENIERO CIVIL MIGUEL ANGEL MACEDO PINEDO ESTUDIO GEOTECNICOS Y ENSAYOS DE MECANICA DE SUELOS CIP N <sup>º</sup>199568 RUC. N<sup>º</sup>10028568997**  Urb los Titanes Mzna K Lote -1 de la 1 era Etapa - Piura". Cel. 952879906 E-mail: miguelmacedo\_95@hotmail.com

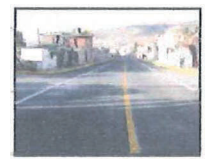

#### **ESTUDIO DE MECANICA DE SUELOS**

#### **l. GENERALIDADES:**

#### **1.1. Objetivo. -**

El presente informe Geotécnico ha sido realizado por el suscrito y solicitado por el Programa Nacional de Saneamiento Rural, para lo cual se ha realizado ensayos de campo, a través de .calicatas "a cielo abierto", ensayos de laboratorio estándar y especial, necesario para obtener las principales características físicas y mecánicas del suelo a lo largo del tramo estudiado. Para Tesis: DISEÑO DEL SISTEMA DE AGUA POTABLE EN EL CENTRO POBLADO PUEBLO NUEVO DE MARAY, DISTRITO DE SANTA CATALINA DE MOSSA, PROVINCIA DE MORROPON, REGION PIURA.

#### **La ubicación de las Estructuras es en Pueblo Nuevo de Maray**

#### **1.2. Ubicación del Área de Estudio:**

El Distrito de Santa Catalina de Mossa es uno de los diez distritos que conforman la Provincia de Morropon ubicada en el Departamento de Piura Está situado en la costa norte del Perú, a 131.00 metros sobre el nivel de mar. Es el distrito más pequeño de la provincia y limita por el norte con los Distritos de Santo Domingo y Chalaco; por el sur con el Distrito de Buenos Aires; por el este con el distrito de Yamango y, por el oeste con el Distrito de Morropon.

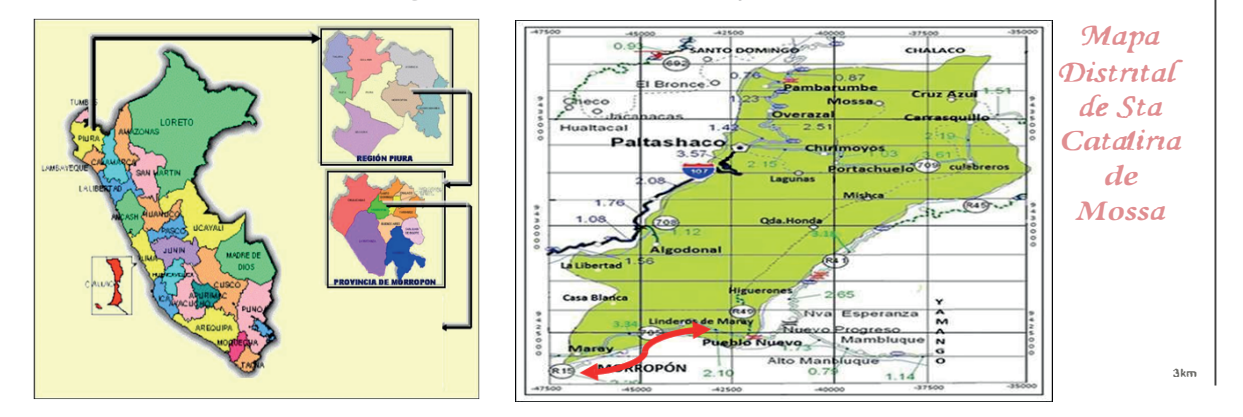

**Fjg. N º 01; Ubicación deJ Proyecto** 

#### **1.3. Condiciones Climáticas**

El clima de la zona se caracteriza por ser del tipo caluroso y seco, con precipitaciones pluviales de hasta 100 mm. Durante los meses de enero a marzo, disminuyendo en los meses de estiaje de Abril a Diciembre. Se caracteriza por presentar relieve llanoso en la parte baja y en pendiente parte alta y vegetación mayormente arbustiva, en los valles plantaciones de maíz, arroz, etc.

#### **11. GEOLOGIA Y SISMICIDAD**

#### **2.1 Geología:**

Geomorfológicamente, está asentada sobre terrenos de topografía llana y en laderas con pendientes moderadas a abruptas. La región donde se ubica la zona de estudio se encuentra ubicada en la parte oste de las estribaciones de la Cordillera Occidental de los Andes del norte del Perú donde observan fallas de tipo normal.

MIGUEL ÁNGEL MACEDO PINEDO INGENIERO CIVIL Reg. CIP. Nº 199568

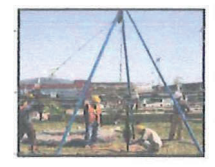

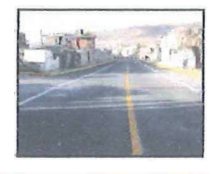

estudio corresponde a la denominada "Superficie Yunga Maritima" que constituye una plataforma que corona las partes altas, que posiblemente corresponda al episodio de erosión del Mioceno-Plioceno de la Cordillera Occidental.

Geológicamente, la Cordillera Occidental es un edificio tectogénico que corresponde a la faja de mayor deformación de los Andes del Perú, desarrollado principalmente en el Eoceno Terminal. Las Formaciones del Cretáceo Medio y Superior, que se caracterizan por una alternancia de lavas andesíticas basálticas, lavas dacíticas y brechas piroclásticas andesíticas gris verdosas. Depósitos Cuaternarios de tipo aluvial, proluvial y coluvial se encuentran rellenando las pequeñas depresiones y constituyen los terrenos de fundación, conformados por suelos arcilloarenosos, arcillo-limosos de color marrón oscuro debido a la humedad a crema amarillento en seco con inclusiones de fragmentos de rocas sub-angulosas a angulosas, de naturaleza volcánica. La zona de estudio se encuentra afectada por estructuras NNW - SSE características de los Andes Centrales varía a la dirección NNE - SSW, propio de los Andes Septentrionales (GANSSER, 1978, CALDAS et al, 1987). The contract of the contract of the contract of the contract of the contract of the contract of the contract of the contract of the contract of the contract of the contract of the contr

#### **2.2 Sismicidad:**

El sector del Nor-Oeste del Perú se caracteriza por su actividad Geotectónica muy tenue, paricularidad de la conformación geológica de la zona; sin embargo, los Tablazos marinos demuestran considerables movimientos radiales durante el Plestoceno, donde cada tablazo está íntimamente relacionado a levantamiento de líneas litorales, proceso que aún continúa en la actualidad por emergencia de costas.

Debido a la influencia de las placas tectónicas de Cocos y Nazca, ambas que ejercen un empuje hacia el Continente, a la presencia de las Dorsales de Grijalva y Sarmiento, a la presencia de la Falla activa de Huaypirá

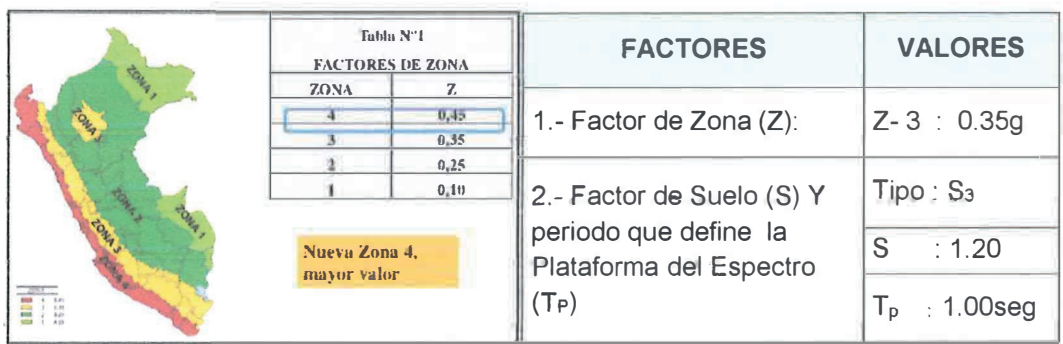

#### **figura N º 02: Factores para Diseño Sismo resistente**

#### **111. PROCESO DE INVESTIGACION**

Los trabajos se efectuaron en 3 etapas:

#### **3.1. Fase de Campo • Excavación y descripción de calicata**

Las investigaciones de Campo estuvieron íntimamente ligadas al suelo encontrado.

Los trabajos de campo, que consistieron en la exploración de una calicata a cielo abierto, hasta la profundidad de 1.20m en cada una de la prospección (calicata) se identificaron y describieron las características del material que conforman el peril estratigráfico, tales como tipo de suelo, humedad, plasticidad, color, etc; todo ello en concordancia con la nomenclatura establecida para

*MIGUEL ANGEL MACEDO PINEDO* **INGENIERO CIVIL** Reg. CIP. Nº 199568

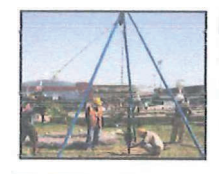

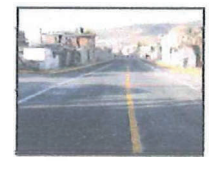

tal fin en la norma ASTM D 2488 - 06 Practice for Description and Identification of Soils (Visual-Manual Procedure). y anélisis qulmicos ademés muestras inalteradas para el ensayo y otros. Así mismo se registraron las vistas fotográficas en cada prospección. Dicha información fue levantada en campo en formatos internos elaborado especialmente para tal fin y posteriormente toda la información fue vaciada en los registros de perforación de calicata que se adjuntan en los Anexos de "Periles Estratigráficos" y "Ensayos de Laboratorio". En la prospección efectuada se obtuvo muestras representativas en cantidades suficientes para la ejecución de los ensayos de laboratorio requeridos para determinar las características físicas de los suelos de fundación, también se obtuvieron muestras representativas para la ejecución de ensayos especiales.

#### **CUADRO N º 01: Relación de calicatas y estratos**

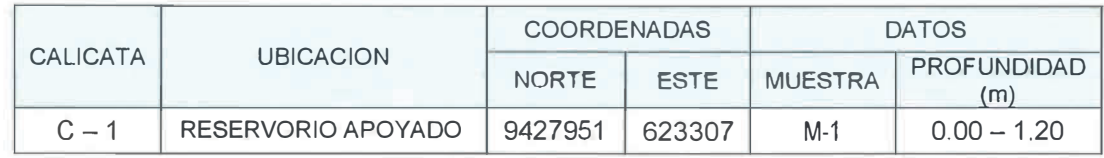

#### **3.2. Trabajos de Laboratorio:**

Se efectuaron los Ensayos Estándar de Laboratorio, siguiendo las Normas establecidas por la American Society Testing Materials (ASTM) de los Estados Unidos de Norte América.

- ► Análisis Granulométrico por Tamizado (ASTM D 422)
- ► Contenido de Humedad Natural (ASTM O 2216)
- ► Límites de Consistencia (ASTM D 4318)
- ► Peso Específico de los Sólidos (ASTM D 854)
- ► Clasificación Según el Sistema Unificado de Clasificación de Suelos. SUCS (ASTM D 2487) y Clasificación AASHTO.

#### **CUADRO N ° 02: Ensayos de laboratorio**

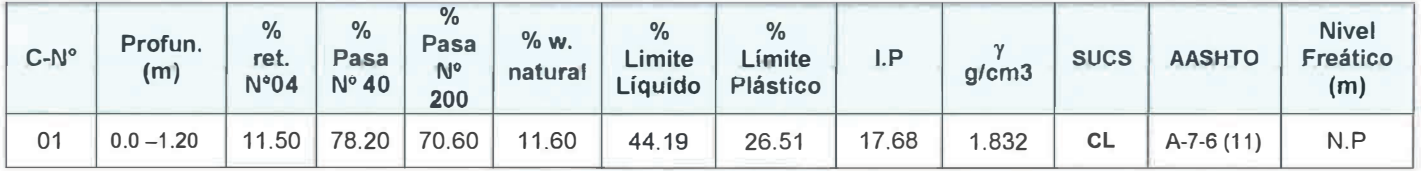

#### **3.3. Fase de Gabinete:**

A partir de los resultados en Campo y Laboratorio, se ha elaborado el presente informe geotécnico final que incluye: análisis del perfil estratigráfico, cálculo de la capacidad portante, profundidad de desplante de las estructuras, conclusiones, recomendaciones y resultados de los ensayos realizados en laboratorio además fotos que corroboran los trabajos realizados en campo.

#### **3.3.1. Peñil Estratigráfico**

De acuerdo a la exploración efectuada, se obtuvo los siguientes perfiles estratigráficos que presenta las siguientes características.

#### **CALICATA N ° 1 ( reservorio apoyado )**

**Muestra-1 de -0.00m •hasta 1.20m.** Este estrato está conformado p0r •una arcilla inorganica arenosa mezclada con pequeña grava de forma angulosa, color marrón claro en estado húmedo y compacto de clasificación SUCS (CL) con AASHTO A-7-6 (11)

*MIGUEL ÁN El MACWO PINEDO* **INGENIERO CIVIL** Reg. CIP. N ° 199560

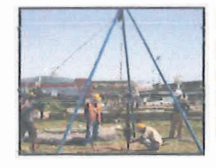

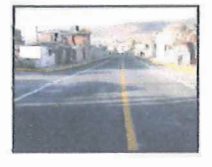

#### IV. CALCULO DE LA CAPACIDAD ADMISIBLE DEL SUELO POR CORTE Y CALCULO DE **ASENTAMIENTOS**

#### Capacidad Portante para Suelo Granular

La capacidad de carga se ha determinado en base a la fórmula de Dr. Karl Terzaghi y Peck (1967) con los parámetros de Versic (1973)

En atención a la norma E050, se ha realizado un ensayo de corte directo, sobre muestras premoldeada obteniendo el siguiente valor.  $\varnothing$  = 25.30° y cohesión 0.10 kg/cm2

quit = cNcSc +Sq q N'q + 0.5 Sy  $\gamma'$  B N' $\gamma$ 

$$
qad = \frac{qult}{Fs}
$$

#### Donde:

= Capacidad ultima de carga quit

= Capacidad admisible de carga qad

= Peso unitario del suelo  $\gamma$ .

Df = Profundidad de Cimentación.

B = Ancho de Cimiento. (m).

Ng = Factor adimensional de capacidad, dependiente del ancho y de la zona de empuje pasivo función del ángulo de fricción interna (Ø), considera la influencia del peso del suelo.

= Factor adimensional de capacidad de carga debido a la presión de la sobrecarga  $N\gamma$ . (densidad de enterramiento). En función del ángulo de fricción interna (Ø). La sobrecarga se halla representada por el peso por unidad de área y.\* Df, del suelo que rodea la zapata o cimiento.

Sy., Sq= Factores de forma  $FS = Factor$  de seguridad (3)

#### Cálculo de Asentamiento

En los análisis de cimentación, se distinguen dos clases de asentamientos, totales y diferenciales, de los cuales, estos últimos son los que podrían comprometer la seguridad de la estructura. La presión admisible de los suelos Cohesivos (generalmente depende de los asentamientos.

La presión admisible por asentamiento, es aquella que, al ser aplicada por una cimentación de tamaño específico, produce un asentamiento tolerable por la estructura.

El asentamiento, se ha calculado mediante la teoría elástica, que está dado por la fórmula

$$
S = q * B(1 - \mu^2) * N
$$
  
Es

#### Donde:

- $S = A$ sentamiento (cm)
- $q$  = Presión de contacto (Kg/cm2)
- $B =$  Ancho del árga cárgada (cm)

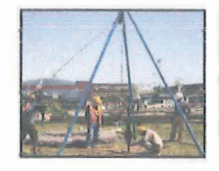

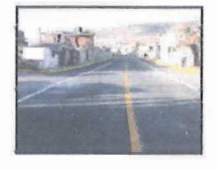

- $\mu$  = Relación de poisson = 030
- $Es =$  Modulo de Elasticidad del suelo (Kg/cm2) = 500

N = Valor de influencia que depende de la relación largo a ancho (L/B) del área cargada para zapatas 0.56 y cimientos corridos 1.00

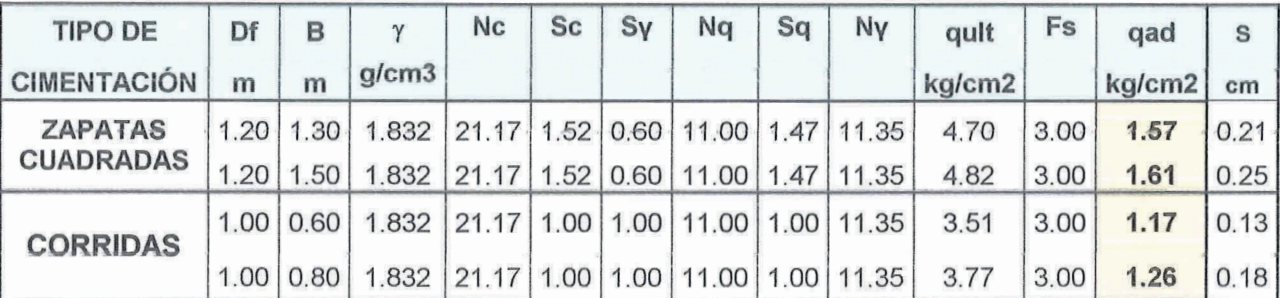

#### Cuadro N°03: Capacidad Admisible del Suelo

#### V. AGRESIVIDAD DEL SUELO AL CONCRETO ARMADO

Los principales elementos químicos a evaluar son los sulfatos y cloruros por su acción química sobre el concreto y acero del cimiento

#### Cuadro Nº04 Valores permisibles de agresividad del Suelo al Concreto Armado del Comité 318-83 ACI

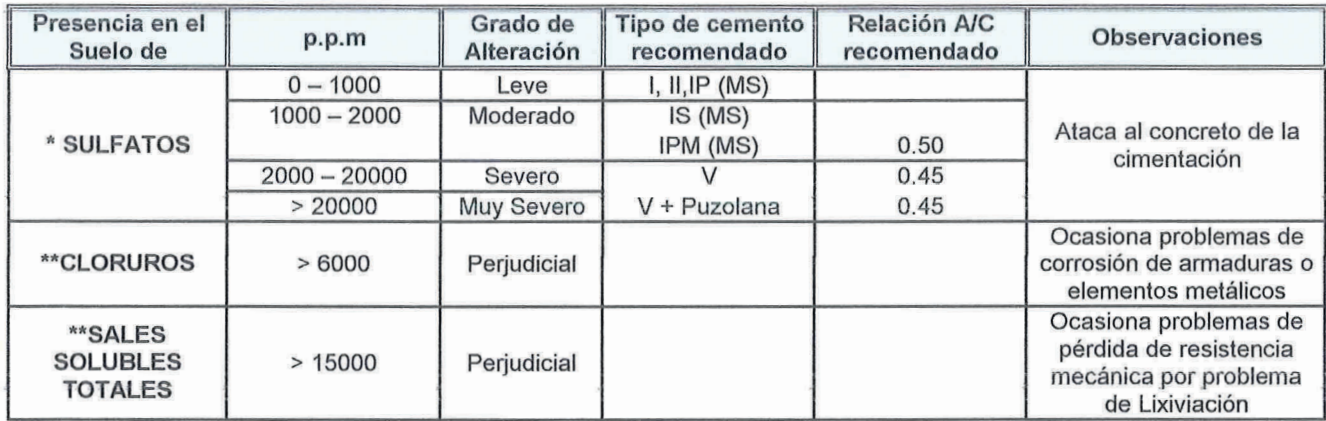

\* Comité 318-83 ACI \* N.T.E. E060 - Tabla 4.4

\*\* Experiencia Existente

#### Cuadro Nº05 Resultado del Análisis químico del Suelo

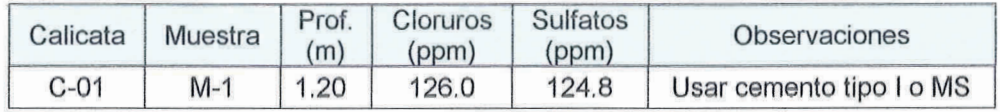

Del análisis químico realizado a las muestras representativas tomadas en la calicata se obtuvo valores de agresividad del suelo en forma leve. Y de acuerdo a estos resultados se puede usar cemento tipo I pero domó medida preventiva se concluye usar el cemento tipo MS Anti Salitre de

 $\boldsymbol{\mathcal{M}}$ MIGUEL ÁNGEL MACEDO PINEDO **INGENIERO CIVIL** Reg. CIP. Nº 199568

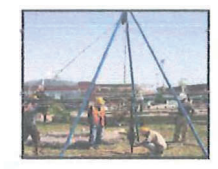

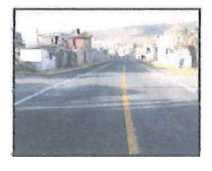

moderada resistencia a los sulfatos y cloruros, de bajo calor de hidratación además es más eficaz para suelos húmedos.

#### **VI. CONCLUSIONES Y RECOMENDACIONES**

#### a) **Conclusiones**

- b) Con la información obtenida en campo y datos de laboratorio se puede determinar las características del suelo de la sub rasante habiéndose encontrado de acuerdo a los perfiles estratigráficos vericales los suelos son del tipo CL, mezclado con grava
- c) **Calicata 1** (reservorio apoyado) **de -0.00m hasta 1.20m.** Este estrato está conformado por una arcilla inorganica arenosa mezclada con pequeña grava de forma angulosa, color marrón claro en estado húmedo y compacto de clasificación SUCS (CL)
- d) El esponjamiento de suelos promedio para el proyecto está en el orden del 30% a 40 %, valor importante para el cálculo de los materiales en la etapa de movimiento de tierras. La humedad es importante y tiene valores de 7.80% hasta 9.40% lo que indica suelos húmedos y compactos.

#### **b) Recomendaciones**

- La cimentación de las estructuras será superficial, del tipo zapatas cuadradas, desplantada en el suelo natural encontrado en el área en estudio. Ver cuadro N º 03 (qad). Con respecto a la zona de reservorio apoyado, se recomienda realizar una sobre excavación de 0.10 m, para reemplazarlo con una capa de hormigón no plástico seguido de un solado de 0.1 Om, luego levantar la cimentación.
- De acuerdo resultados de análisis qu1m1cos se concluye usar como medida preventiva **el cemento tipo I** de moderado calor de hidratación además posee moderada resistencia a los sulfatos y cloruros además es más eficaz para suelos húmedos
- Se recomienda usar las siguientes pendientes laterales en función del tipo de suelo y la profundidad calculada (ver la siguiente tabla)

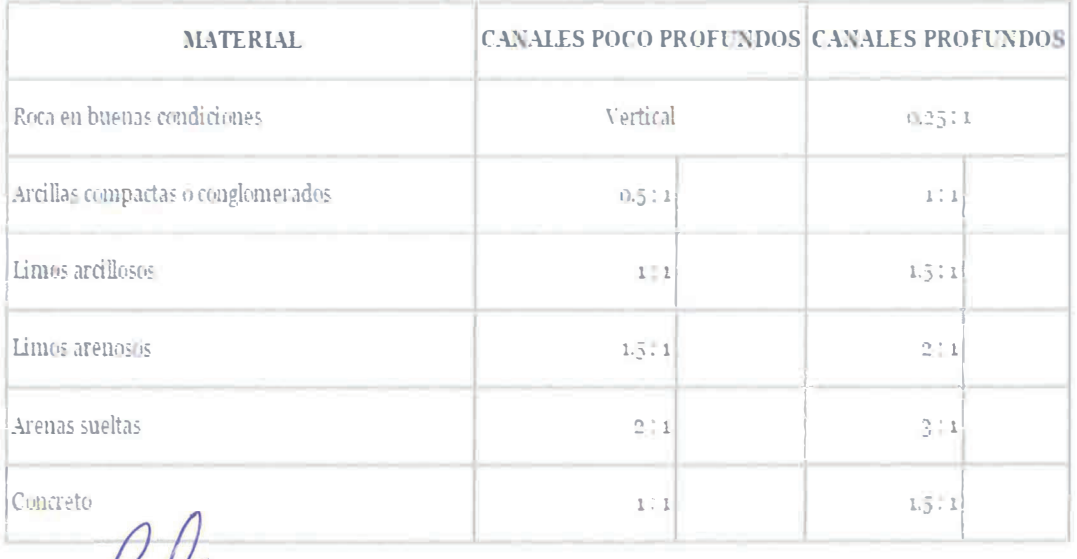

Fuente: Al Grand Fe, Julian.' Hidraulica de canales", Dentro Interamericano de Desarrollo de Aguas y Ti *MIGUEL. ÁN El MACEDO PINEDO* 

**INGÉNIERO CIVIL** Reg. CIP. Nº 199568

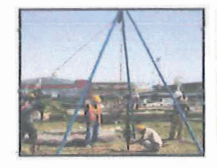

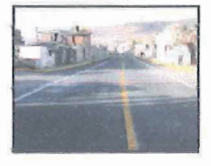

· Se recomienda los taludes apropiados de acuerdo al tipo de material de fundación

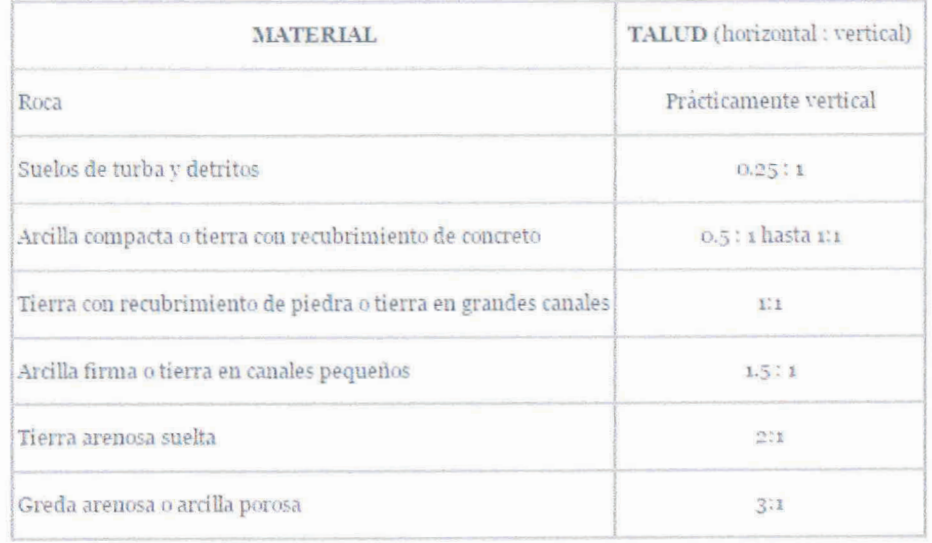

Fuente: Aguirre Pe, Julián, "Hidráulica de canales", Dentro Interamericano de Desarro

Los resultados obtenidos del presente informe geotécnico son Válidos sólo para el área  $\Phi$ estudiada.

MIGUEL ÁNGEL MACEDO PINEDO **INGENIERO CIVIL** Reg. CIP. Nº 199568

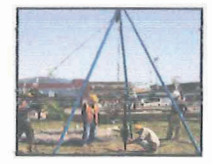

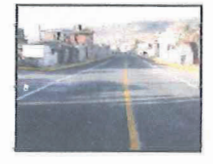

## **VIII. ENSAYOS DE LABORATORIO**

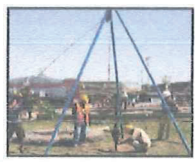

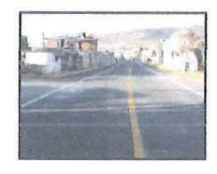

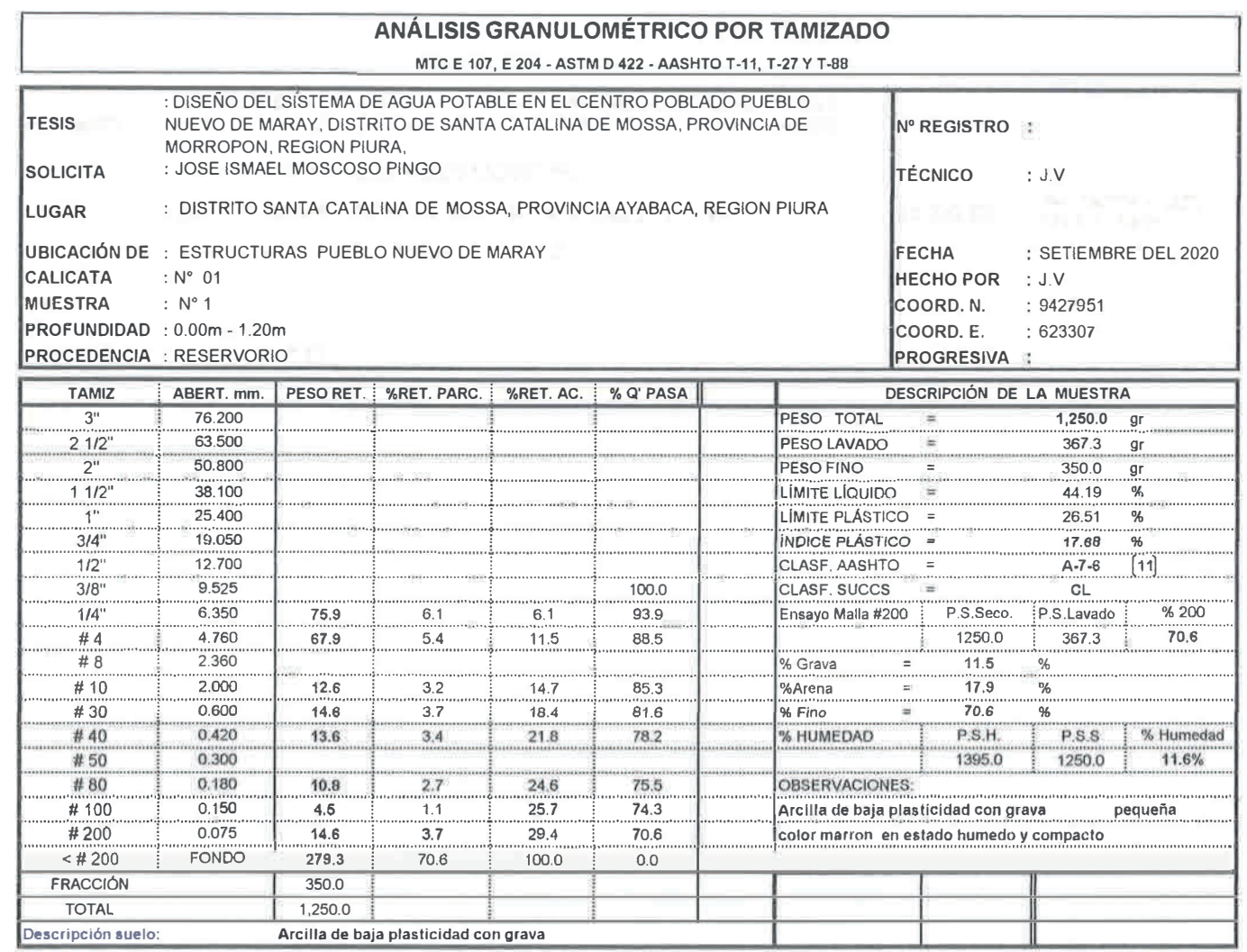

#### **CURVA GRANULOMÉTRICA**

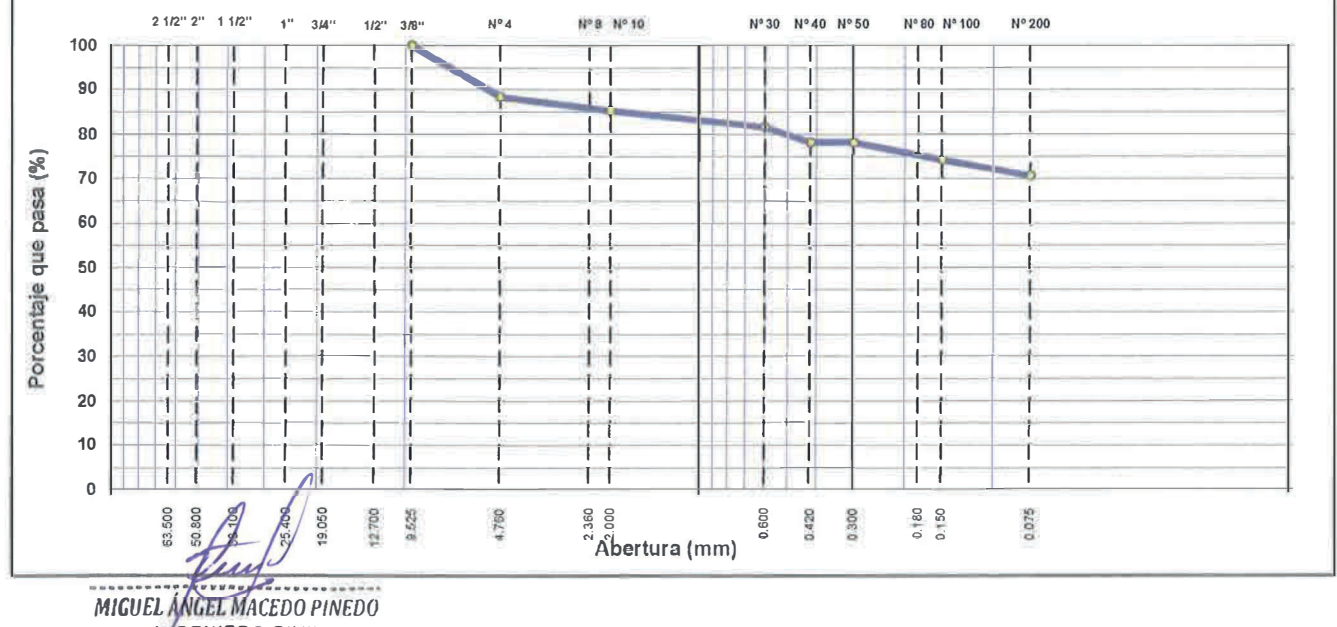

/ *GEN/ERO CIVIL*  Reg. CIP. N<sup>º</sup>199560

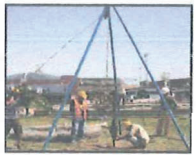

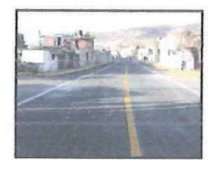

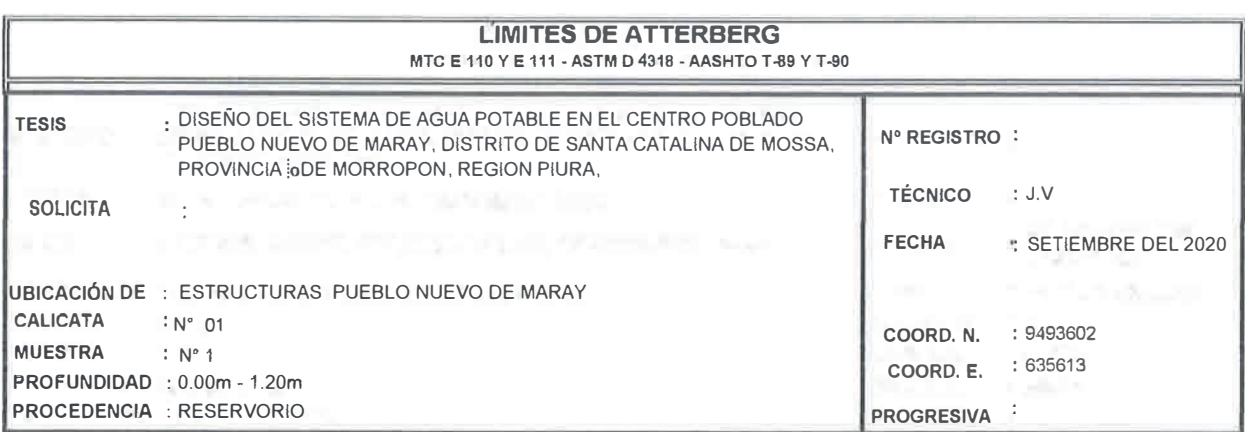

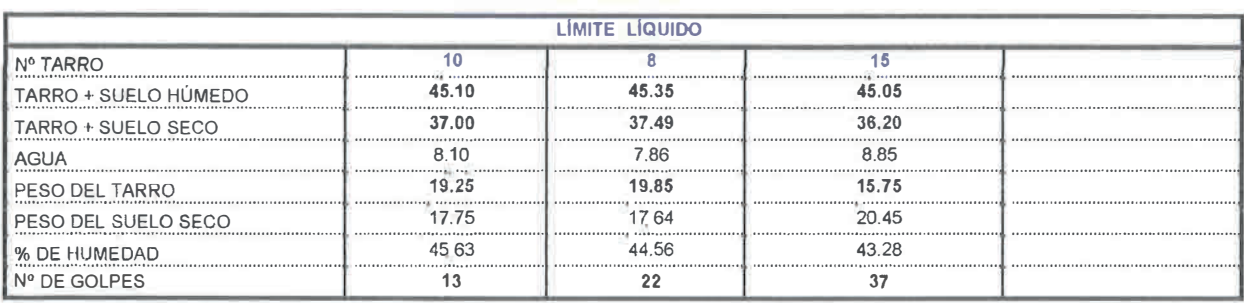

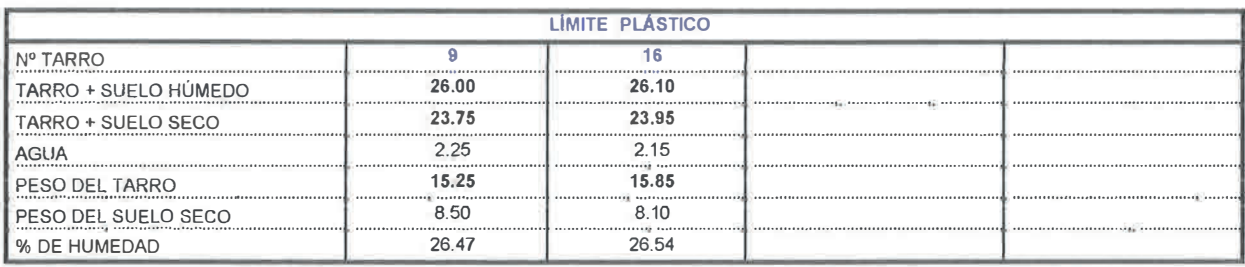

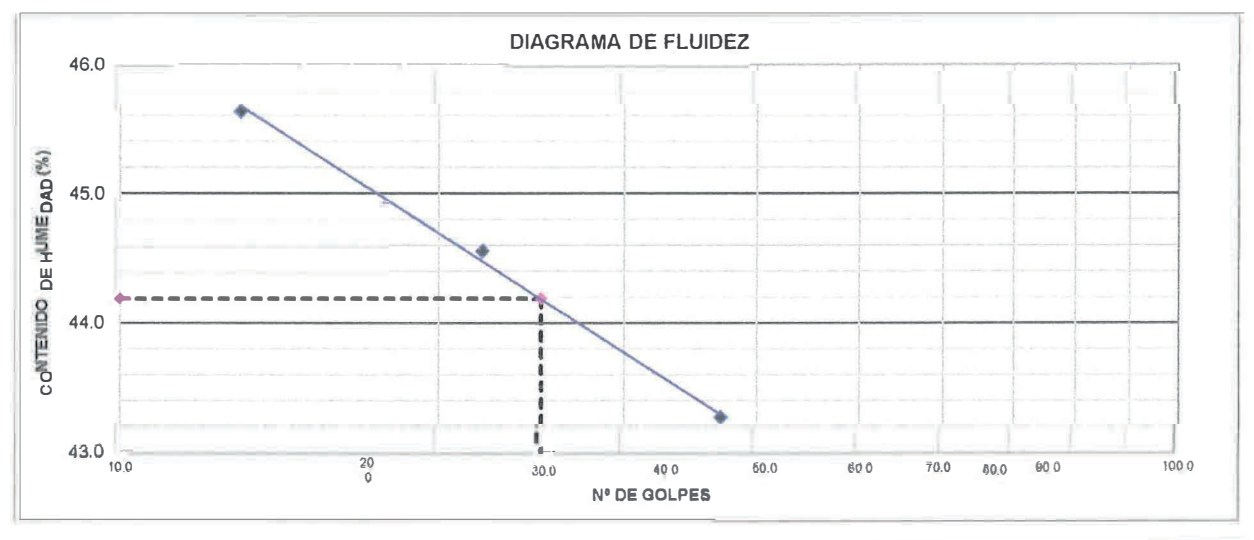

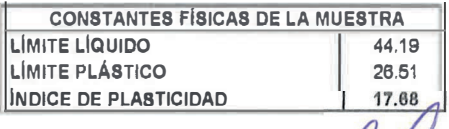

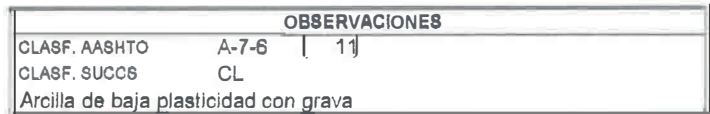

MIGUEL ÁNGELVIAGEDO PINEDO

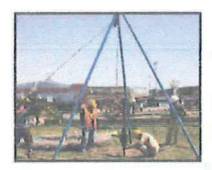

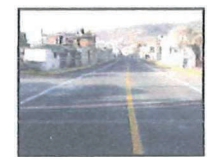

#### **REGISTRO DE EXPLORACIÓN**

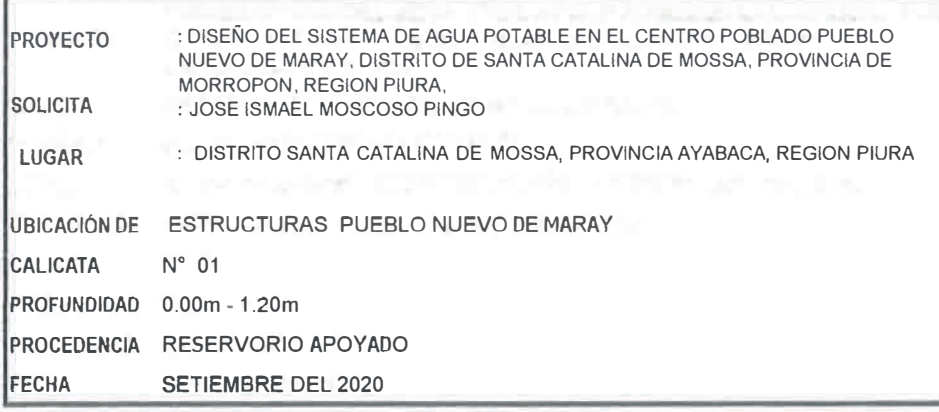

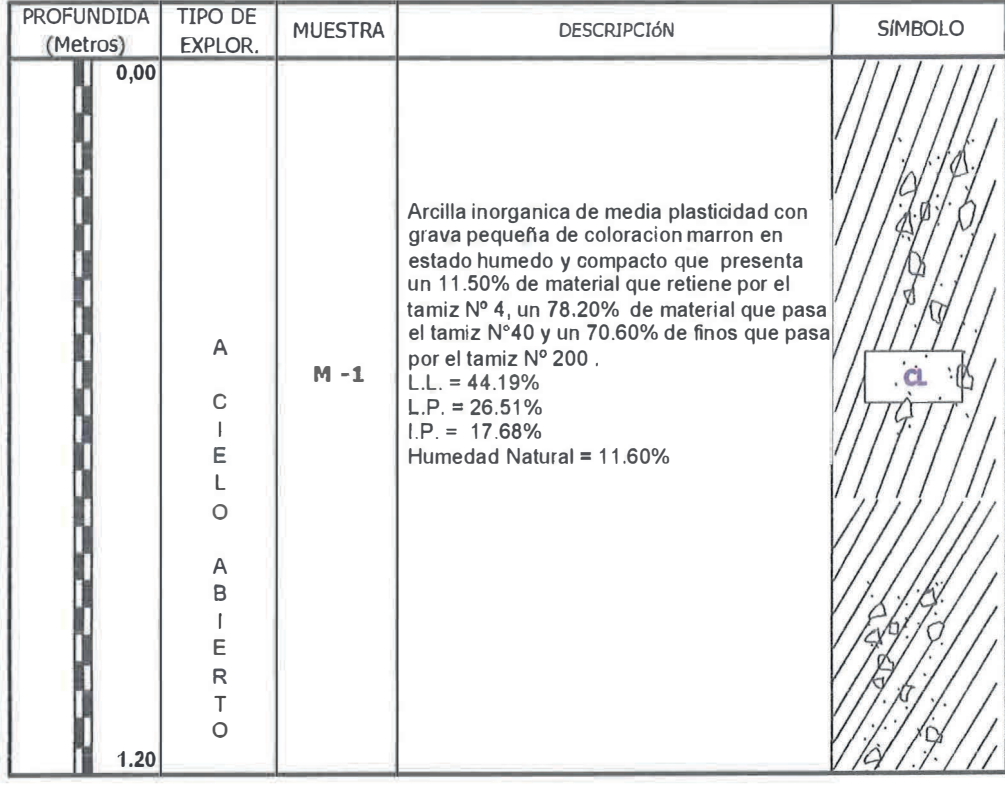

MIGUEL ANGEL MACEDO PINEDO **INGENIERO CIVIL** Reg. CIP. Nº 199568

#### **GRAFICO DEL ENSAYO DE CORTE DIRECTO**

DISENO DEL SISTEMA DE AGUA POTABLE EN EL CENTRO POBLADO PUEBLO NUEVO DE MARAY, DISTRITO DE SANTA **PROYECTO** CATALINA DE MOSSA, PROVINCIA DE MORROPON, REGION PIURA. **SOLICITA:** : JOSE ISMAEL MOSCOSO PINGO LUGAR : DISTRITO SANTA CATALINA DE MOSSA, PROVINCIA MORROPON, DEPARTAMENTO PIURA **UBICACIÓN DE ESTRUCTURAS PUEBLO NUEVO DE MARAY MUESTRA** : ARCILLA ARENOSA DE BAJA PLASTICIDAD CON GRAVA **CLASIFICACION**  $\cdot$  CL **FECHA EMISIÓN** : PIURA SETIEMBRE DEL 2020

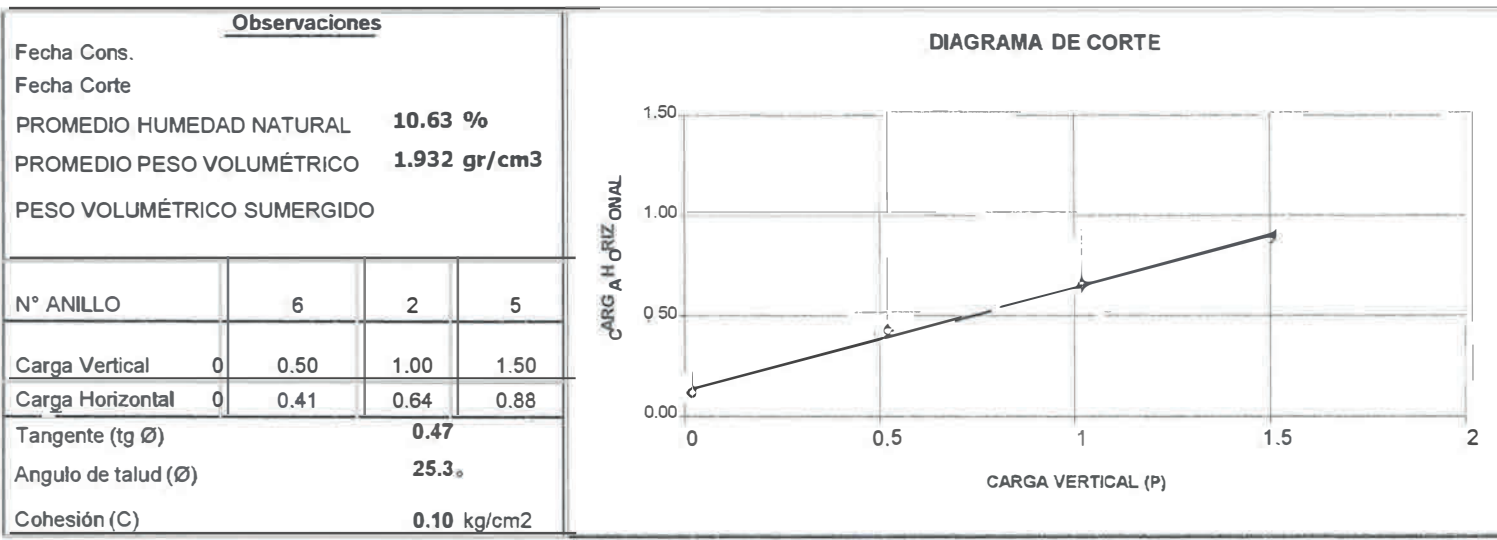

MIGUEL ANGEL MACEDO PINEDO INGENTERO CIVIL Beg. CIP. Nº 199568

CIP N° 199568 RUC. N° 10028568997<br>Urb los Titanes Mzna K Lote -1 de la 1era Etapa<br>E-mail: miguelmacedo\_95@hotmail.com **INGENIERO CIVIL MIGI<br>ESTUDIO GEOTECNICOS MIGUEL ANGEL<br>INGUEL ANGEL MACEDO PINEDO<br>DE MECANICA DE SUE**  $\mathbf{I}$ Piura". Cel. 952879906 - Casa 073-6032 4 Б<sub>о</sub>

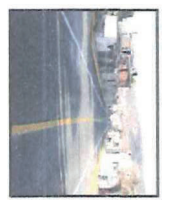

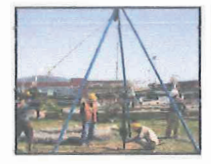

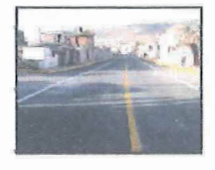

# WIIL TESTIMONIO FOTOGRAFICO

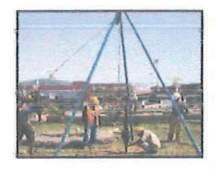

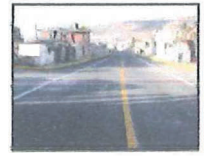

#### PUNTO DE UBICACION DEL RESERVORIO

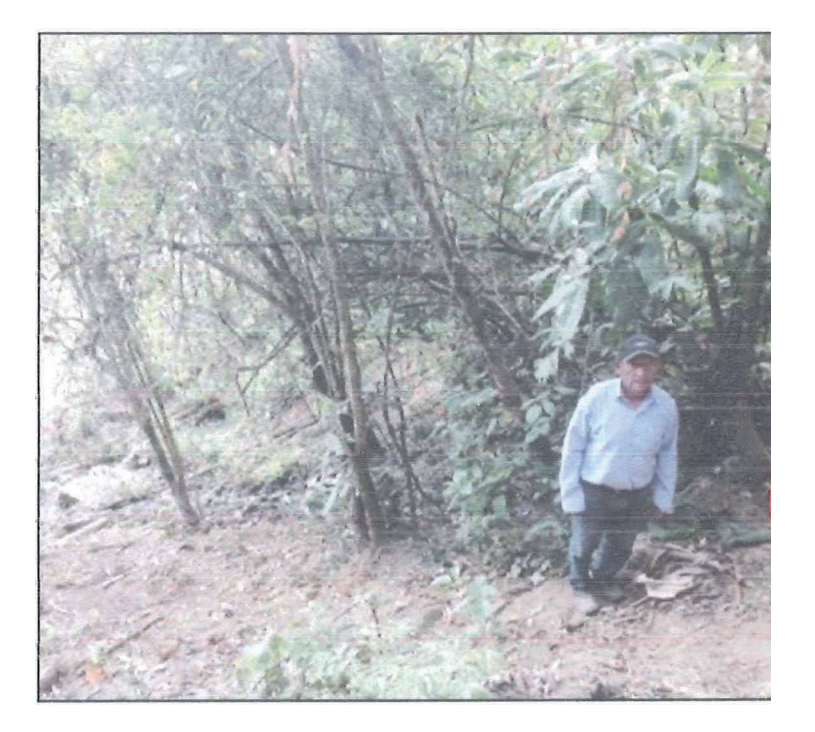

#### INSTRUMENTOS DE RECOLECCION DE DATOS

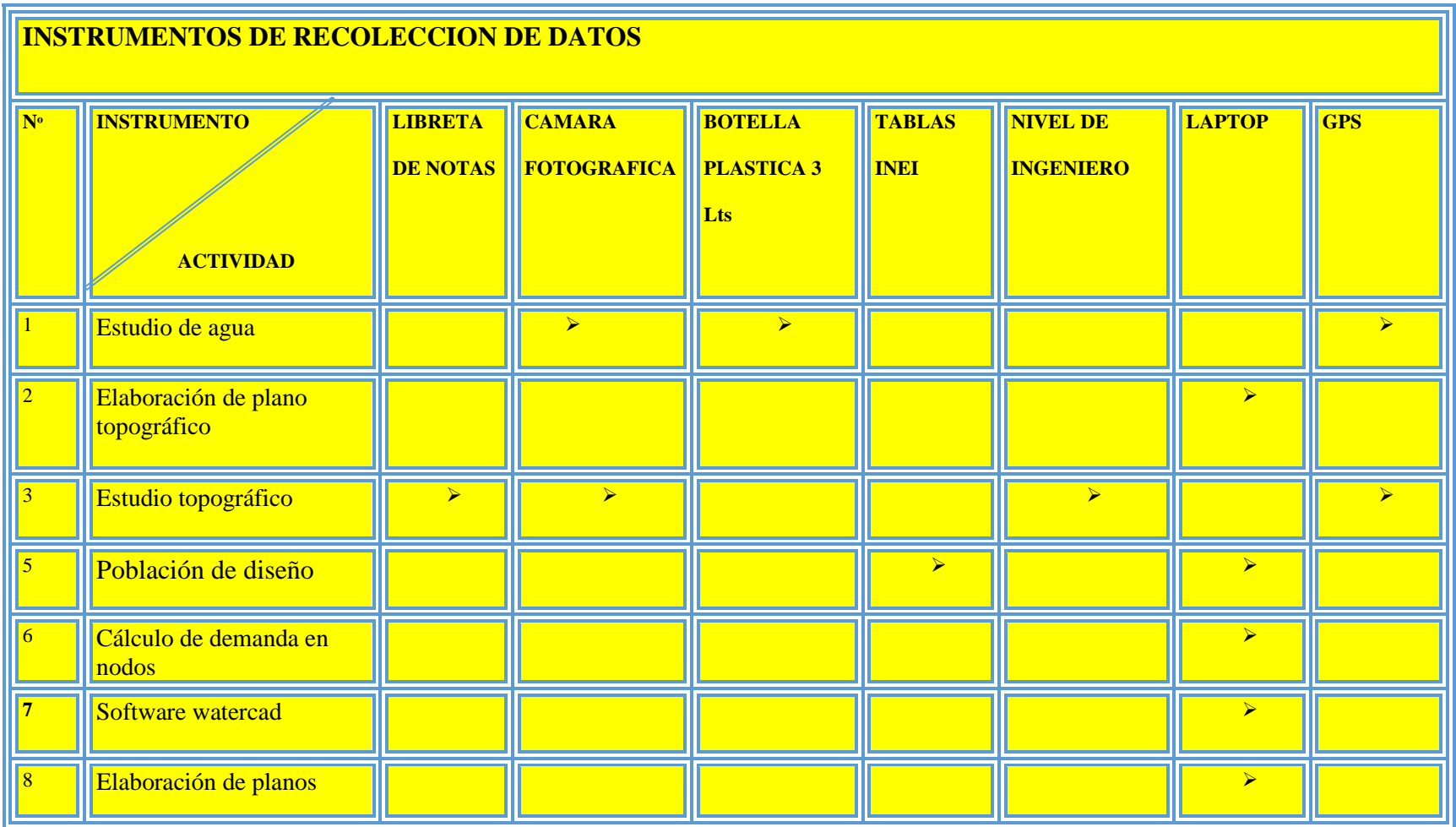

#### CRONOGRAMA DE ACTIVIDADES

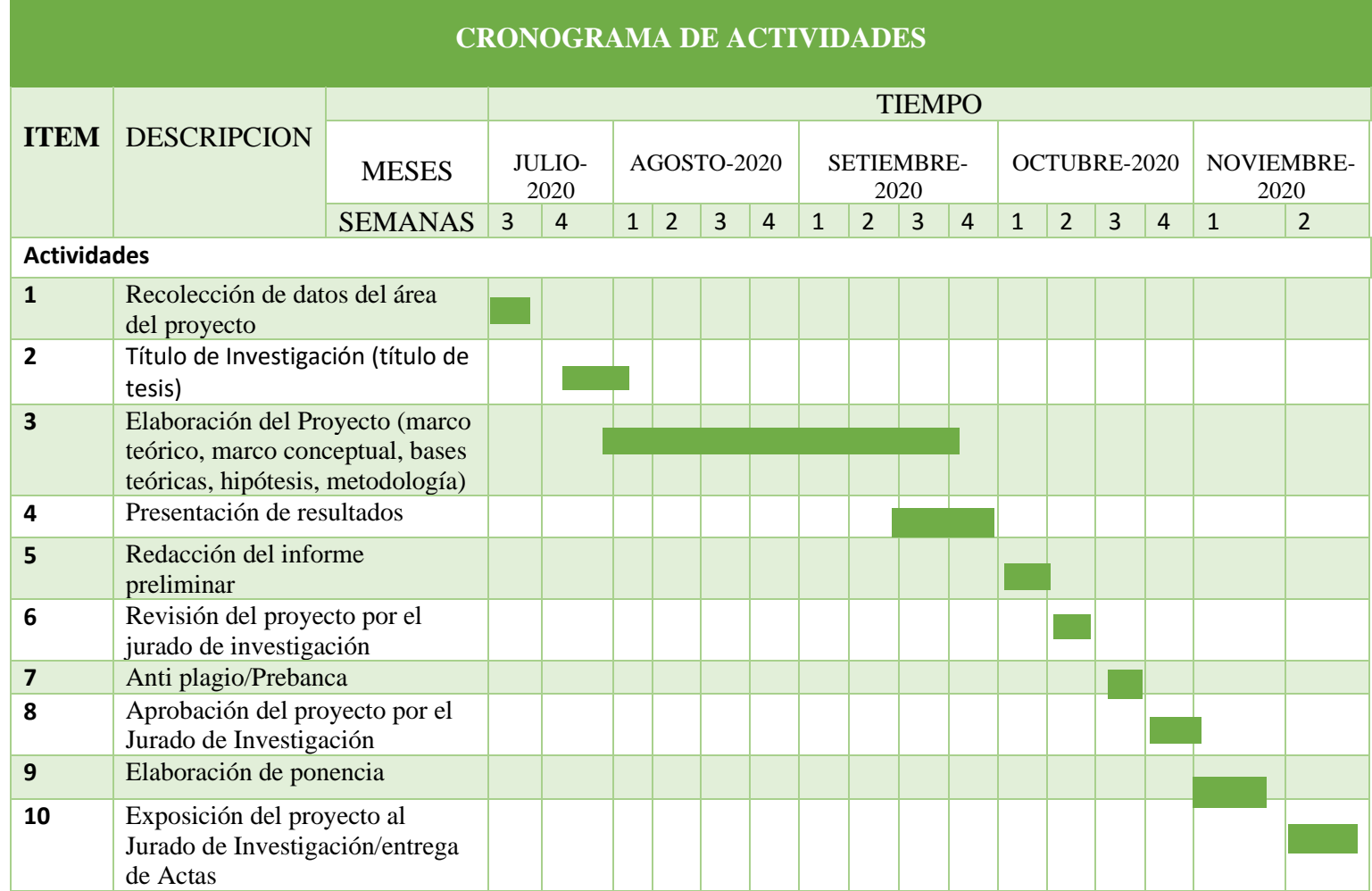

a sa kacamatan ing Kabupatèn Kabupatèn Kabupatèn Kabupatèn Kabupatèn Kabupatèn Kabupatèn Kabupatèn Kabupatèn K

 $\mathcal{L}(\mathcal{A})$ 

#### PRESUPUESTO

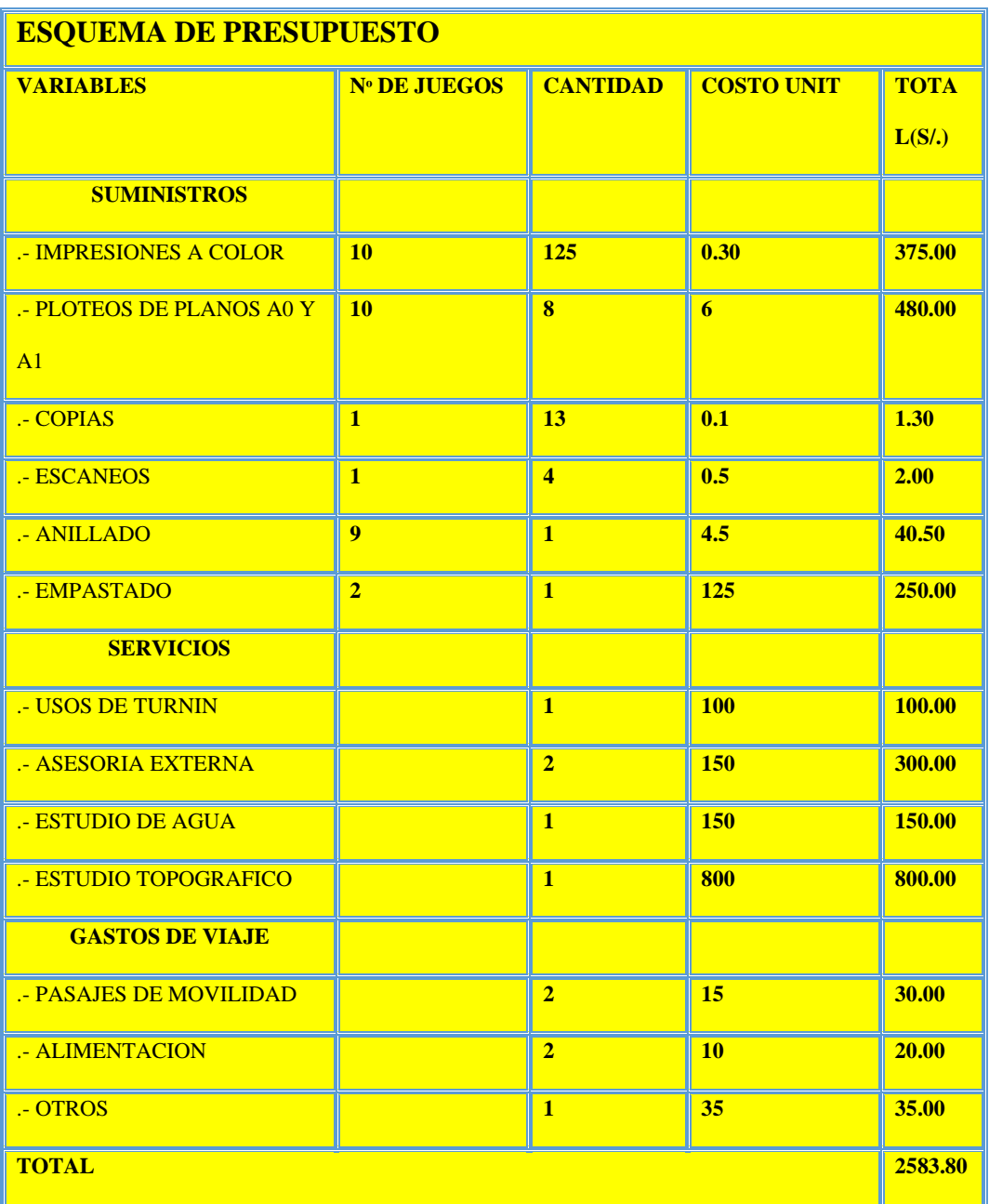

#### **DECLARACION JURADA**

Yo, JOSE ISMAEL MOSCOSO PINGO con D.N.I Nº 73202040, código universitario 0801121095, bachiller de la Facultad de Ingeniería civil.

Declaro bajo juramento que:

1.-Soy autor de la tesis titulada "DISEÑO DEL SISTEMA DE AGUA POTABLE EN EL CENTRO POBLADO PUEBLO NUEVO DE MARAY, DISTRITO DE SANTA CATALINA DE MOSSA, PROVINCIA DE MORROPON, REGION PIURA, **JULIO 2020.**" la misma que presento para optar por el grado de TITULACION EN INGENIERIA CIVIL.

2.-La tesis no ha sido plagiada para la cual se han respetado las citas y referencias para las fuentes consultadas.

3.-La tesis no ha sido publicada ni presentada anteriormente para obtener ningún grado académico previo o título profesional.

Por lo expuesto, mediante la presente asumo frente a la UNIVERSIDAD cualquier responsabilidad que pudiera derivarse por la autoría, originalidad y veracidad del contenido de la tesis

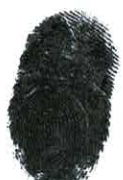

JOSE ISMAEL MOSCOSO PINGO D.N.I Nº 73202040 CODIGO: 0801121095

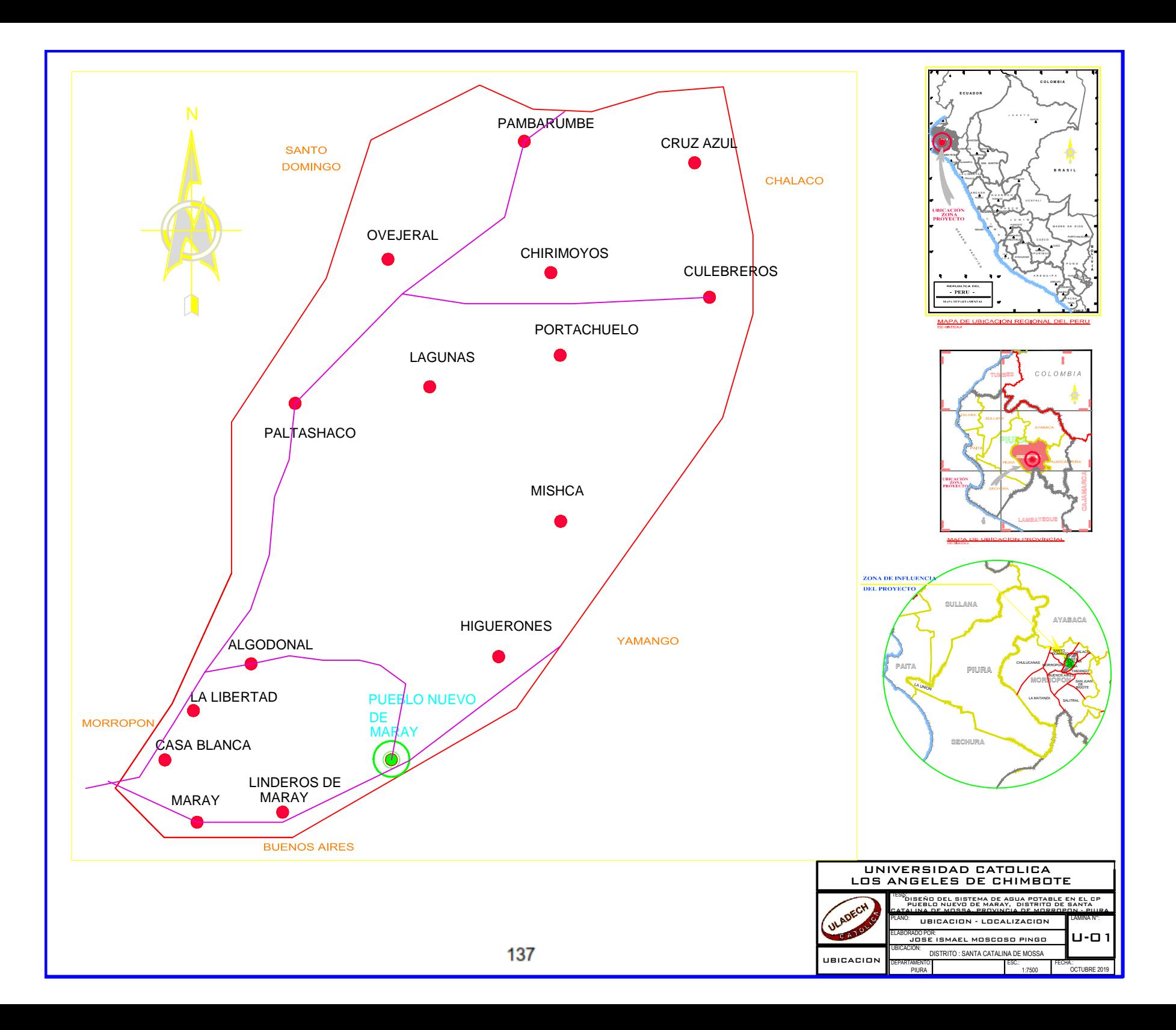

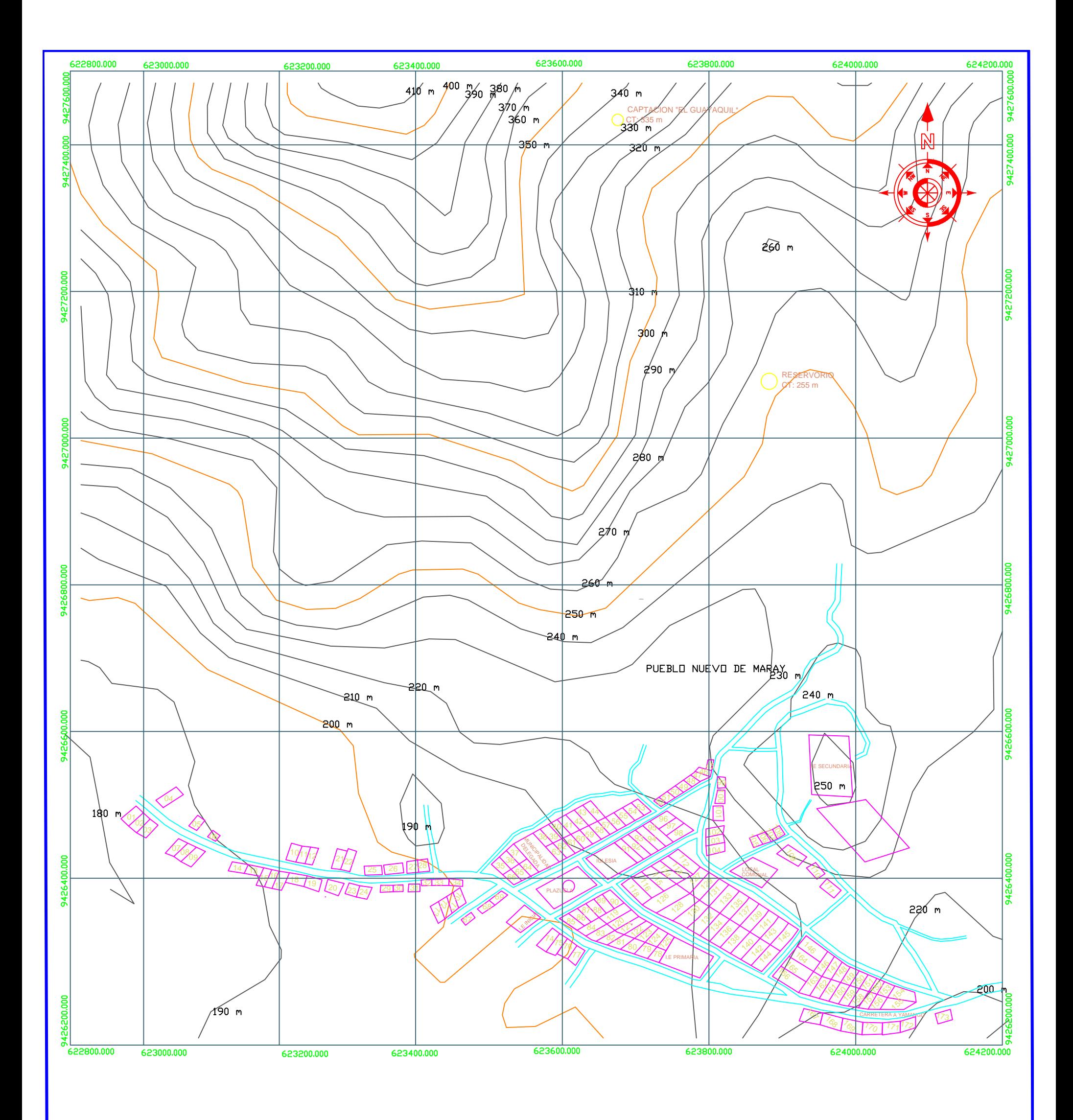

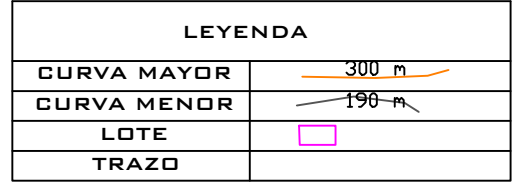

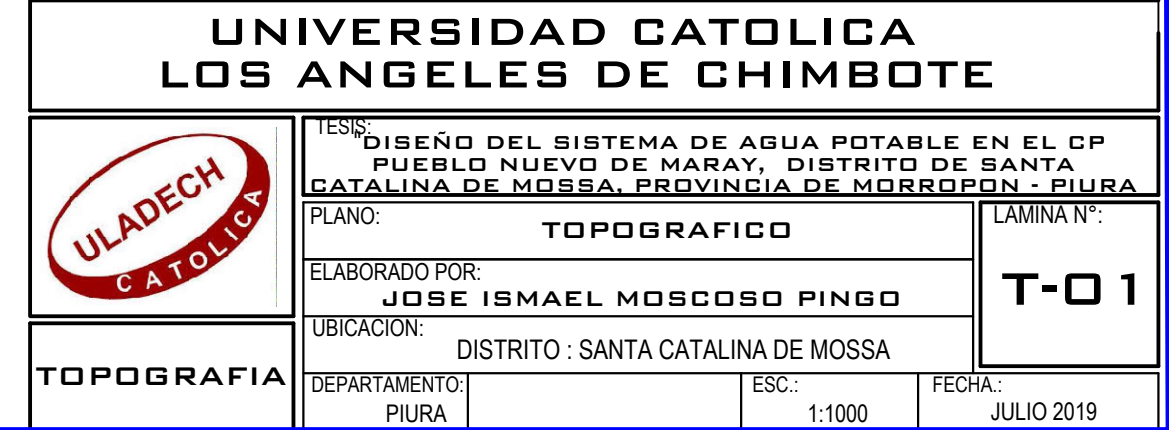

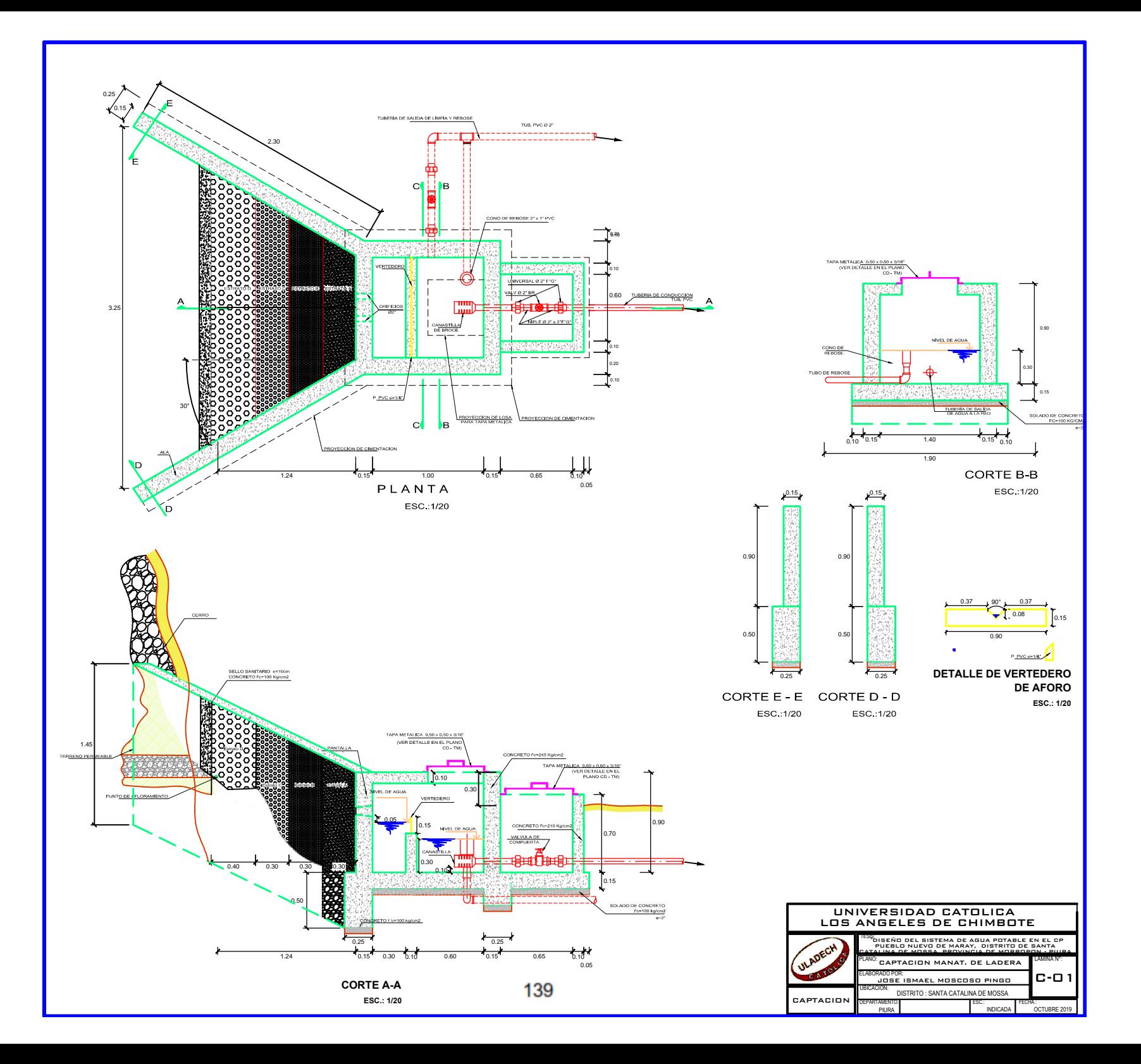

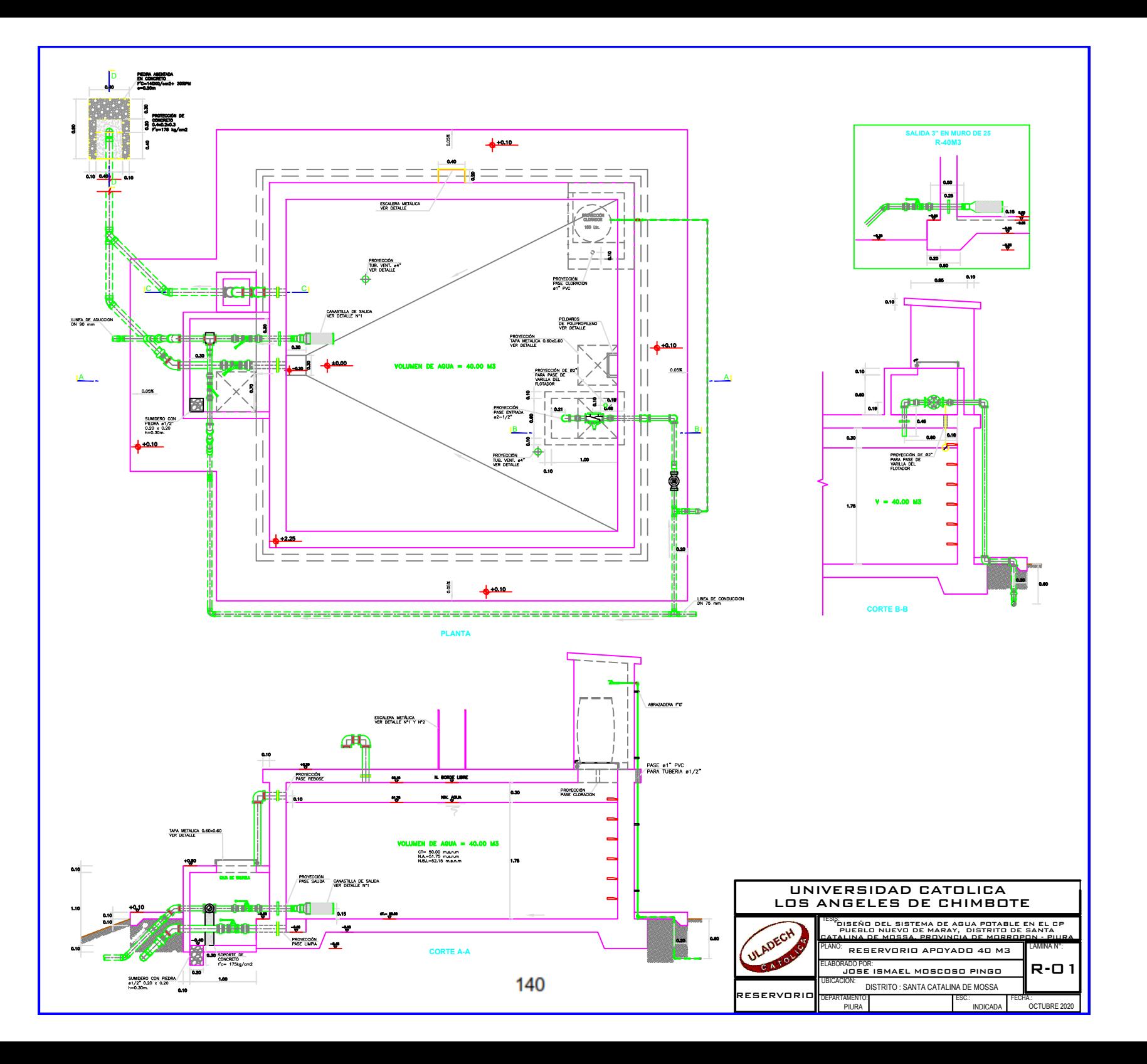

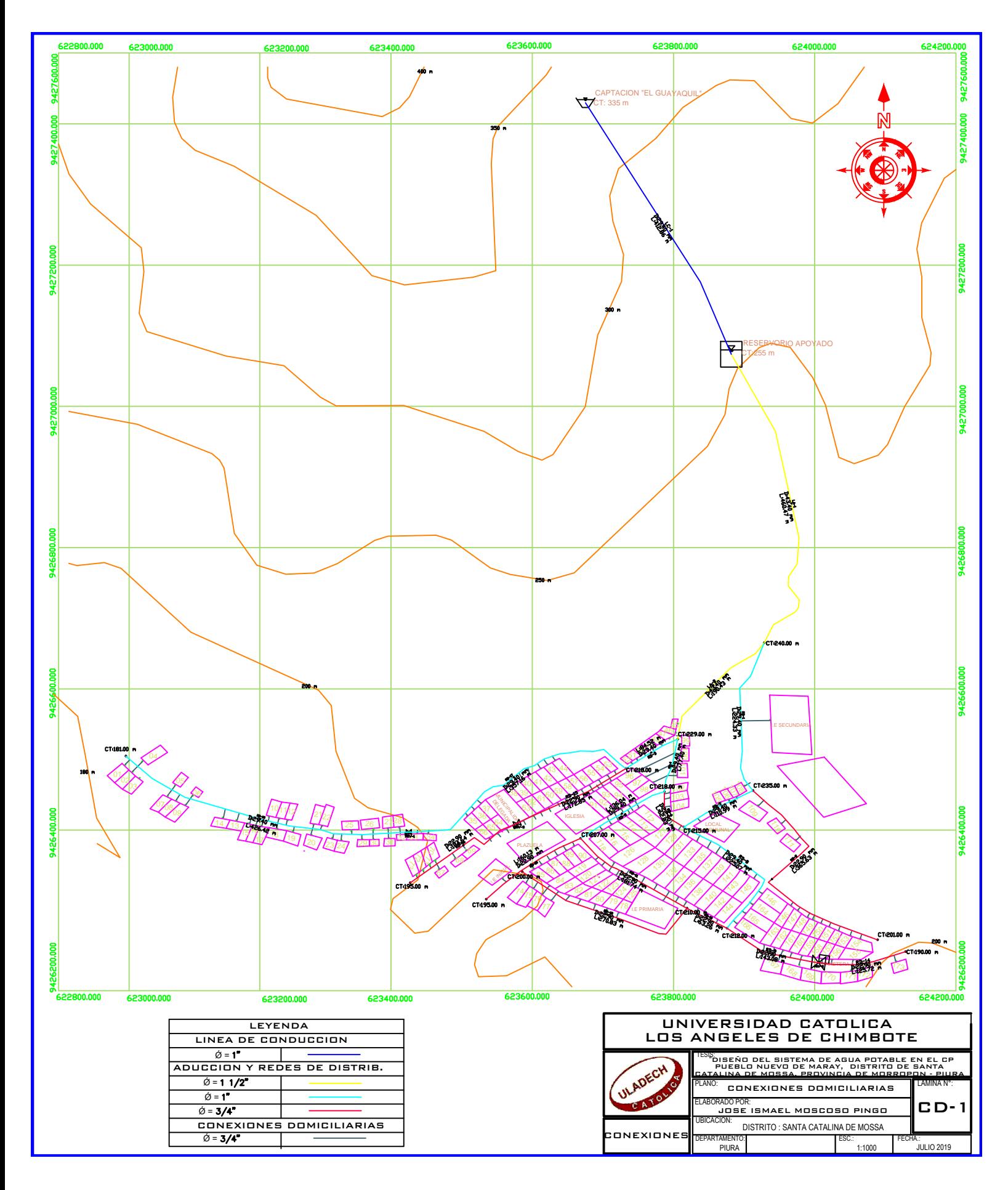

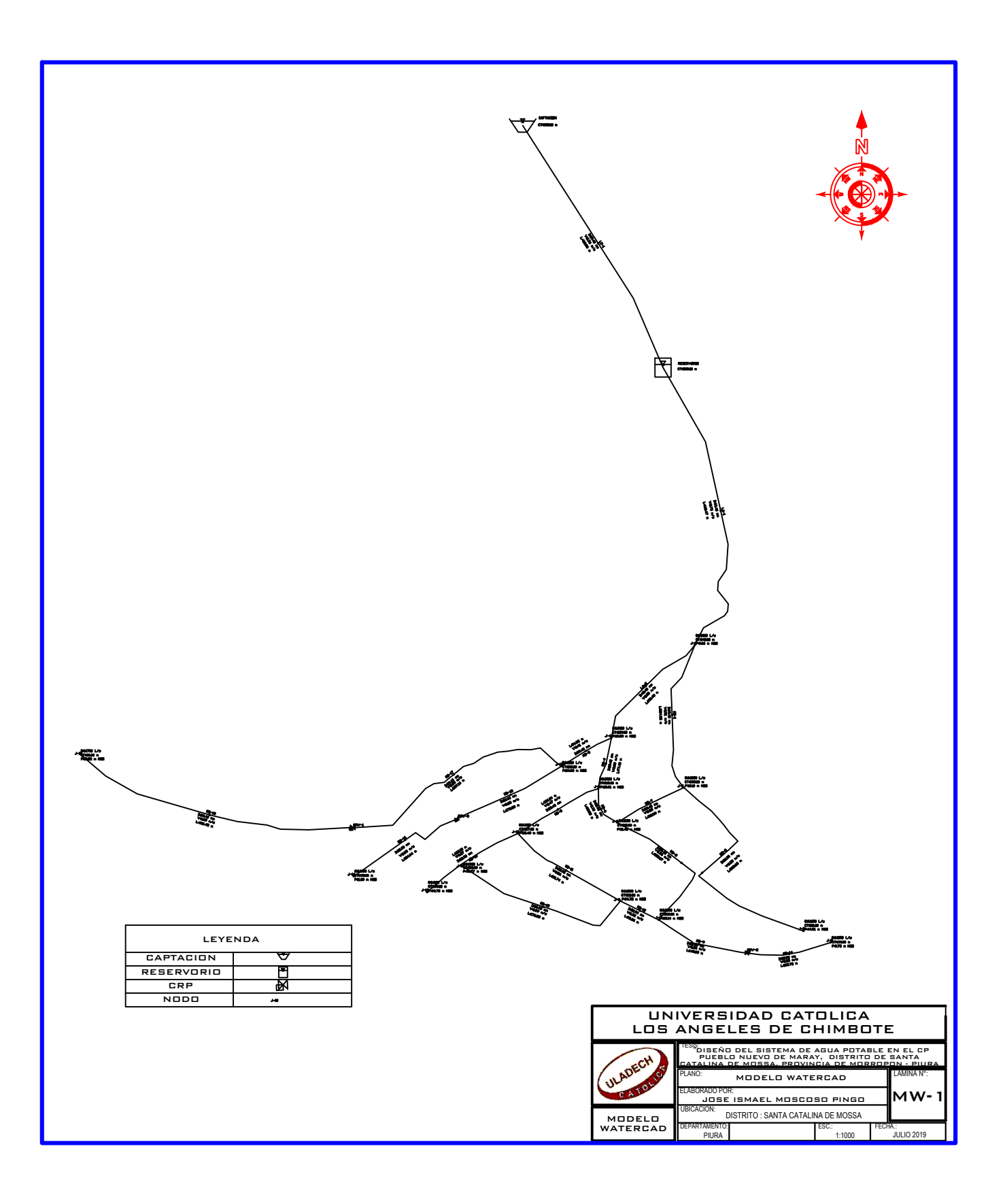